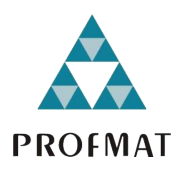

UNIVERSIDADE DO ESTADO DE MATO GROSSO CAMPUS UNIVERSITÁRIO DE SINOP FACULDADE DE CIÊNCIAS EXATAS E TECNOLÓGICAS MESTRADO PROFISSIONAL EM MATEMÁTICA EM REDE NACIONAL PROFMAT

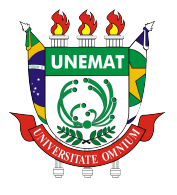

Antonio César de Mesquita Naves

# ESTATÍSTICA BÁSICA COM PLANILHA ELETRÔNICA

Sinop - MT

# Antonio César de Mesquita Naves

# ESTATÍSTICA BÁSICA COM PLANILHA ELETRÔNICA

Trabalho apresentado como requisito para a obtenção do título de mestre na Faculdade de Ciências Exatas e Tecnológicas da Universidade do Estado de Mato Grosso, Campus de Sinop. Especialidade: Programa de Pós-graduação Profissional em Matemática.

Rogério Dias Dalla Riva Orientador

Silvio Cesar Garcia Granja Coorientador

# Walter Clayton de Oliveira CRB 1/2049

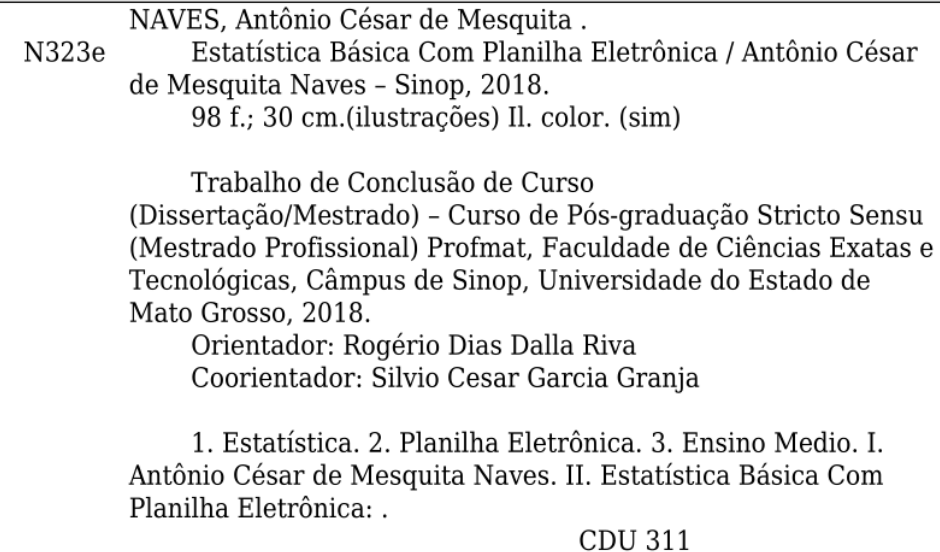

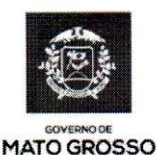

**ESTADO DE MATO GROSSO** SECRETARIA DE ESTADO DE CIÊNCIA E TECNOLOGIA UNIVERSIDADE DO ESTADO DE MATO GROSSO **CAMPUS UNIVERSITÁRIO DE SINOP FACET - FACULDADE DE CIÊNCAIS EXATAS E TECNOLÓGICAS.** MESTRADO PROFISSIONAL EM MATEMATICA EM REDE NACIONAL **PROFMAT UNEMAT - SINOP** 

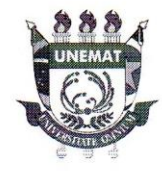

# ANTÔNIO CÉSAR DE MESQUITA NAVES

## "Estatística básica com planilha eletrônica"

Dissertação apresentada ao Programa de Mestrado Profissional em Matemática em Rede Nacional da Universidade do Estado de Mato Grosso - UNEMAT no Campus Universitário de Sinop, para obtenção do título de Mestre em Matemática.

Orientador: Prof. Dr. Rogério Dias Dalla Riva

Aprovado em: 22/06/2018

Prof. Dr. Rogério Dias Dalla Riva - UNEMAT

Prof. Dr. Rubens Pazim Carnevarollo Júnior **Avaliador Externo** 

Profa. Dra. Daise Lago Pereira Souto - UNEMAT

Prof. Dr. Giovane Maia do Vale - UNEMAT

 $SINOP - JUNHO - 2018$ 

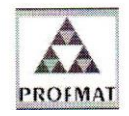

Programa de Mestrado Profissionalizante em Matemática em Rede Nacional UNEMAT-Sinop Avenida dos Ingás, nº 3001 - Centro - CEP: 78.555-000 - Sinop-MT.Tel./Fax: (66)9601-8925 - Cx. Postal: 680 - profmat-unemat@unemat-net.br

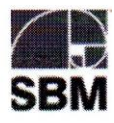

Este trabalho é dedicado a minha esposa Joyce Mendes que sempre esteve ao meu lado me apoiando, incentivando e me dando força para nunca desistir. Dedico também às minhas filhas Helena e Rafaela, duas bençãos que Deus colocou em minha vida.

### AGRADECIMENTOS

A Deus por se fazer tão presente em minha vida, agradeço por cada benção recebida e por cada amigo que ele tem colocado em meu caminho.

A meus pais Antônio Carlos e Maria Teresinha que sempre me apoiaram incondicionalmente e me ensinaram a respeitar as pessoas acima de tudo.

A minha família, um agradecimento especial para minha esposa Joyce Mendes que sempre me proporcionou momentos inesquecíveis como me presentear com minhas filhas queridas Helena e Rafaela além de me ajudar com a dissertação, me dando dicas valiosas que enriqueceram ainda mais o meu trabalho.

A UNEMAT por oportunizar esse momento tão especial, aos professores do mestrado pelo carinho, pela confiança depositada em mim e por todo conhecimento passado durante esses dois anos juntos, ao professor Dr. Silvio Cesar Garcia Granja pela ajuda no Latex. Gostaria de agradecer principalmente ao professor Dr. Rogério dos Reis Gonçalves pela disposição em me ajudar sempre que precisei e um agradecimento especial para meu professor orientador Dr. Rogério Dias Dalla Riva.

A meus amigos que souberam lidar e tiveram paciência comigo nos momentos em que mais precisei, sempre me incentivando e me inspirando através de gestos e palavras a superar todas as dificuldades, em especial ao meu grande amigo e irmão Wendel Bueno Morinigo, Felipe Leão, Eduardo Matos e Vivian Brandão.

Deixo também um abraço muito carinhoso aos meus amigos do mestrado que, com muita garra e força de vontade conseguimos atingir nossos objetivos, cada um de vocês teve um papel fundamental nessa minha caminhada. Um agradecimento especial aos meus amigos Márcio, Marcelo e Bruno, pelas video conferências feitas para estudarmos e assim, conseguirmos a aprovação na qualificação. Agradecer também, a meu grande amigo Rayan por nossas discussões e troca de informações que sempre foram valiosas e serviram muito para minha formação.

"A persistência é o caminho do êxito. (Charles Chaplin)

"Eu tive sorte, mas só depois que comecei a treinar dez horas por dia". (Tiger Woods)

### RESUMO

Atualmente os estudantes do ensino médio tem encontrado grandes dificuldades com os exercícios de Matemática, principalmente com a leitura e a interpretação dos problemas propostos. A literatura indica que a matemática tem aparecido com mais frequência em outras áreas de conhecimento não se limitando somente a equações e fórmulas. Ao analisar, por exemplo as questões do Enem, principal forma de acesso a instituições publicas do pais, percebe-se que estas trazem uma série de informações expressas em gráficos e tabelas, a partir das quais o aluno deve primeiramente interpretar o problema para, em seguida, aplicar os conceitos da Matemática. Por ser uma ciência exata que visa fornecer subsídios ao analista para coletar, organizar, resumir, analisar e apresentar dados e informações com o objetivo de encontrar parâmetros extraídos de uma população ou amostra, a Estatística exerce um papel fundamental na compreensão e interpretação de textos, tornado-se uma habilidade essencial no processo de aprendizagem, incluindo os interdisciplinares. Portanto, a elaboração de um material didático para o ensino da Estatística básica através de atividades práticas, utilizando planilhas eletrônicas é de suma importância para que o estudante consiga analisar e interpretar, de forma mais clara e objetiva os problemas, principalmente aqueles que envolvem interpretação e análises de gráficos.

Palavras chave: Estatística. Planilha eletrônica. Ensino médio.

#### **ABSTRACT**

Currently high school students have encountered great difficulties with math exercises, especially with reading and interpreting the problems proposed. It is notorious that Mathematics has appeared with more frequencies in other areas of knowledge not limiting only to equations and formulas. When analyzing the Enem questions, for example, the main way of accessing public institutions in the country, it is noticed that the questions bring a series of information expressed in graphs and tables, where the student must first interpret the problem so that I then apply the concepts of Mathematics. Because it is an exact science that aims to provide inputs to the analyst to collect, organize, summarize, analyze and present data in order to find parameters extracted from a population or sample, Statistics play a fundamental role in the understanding and interpretation of texts become an essential skill in the learning process, including interdisciplinary learning. Therefore, the preparation of a didactic material for the teaching of basic Statistics through practical activities using electronic spreadsheets is of paramount importance for the student to be able to analyze and interpret, in a clearer and more objective way, the problems, especially those involving interpretation and analysis of graphics.

Keywords: Statistic. Electronic spreadsheets. High school.

# LISTA DE ILUSTRAÇÕES

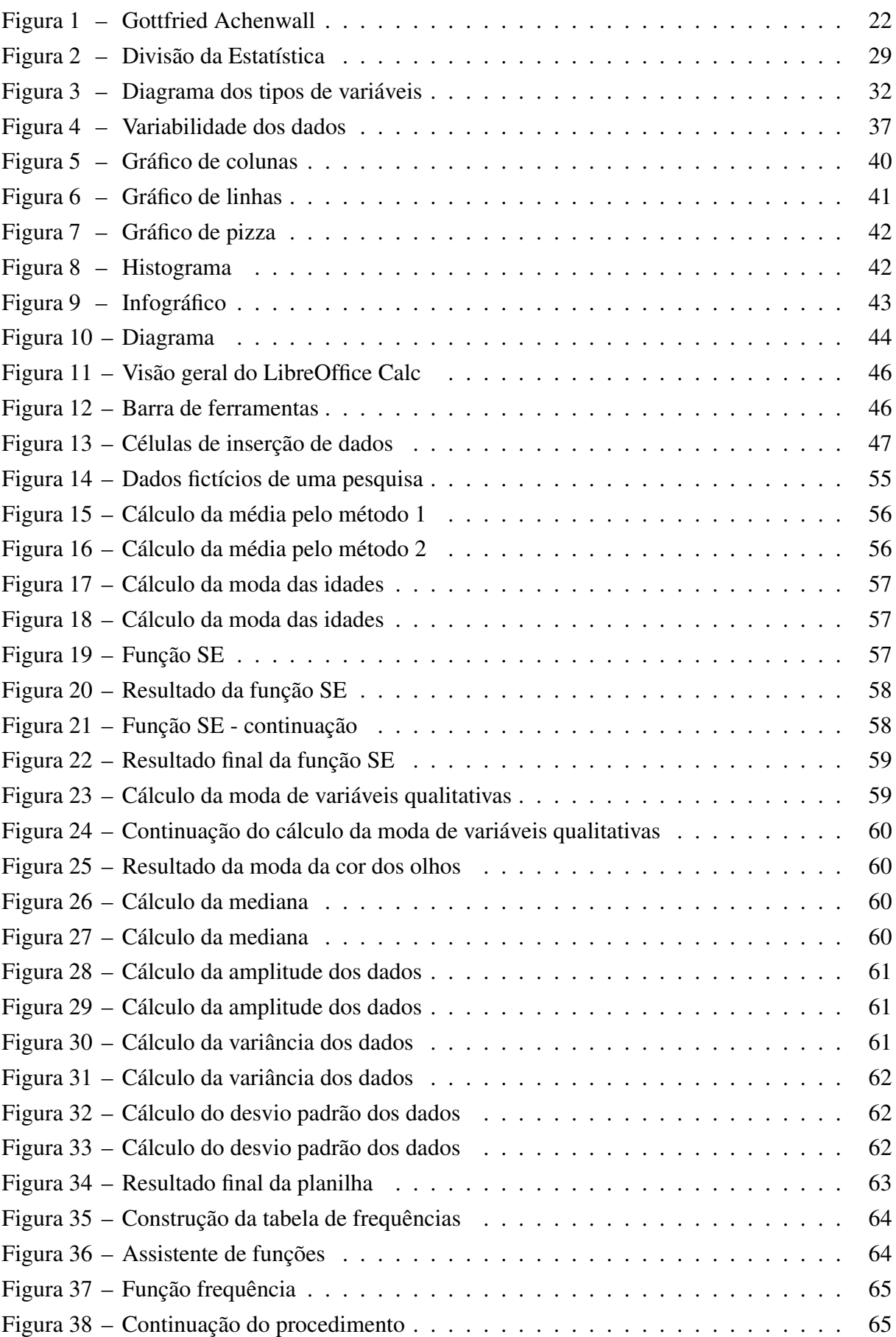

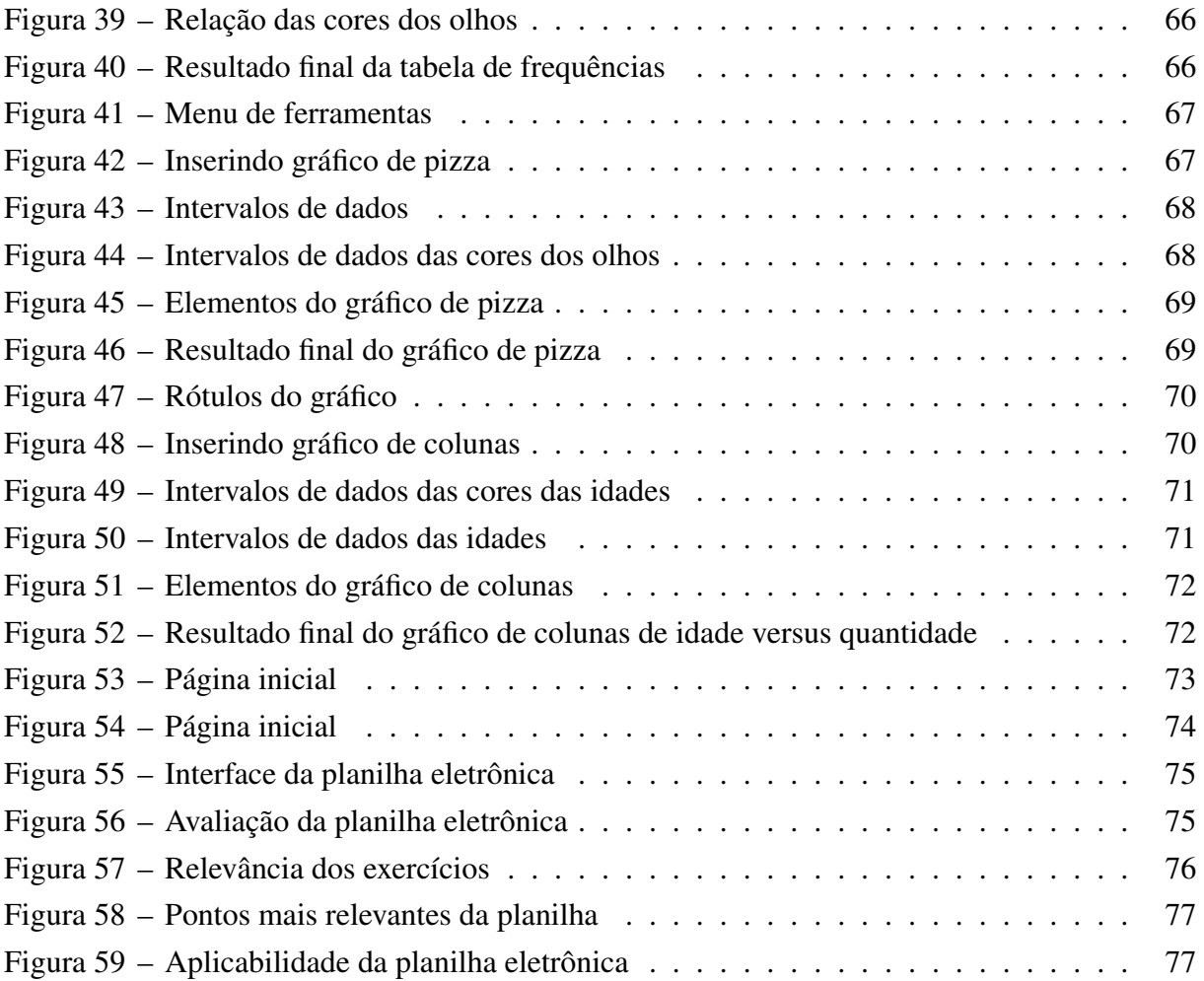

# LISTA DE TABELAS

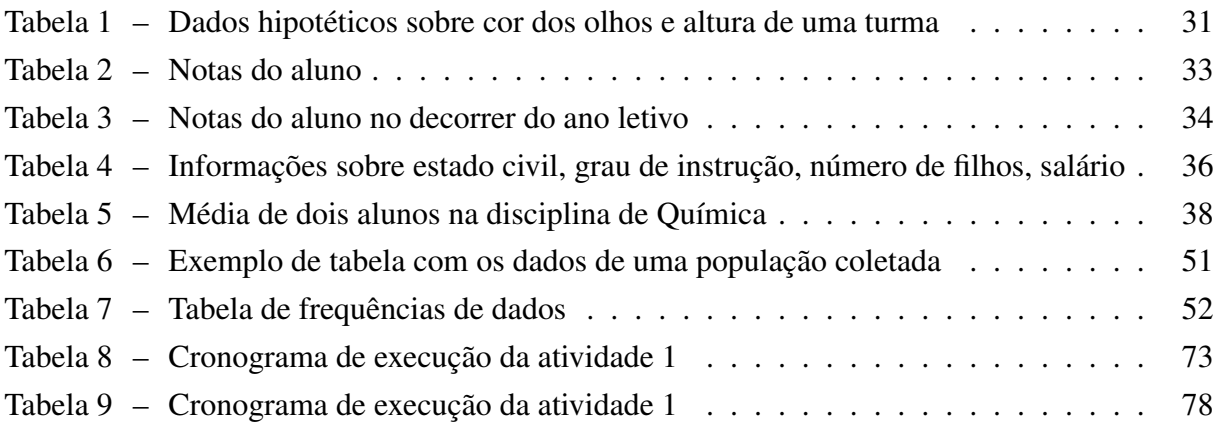

# SUMÁRIO

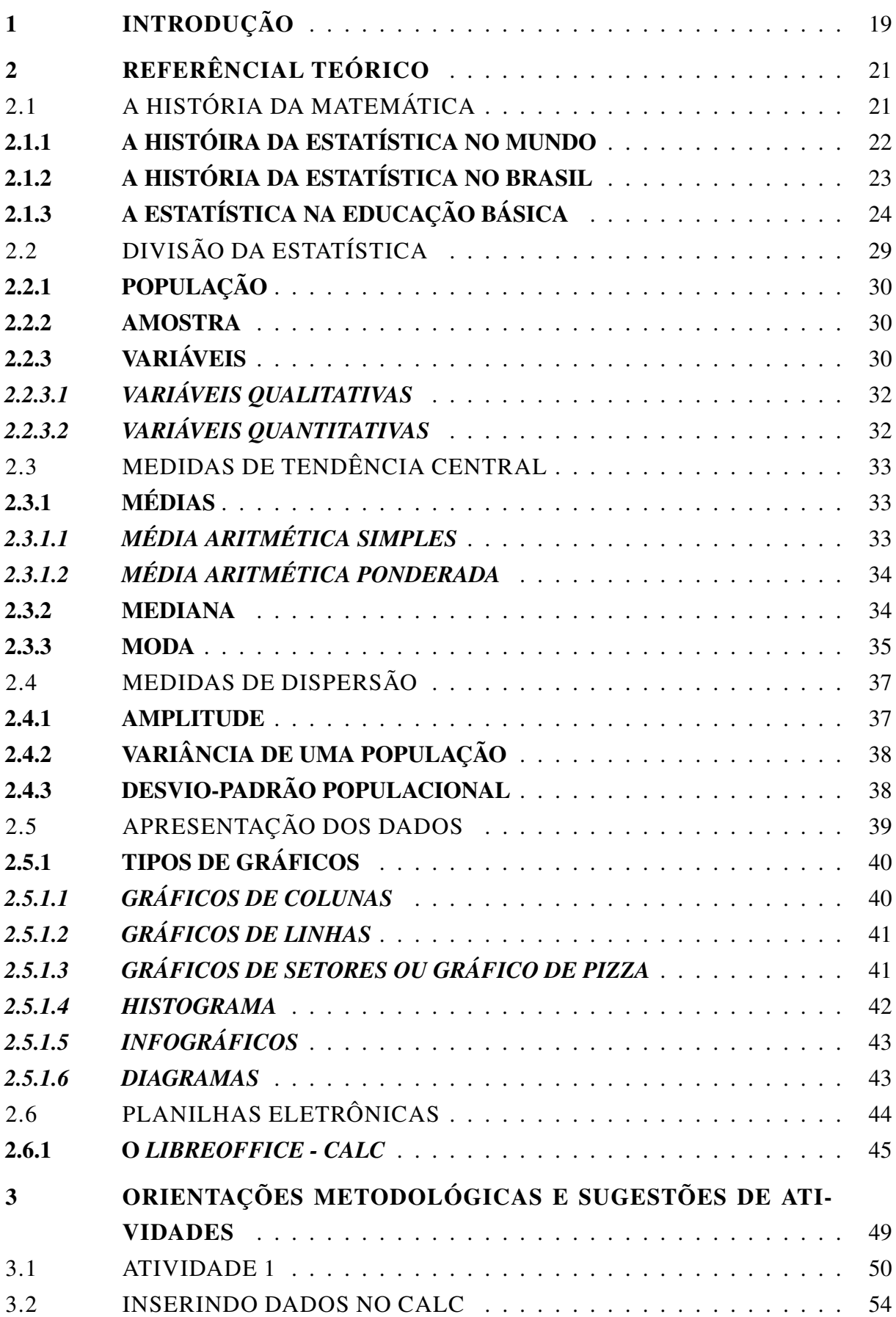

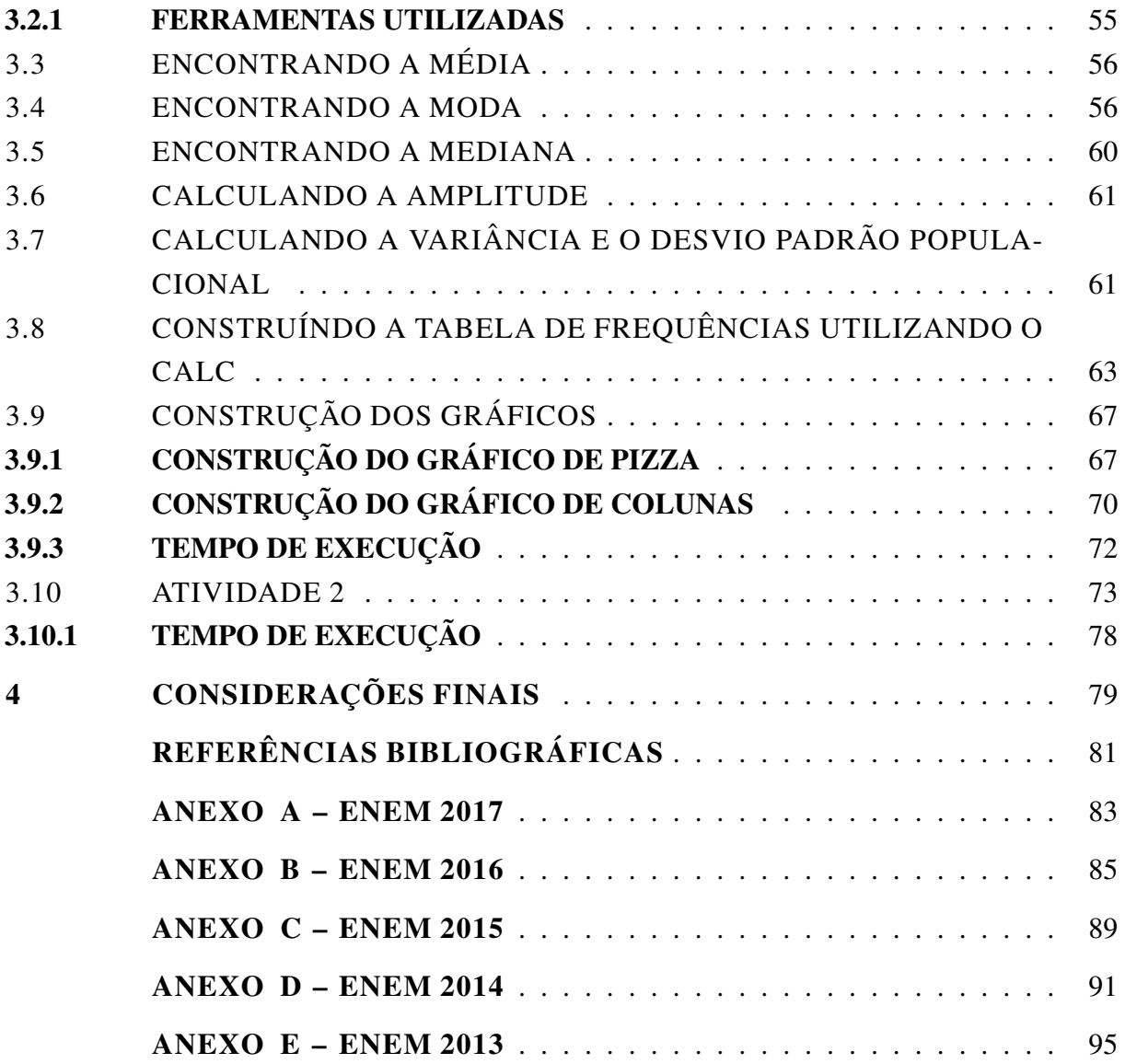

# <span id="page-20-0"></span>1 INTRODUÇÃO

A experiência com a educação, principalmente com os alunos do Ensino Médio, tem mostrado que grande parte dos estudantes apresentam muita dificuldade na resolução de problemas que envolvem a Matemática. Em geral, nota-se que a maioria dos alunos tem dificuldades na leitura e interpretação dos dados de um problema e não conseguem coletar informações suficientes para tomar a decisão correta. Buscando na literatura encontramos vários autores que citam o mesmo problema, dado enfoque na importância da leitura, como no caso [\(LOPES,](#page-82-1) [2007\)](#page-82-1).

> Ler é uma atividade dinâmica que abre ao leitor amplas possibilidades de relação com o mundo, de compreensão da realidade que o cerca, de inserção no mundo cultural da sociedade que vive.

Nos dias atuais o ensino da Matemática não se limita ao uso de fórmulas e equações, sua aplicação em outras áreas de conhecimento se torna cada vez mais comum. Assim, a compreensão e interpretação de textos tem-se tornado uma habilidade essencial no processo de aprendizagem, incluindo os interdisciplinares.

Por se tratar de uma ciência exata que visa fornecer subsídios ao analista para coletar, organizar, resumir, analisar e apresentar informações com o objetivo de encontrar parâmetros extraídos de uma população ou amostra, a Estatística vem de encontro para servir de subsídio, para auxiliar o aluno a compreender os problemas que envolvem Matemática. Nesse contexto, [\(DANTE,](#page-82-2) [1994,](#page-82-2) p. 11) diz que:

> Um dos principais objetivos do ensino de matemática é fazer o aluno pensar produtivamente e para isso, nada melhor que lhes apresentar situaçõesproblema que o envolvam, o desafiem e o motivem a querer resolvê-las". Pensando nisso, por tratar-se de uma ciência onde é preciso, analisar, comparar e tomar decisões a partir de informações coletadas, a estatística pode exercer um papel fundamental para despertar o interesse e a curiosidade do aluno para matemática.

Um exemplo da importância dessa habilidade é o Exame Nacional do Ensino Médio (ENEM), criado em 1998 com o objetivo de ser uma avaliação de desempenho dos estudantes das escolas públicas e particulares do Ensino Médio. A partir de 2009, o Enem agregou outra função em seu objetivo, tornando-se uma avaliação de seleção para o ingresso dos estudantes em instituições federais, além de critério de avaliação de programas do governo federal, como Sisu, Prouni e Fies, programas estes que facilitam o acesso a universidades particulares. Por meio de uma análise das últimas cinco aplicações do Enem observa-se que aproximadamente 10% do total de questões de Matemática e Suas Tecnologias estão relacionadas diretamente com a área da Estatística. Nota-se também que, na maioria das outras questões, o estudante deve saber analisar e interpretar gráficos e tabelas.

Sobre o tema abordado nesta dissertação pode-se destacar o trabalho de [Silva](#page-83-0) [\(2015\)](#page-83-0) que enfatiza a importância das práticas pedagógicas para o ensino da Estatística básica no ensino médio, baseando-se nos Parâmetros Curriculares do Ensino Médio, juntamente com o uso do *software livre Calc*.

[Pires](#page-82-3) [\(2018\)](#page-82-3), professora da Universidade Federal da Paraíba, apresenta um Tutorial de Estatística Básica usando o *LibreOffice Calc*, com o objetivo de recordar suas aulas práticas. No tutorial ela mostra as funções utilizadas em Estatística, construção de tabelas e construção de gráficos.

Baseando nestas evidencias, observa-se a importância do desenvolvimento de um material didático que possa servir de auxílio ao professor da educação básica a trabalhar algumas atividades com os alunos do Ensino Médio, a fim de mostrar a importância da Estatística na tomada de decisões, juntamente com a utilização de recursos eletrônicos que servirão de auxilio tanto na hora de cálculos quanto para a apresentação de resultados.

Observa-se que, quando o aluno tem um conhecimento prévio do que está estudando, a aprendizagem se torna mais agradável. Assim, ao despertar o interesse do estudante pelo aspecto investigativo, possibilita-se que ele busque alternativas para resolver problemas, desenvolvendo seu senso crítico e formando cidadãos mais conscientes para exercer seu papel na sociedade. Portanto, a apresentação de fatos históricos ao iniciar o estudo da Estatística é de suma importância, pois irá trazer a base do conteúdo a ser estudado.

Primeiramente é proposta uma atividade para trabalhar com os alunos em sala de aula, na qual o professor irá coletar informações referentes a algumas características de cada aluno, por exemplo cor dos olhos, quantidade de irmãos, altura, idade, dentre outros. Esses dados serão inseridos no LibreOffice - Calc, um *software* de planilha eletrônica livre e de fácil acesso. Após a inserção dos dados, o professor deve solicitar que os cálculos sejam feitos inicialmente a mão para propiciar o entendimento do conteúdo para gerar informações como: média, desviopadrão, mediana e moda, bem como a criação de gráficos e tabelas, em seguida será feita a mesma atividade utilizando o Calc.

Para a segunda atividade será disponibilizada em uma página de web, uma planilha de Excel interativa, com exercícios de estatística básica para a fixação do conteúdo, onde o aluno terá acesso a resolução detalhada de cada uma das atividades propostas, juntamente com a explicação do assunto cobrado em cada questão.

O objetivo principal é que o estudante, após esse projeto, consiga analisar e interpretar de forma mais clara e objetiva os problemas, principalmente aqueles que envolvem interpretação e análises de gráficos, não somente na área da matemática, mas em todas em áreas correlacionadas, como a Química, Biologia, Física entre outras.

# <span id="page-22-0"></span>2 REFERÊNCIAL TEÓRICO

# <span id="page-22-1"></span>2.1 A HISTÓRIA DA MATEMÁTICA

A construção da Matemática se dá ao logo do tempo. Esse processo evolutivo pode ser visto através da História da Matemática, possibilitando ao aluno analisar de forma mais clara e objetiva a construção dos conceitos básicos matemáticos, fazendo-o reviver as descobertas e aumentando sua compreensão dos conteúdos. Segundo [D'Ambrosio](#page-82-4) [\(2010\)](#page-82-4)

> A história da matemática tem servido para alguns pesquisadores como motivação para o trabalho com o desenvolvimento de diversos conceitos matemáticos. Esta linha de trabalho parte do princípio de que o estudo da construção histórica do conhecimento matemático leva a uma maior compreensão da evolução do conceito, enfatizando as dificuldades epistemológicas inerentes ao conceito que está sendo trabalhado. Essas dificuldades históricas têm se revelado as mesmas muitas vezes apresentadas pelos alunos no processo de aprendizagem.

Mostrar a importância da História da Matemática, através da sua contextualização e situações cotidianas, torna seu aprendizado mais significativo. De acordo com [BNCC](#page-82-5) [\(2016,](#page-82-5) pág. 255)

> Para a aprendizagem de certo conceito ou procedimento, é fundamental haver um contexto significativo para os alunos, não necessariamente do cotidiano, mas também de outras áreas do conhecimento e da própria história da Matemática.

Nas orientações dos Parâmetros Curriculares Nacionais [Brasil](#page-82-6) [\(2016,](#page-82-6) pág. 46), referentes à Competências e habilidades a serem desenvolvidas em Matemática, relacionadas a Contextualização sócio-cultural, traz que os alunos deverão:

- Desenvolver a capacidade de utilizar a Matemática na interpretação e intervenção no real.
- Aplicar conhecimentos e métodos matemáticos em situações reais, em especial em outras áreas do conhecimento.
- Relacionar etapas da história da Matemática com a evolução da humanidade.
- Utilizar adequadamente calculadoras e computador, reconhecendo suas limitações e potencialidades.

Sendo assim, a História da Matemática, juntamente com sua interpretação, tornamse imprescindíveis no processo de ensino e aprendizagem da educação matemática. Segundo [Oliveira](#page-82-7) [\(2009\)](#page-82-7), utilizar a História da Matemática, além de proporcionar aos alunos condições que permitam que eles descubram a dimensão de liberdade da criação da Matemática, despertará também o seu interesse pela matemática, deixando-a de ser encarada como difícil e inútil em suas vidas e compreendendo melhor sua aplicabilidade.

#### <span id="page-23-1"></span>2.1.1 A HISTÓIRA DA ESTATÍSTICA NO MUNDO

A palavra estatística tem origem na palavra *status* que significa estado. Há indícios de que 3000 A.C. os babilônios, egípcios e chineses já faziam censos, palavra que deriva de *censere* que que em latim significa taxar.

Atualmente, a estatística é vista como uma ciência capaz de obter, sintetizar, prever e tirar inferências sobre dados. Historicamente, a palavra estatística foi introduzida por volta de 1748, por Gottfried Achenwall (1719 — 1772), historiador e jurista alemão, professor na Universidade de Gottingen. Gottfried Achenwall Figura [1,](#page-23-0) é considerado pelos alemães o pai da estatística, destacando-se como um dos intelectuais que mais significativamente contribuiu para o desenvolvimento da "statistik" - uma ciência que guarda muito poucas relações com a atual estatística.

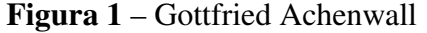

<span id="page-23-0"></span>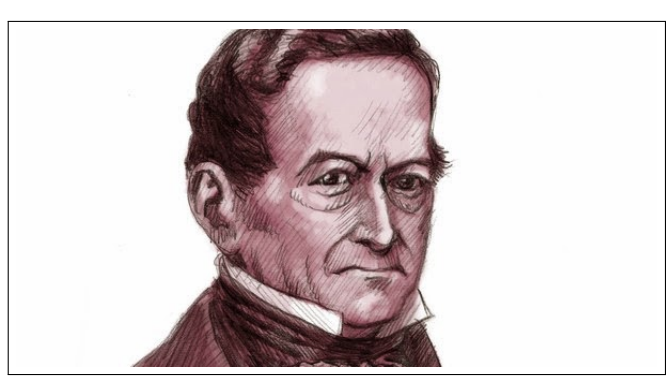

Fonte: http://estadisticaraquel.blogspot.com.br/2014/05/correccion-de-la-segunda-entrada-al-blog.html

De acordo com [Memória](#page-82-8) [\(2004,](#page-82-8) pág. 12),

Acreditar nessas atividades como o começo da história da estatística é deixar de compreender o verdadeiro significado da Estatística. Podemos dizer que o desenvolvimento da estatística teve origem nas aplicações, pois nenhuma disciplina tem interagido tanto com as demais disciplinas em suas atividades do que ela, dado que é por sua natureza a ciência do significado e do uso dos dados. Daí, sua importância como instrumento auxiliar na pesquisa científica.

No século XVII, na Inglaterra, ocorreu a primeira tentativa de se tirar conclusões a partir de dados numéricos, denominada como *Aritmética Política*, hoje chamada de demografia. Essa tentativa foi feita por John Graunt (1620 – 1674), um próspero negociante londrino de tecidos, precursor na construção de Tábuas de Mortalidade, que em 1662, publicou um pequeno livro intitulado *Natural and Political Observations Mentioned in a Following Index and Made upon the Bills of Mortality*. Por seu trabalho, ele foi eleito membro da *Fellow of the Royal Society(F. R. S.)*, sociedade científica fundada em 1660, por Carlos II. [\(MEMóRIA,](#page-82-8) [2004\)](#page-82-8)

Graunt, juntamente com William Petty (1623-1687) e o astrônomo Edmond Halley (1656-1742), foram os principais representantes da escola inglesa, que deu um novo impulso à estatística, fazendo com que essa ciência passasse a um estado puramente descritivo, no qual, partir da análise dos dados, pudesse encontrar certas regularidades, permitindo, assim, enunciar leis e fazer previsões.

Nos séculos XVII e XVIII, devido ao desenvolvimento das ciências, o interesse em obter medidas mais precisas de pesos, distâncias, dentre outras gradezas físicas aumentou. Astrônomos e topógrafos tinham que lidar com variações em suas medidas, assim criam-se métodos estatísticos importantes, como análise descritiva de dados, através de tabelas e gráficos além de cálculos de medidas estatísticas.

Ao longo da Idade Média e até o século XVIII a estatística foi puramente descritiva, coexistindo duas escolas: a escola descritiva alemã e a escola dos matemáticos sociais que procuravam traduzir por leis a regularidade observada em certos fenômenos de caráter econômico e sociológico.

Somente com o desenvolvimento dos cálculos de probabilidades que viria lhe oferecer as ferramentas necessárias que permitiam a formulação de conclusões baseadas em regras indutivas, a estatística adquire o status de disciplina científica nomotética, ou seja, deixa de ser puramente ideológica e descritiva.

No século XIX, as ciências agrárias, humanas e comportamentais, para resolver questões de natureza e interesses variados, basearam-se em fundamentos estatísticos. Os métodos efetivos para tratar tais problemas desenvolveram-se lentamente ao longo dos séculos XIX e XX.

## <span id="page-24-0"></span>2.1.2 A HISTÓRIA DA ESTATÍSTICA NO BRASIL

De acordo com alguns dados levantados sobre a estatística no Brasil, encontra-se o registro de uma carta régia, datada de 8 de julho de 1800, em que o rei D. João VI solicitando ao vice-rei do Estado do Brasil que seja feita a remessa de informações, principalmente relacionadas com a população, para o reino de Portugal. Após isso, só há conhecimento de uma obra de grande importância estatística organizada por Herculano Gomes Mathias, em que são apresentadas as atividades estatísticas portuguesas na antiga colônia, intitulada como "Um recenseamento na capitania de Minas Gerais: Vila Rica, 1804" [\(SENRA et al.,](#page-83-1) [2006\)](#page-83-1) datada de 1969.

A Estatística encontrou barreiras para a sua inserção nos mais variados setores da sociedade brasileira, fruto de um país que desenvolveu muito lentamente a Matemática e as ciências experimentais [\(LOPES,](#page-82-9) [1988\)](#page-82-9) .

Com efeito, a herança colonial vinha de uma tradição de sociedade agrária, dominada pela cultura jesuítica e fundada no latifúndio escravista, pouco ou nada familiarizada com a atividade científica. De acordo com [Senra](#page-82-10) [\(2009,](#page-82-10) pág. 57)

A Repartição de Estatística seria formada por alocação de pessoas já integrantes do ministério, ou vindas de outros ministérios, o que seria natural, segundo entende, dado que as estatísticas seriam de amplo interesse, para além do interesse temático do Ministério dos Negócios da Agricultura, Comércio e Obras Públicas, donde não haveria aumento de despesa; a menos de eventuais gratificações, dada a magnitude da atividade estatística. Por demais, as autoridades públicas oficiais, a serem envolvidas nessa atividade, a elaboração das estatísticas, seja nas províncias, seja nos Municípios, não seriam remuneradas, especificamente, portanto, também não haveria aumento das despesas; a menos dos secretários dos governos das províncias, a quem sugere, eventualmente, atribuir-se uma gratificação.

Nas palavras de [d'AMBRÓSIO](#page-82-11) [\(1996,](#page-82-11) p. 51), "no período colonial e no império há pouco a registrar. O ensino era tradicional, modelado no sistema português, e a pesquisa, incipiente". O objetivo principal da estatística na época, era para fins militares, ou seja, fazer levantamentos para conhecer a população adulta livre para serem utilizadas em defesa do território, além de identificar as pessoas para arrecadação de impostos destinados às despesas de Portugal no início do século XIX.

Em 1967 é implantado no Brasil a Pnad - Pesquisa Nacional por Amostra de Domicílios, responsável por obter informações básicas anuais sobre características demográficas e socioeconômicas da população necessárias para o estudo do desenvolvimento socioeconômico do País. Nos anos de 1970, 1980, 1991, e 2000, as pesquisas foram interrompidas para a realização dos censos demográficos, estudo estatístico referente a uma população que possibilita o recolhimento de várias informações, tais como o número de homens, mulheres, crianças e idosos, onde e como vivem as pessoas. No Brasil, o responsável pelos censos demográficos é o IBGE (Instituto Brasileiro de Geografia e Estatística), desde 1936, quando o instituto foi criado, realizando em média a cada dez anos o Censo Demográfico.

### <span id="page-25-0"></span>2.1.3 A ESTATÍSTICA NA EDUCAÇÃO BÁSICA

Atualmente não é suficiente para a população que ela tenha entendimento sobre porcentagens apresentadas em índices estatísticos, tais como crescimento populacional, taxas de natalidades, taxas de inflação, taxas de desemprego, dentre outras. É preciso um olhar crítico dos dados apresentados, tentando questionar até mesmo a veracidade das informações. Da mesma forma, é necessário que o aluno saiba interpretar e comparar resultados. Para tanto, é necessário que ele desenvolva sua capacidade de organizar e representar resultados. Segundo, [Lopes](#page-82-12) [\(2008,](#page-82-12) pág. 60)

> No mundo das informações no qual estamos inseridos, torna-se cada vez mais "precoce" o acesso do cidadão a questões sociais e econômicas em que tabelas e gráficos sintetizam levantamentos; índices são comparados e analisados para defender idéias. Dessa forma, faz-se necessário que a escola proporcione ao estudante, desde os primeiros anos da escola básica, a formação de conceitos que o auxiliem no exercício de sua cidadania.

Apesar da matemática estar pautada principalmente em demonstrações, axiomas e postulados, não se pode deixar de lado o seu papel heurístico, ou seja, é importante que o aluno enxergue a matemática como uma ferramenta que seja utilizada na descoberta ou na investigação de fatos. Mas para que o estudante possa aprender a lidar com esse tipo de informação, é necessário que ele tenha esse contato desde as séries inicias. De acordo com, [BNCC](#page-82-5) [\(2016,](#page-82-5) pág. 221)

> No Ensino Fundamental, essa área, por meio da articulação de seus diversos campos – Aritmética, Álgebra, Geometria, Estatística e Probabilidade – precisa garantir que os alunos relacionem observações empíricas do mundo real a representações (tabelas, figuras e esquemas) e associem essas representações a uma atividade matemática, conceitos e propriedades, fazendo induções e conjecturas.

A BNCC traz ainda com relação as competências específicas de Matemática para o Ensino Fundamental, relacionadas com a área da estatística , que ao término do ciclo, o aluno deverá:

- Identificar os conhecimentos matemáticos como meios para compreender e atuar no mundo, reconhecendo também que a Matemática, independentemente de suas aplicações práticas, vem favorecendo o desenvolvimento do raciocínio lógico, do espírito de investigação e da capacidade de produzir argumentos convincentes.
- Estabelecer relações entre conceitos e procedimentos dos diferentes campos da Matemática (Aritmética, Álgebra, Geometria, Estatística e Probabilidade) e de outras áreas do conhecimento e comunicá-las por meio de representações adequadas.
- Fazer observações sistemáticas de aspectos quantitativos e qualitativos presentes nas práticas sociais e culturais, de modo a investigar, organizar, representar e comunicar informações relevantes, para interpretá-las e avaliá-las crítica e eticamente, produzindo argumentos convincentes.

Já com relação ao Ensino Médio, [Brasil](#page-82-6) [\(2016,](#page-82-6) pág. 46) determina que as competências e habilidades a serem desenvolvidas em Matemática são:

#### Representação e comunicação

- Ler e interpretar textos de Matemática.
- Ler, interpretar e utilizar representações matemáticas (tabelas, gráficos, expressões etc).
- Transcrever mensagens matemáticas da linguagem corrente para linguagem simbólica (equações, gráficos, diagramas, fórmulas, tabelas etc.) e vice-versa.
- Exprimir-se com correção e clareza, tanto na língua materna, como na linguagem matemática, usando a terminologia correta.
- Produzir textos matemáticos adequados.
- Utilizar adequadamente os recursos tecnológicos como instrumentos de produção e de comunicação.
- Utilizar corretamente instrumentos de medição e de desenho.

#### Investigação e compreensão

- Identificar o problema (compreender enunciados, formular questões etc).
- Procurar, selecionar e interpretar informações relativas ao problema.
- Formular hipóteses e prever resultados.
- Selecionar estratégias de resolução de problemas.
- Interpretar e criticar resultados numa situação concreta.
- Distinguir e utilizar raciocínios dedutivos e indutivos.
- Fazer e validar conjecturas, experimentando, recorrendo a modelos, esboços, fatos conhecidos, relações e propriedades.
- Discutir idéias e produzir argumentos convincentes.

#### Contextualização sócio-cultural

- Desenvolver a capacidade de utilizar a Matemática na interpretação e intervenção no real.
- Aplicar conhecimentos e métodos matemáticos em situações reais, em especial em outras áreas do conhecimento.
- Relacionar etapas da história da Matemática com a evolução da humanidade.
- Utilizar adequadamente calculadoras e computador, reconhecendo suas limitações e potencialidades.

Para responder às necessidades da vida contemporânea, é necessário que cada área do conhecimento envolva, de forma combinada, o desenvolvimento de conhecimentos práticos, contextualizados que desenvolva conhecimentos mais amplos e abstratos. Assim, as área das Ciências da Natureza, Matemática e Tecnologias, devem promover competências e habilidades que sirvam para o exercício de intervenções e julgamentos práticos. De acordo com [Brasil](#page-82-6) [\(2016,](#page-82-6) pág. 7)

> Com esta compreensão, o aprendizado deve contribuir não só para o conhecimento técnico, mas também para uma cultura mais ampla, desenvolvendo meios para a interpretação de fatos naturais, a compreensão de procedimentos e equipamentos do cotidiano social e profissional, assim como para a articulação de uma visão do mundo natural e social. Deve propiciar a construção

de compreensão dinâmica da nossa vivência material, de convívio harmônico com o mundo da informação, de entendimento histórico da vida social e produtiva, de percepção evolutiva da vida, do planeta e do cosmos, enfim, um aprendizado com caráter prático e crítico e uma participação no romance da cultura científica, ingrediente essencial da aventura humana.

Neste contexto, [Brasil](#page-82-6) [\(2016,](#page-82-6) pág. 54) afirma que o aprendizado das Ciências, da Matemática e suas Tecnologias deve ser conduzido de forma a estimular a efetiva participação e responsabilidade social dos alunos, de forma que eles sintam-se de fato detentores de um saber significativo.

A estatística é uma ciência que auxilia na compreensão de fenômenos em universos finitos, assim fica evidente sua aplicação na área da Ciências da Natureza. [Brasil](#page-82-6) [\(2016,](#page-82-6) pág. 44, 45) traz que,

> Técnicas e raciocínios estatísticos e probabilísticos são, sem dúvida, instrumentos tanto das Ciências da Natureza quanto das Ciências Humanas. Isto mostra como será importante uma cuidadosa abordagem dos conteúdos de contagem, estatística e probabilidade no Ensino Médio, ampliando a interface entre o aprendizado da Matemática e das demais ciências e áreas.

Ao analisar os documentos referentes as competências e habilidades relacionadas com as áreas de Biologia, Física e Química, pode-se destacar:

#### Competências e habilidades a serem desenvolvidas em Biologia

#### Representação e comunicação

- Apresentar, de forma organizada, o conhecimento biológico apreendido, através de textos, desenhos, esquemas, gráficos, tabelas, maquetes etc;
- Conhecer diferentes formas de obter informações (observação, experimento, leitura de texto e imagem, entrevista), selecionando aquelas pertinentes ao tema biológico em estudo.

#### Investigação e compreensão

- Selecionar e utilizar metodologias científicas adequadas para a resolução de problemas, fazendo uso, quando for o caso, de tratamento estatístico na análise de dados coletados;
- Relacionar o conhecimento das diversas disciplinas para o entendimento de fatos ou processos biológicos (lógica externa).

#### Competências e habilidades a serem desenvolvidas em Física

#### Representação e comunicação

- Utilizar e compreender tabelas, gráficos e relações matemáticas gráficas para a expressão do saber físico. Ser capaz de discriminar e traduzir as linguagens matemática e discursiva entre si.
- Conhecer fontes de informações e formas de obter informações relevantes, sabendo interpretar notícias científicas.

#### Investigação e compreensão

- Desenvolver a capacidade de investigação física. Classificar, organizar, sistematizar. Identificar regularidades. Observar, estimar ordens de grandeza, compreender o conceito de medir, fazer hipóteses, testar.
- Construir e investigar situações-problema, identificar a situação física, utilizar modelos físicos, generalizar de uma a outra situação, prever, avaliar, analisar previsões.
- Articular o conhecimento físico com conhecimentos de outras áreas do saber científico.

# Competências e habilidades a serem desenvolvidas em Química

# Representação e comunicação

• Traduzir a linguagem discursiva em outras linguagens usadas em Química: gráficos, tabelas e relações matemáticas.

#### Investigação e compreensão

• Compreender dados quantitativos, estimativa e medidas, compreender relações proporcionais presentes na Química (raciocínio proporcional).

O que se observa diante destas orientações, é que a Matemática se faz presente em grande parte dos conteúdos estudados no Ensino Médio, seja de forma direta, como por exemplo, nas funções para cálculos de crescimento de bactérias e velocidade média, ou indiretamente com análises e interpretações de informações contidas em tabelas e gráficos.

Um exemplo, desta presença da Matemática pode ser observado no Exame Nacional do Ensino Médio (ENEM), atualmente uma das principais formas de acesso às universidades do Brasil. A primeira prova do Enem foi aplicada no ano de 1998 com o objetivo de avaliar os estudantes que concluíam a última etapa da formação básica. Com o passar dos anos algumas mudanças aconteceram na aplicação do exame e, atualmente, é a prova mais importante e aguardada pelos estudantes brasileiros que desejam ingressar no ensino superior.

Em um levantamento feito na aplicação do ENEM dos últimos anos, observou-se que que aproximadamente 10% do total de questões de Matemática e Suas Tecnologias estão relacionadas diretamente com a área da Estatística. Em anexo, encontram-se as questões de Estatística dos últimos cinco anos.

# <span id="page-30-1"></span>2.2 DIVISÃO DA ESTATÍSTICA

A estatística é uma Ciência exata que visa fornecer subsídios para que se possa, coletar, analisar e apresentar dados, sejam eles dados numéricos ou não. Segundo [Crespo](#page-82-13) [\(2002,](#page-82-13) pág. 13)

> A Estatística é uma parte da Matemática Aplicada que fornece métodos para a coleta, organização, descrição, análise e interpretação de dados e para a utilização dos mesmos na tomada de decisões.

Assim, a estatística pode ser dividida em duas partes;

- Estatística Descritiva é a etapa inicial da análise, utilizada para descrever e apresentar os dados. Fornece resumos simples sobre a amostra e sobre as observações que foram feitas permitindo que se tenha uma visão global de suas variações, organizando e descrevendo os dados, utilizando-se de tabelas, gráficos e medidas descritivas.
- Estatística Indutiva: (Inferência estatística) fundamentada na Teoria das Probabilidades preocupa-se em analisar, interpretar e relacionar à incerteza de fatores que envolvem um experimento.

Em resumo tem-se a Figura [2,](#page-30-0) que apresenta a estrutura da Estatística:

<span id="page-30-0"></span>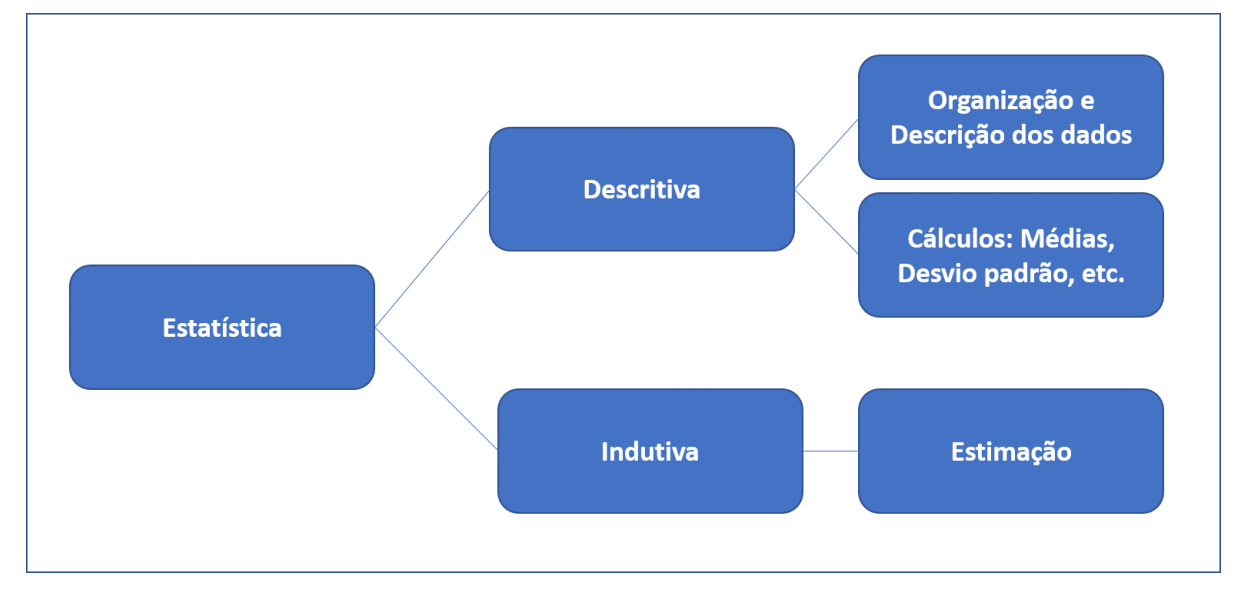

Figura 2 – Divisão da Estatística

Fonte: Elaboração Própia

Além de uma ferramenta poderosa, os métodos estatísticos têm um papel crucial em todas as áreas do conhecimento, possibilitando que se obtenha matéria-prima suficiente para o planejamento através de estimativas, previsões e simulações que fornecerão maneiras de análises e interpretação dos dados para melhor utilização dos mesmos nas tomadas de decisões. Sendo assim, os conceitos de população, amostra e variável são de suma importância para análises futuras.

#### <span id="page-31-0"></span>2.2.1 POPULAÇÃO

Para entender a pesquisa estatística existe a necessidade de se conhecer uma ou mais características a respeito do conjunto de coisas ou pessoas. Por exemplo, se tivermos interessados em saber quais foram as notas de uma prova de matemática em um colégio. O conjunto de todas estas notas seria a população ou conjunto universo de nossa pesquisa. Assim, [Banzatto e](#page-82-14) [Kronka](#page-82-14) [\(2006\)](#page-82-14), definem população ou universo estatístico como o conjunto de todos os dados possíveis com relação à característica em estudo.

Alguns exemplos de população:

- O conjunto de todos os estudantes da escola X;
- O conjunto de todas as notas de uma turma;
- O conjunto de todos os automóveis vendidos na cidade de Sinop MT.

#### <span id="page-31-1"></span>2.2.2 AMOSTRA

Em alguns casos seria impossível avaliar todos os dados de uma população, já que levaria muito tempo para a conclusão da pesquisa e até mesmo seria inviável financeiramente. Dessa forma, seria analisado somente uma quantidade determinada, um subconjunto representativo de elementos da população. Chamamos essa parte representativa da população de amostra.

Exemplos de amostras:

- Altura de 100 alunos de uma escola;
- Notas dos 10 primeiros alunos na disciplina de matemática;
- Pesquisas relacionadas com política.

### <span id="page-31-2"></span>2.2.3 VARIÁVEIS

Suponha que em uma turma o professor decidiu realizar uma pesquisa com seus vinte alunos, as informações coletadas foram colocadas na Tabela [1:](#page-32-0)

| <b>Alunos</b>  | Cor dos olhos | Altura |
|----------------|---------------|--------|
| 1              | azul          | 1,65   |
| $\overline{2}$ | castanho      | 1,64   |
| 3              | verde         | 1,7    |
| $\overline{4}$ | verde         | 1,74   |
| 5              | azul          | 1,65   |
| 6              | castanho      | 1,65   |
| 7              | castanho      | 1,64   |
| 8              | castanho      | 1,54   |
| 9              | castanho      | 1,8    |
| 10             | azul          | 1,74   |
| 11             | azul          | 1,75   |
| 12             | azul          | 1,76   |
| 13             | azul          | 1,77   |
| 14             | verde         | 1,45   |
| 15             | castanho      | 1,67   |
| 16             | castanho      | 1,66   |
| 17             | castanho      | 1,74   |
| 18             | castanho      | 1,73   |
| 19             | verde         | 1,75   |
| 20             | azul          | 1,74   |

<span id="page-32-0"></span>Tabela 1 – Dados hipotéticos sobre cor dos olhos e altura de uma turma

Fonte: Elaboração Própria

Note que foram observadas duas características dessa turma, a cor dos olhos e a altura dos entrevistados. Essas características recebem o nome de variáveis.

Variáveis são todos os valores que dentro de um estudo estatístico, assumem certas características dentro de uma pesquisa. Essas variáveis podem ser classificadas como qualitativas ou quantitativas. A Figura [3,](#page-33-0) representa as divisões dessas variáveis.

<span id="page-33-0"></span>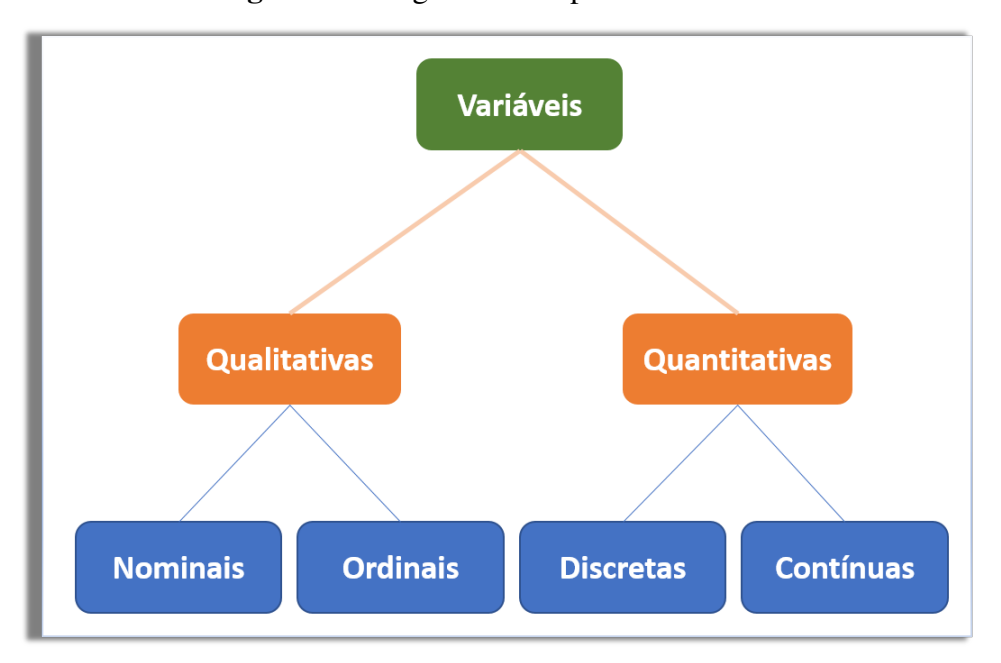

Figura 3 – Diagrama dos tipos de variáveis

Fonte: Elaboração Própria

### <span id="page-33-1"></span>*2.2.3.1 VARIÁVEIS QUALITATIVAS*

São variáveis que não podem ser expressas numericamente, já que relacionam situações em que os valores são organizados em categorias como cor dos olhos, cor da pele, modelo de automóvel dentre outras. Dizemos que uma variável é qualitativa nominal quando estas são identificadas somente por nomes, por exemplo, as cores, branco, preto, etc. Já as variáveis qualitativas ordinais, são aqueles casos em que se é possível estabelecer uma relação de ordem, como conceitos, bom, regular e péssimo, grau de formação, dentre outros.

#### <span id="page-33-2"></span>*2.2.3.2 VARIÁVEIS QUANTITATIVAS*

São representadas por valores numéricos. As variáveis quantitativas são classificadas em discretas, quando relacionam situações limitadas, ou seja, partem de um processo de contagem onde só serão utilizados números inteiros, por exemplo: quantidade de alunos que tiraram média na prova de matemática, número de livros vendidos, número de filhos de um casal. Já no caso das variáveis quantitativas contínuas, serão avaliados resultados de medição, portanto os resultados serão obtidos a partir de medições com instrumentos e poderão assumir valores com casas decimais. Exemplos: altura dos alunos de uma turma, massa, velocidade, tempo, dentre outras.

# <span id="page-34-1"></span>2.3 MEDIDAS DE TENDÊNCIA CENTRAL

## <span id="page-34-2"></span>2.3.1 MÉDIAS

Interpretada também como um valor significativo de uma lista de números, a média é mais utilizada dentro das medidas de tendência central, pois é ela que incorpora o valor de cada participante de uma pesquisa. A vantagem de se usar a média é que seu cálculo é considerado bem simples, já que necessita basicamente de somar todos os valores de uma variável e depois dividir esse resultado pela quantidade de observações medidas. Porém, essa vantagem pode acarretar em alguns problemas, pois o cálculo pode ser facilmente afetado por valores discrepantes, sejam eles altos ou baixos.

### <span id="page-34-3"></span>*2.3.1.1 MÉDIA ARITMÉTICA SIMPLES*

A média aritmética simples *X*, corresponde ao valor calculado pela soma de todos dados obtidos *x<sup>i</sup>* , divido pela quantidade n.

$$
\overline{X} = \frac{\sum_{i=1}^{n} x_i}{n}
$$
 (1)

<span id="page-34-0"></span>Exemplo 1 *A Tabela [2](#page-34-0) representa as notas de um determinado aluno durante o primeiro bimestre do ano letivo de um colégio.*

| $=1$ vertices     |             |  |  |
|-------------------|-------------|--|--|
| <b>DISCIPLINA</b> | <b>NOTA</b> |  |  |
| <b>MATEMÁTICA</b> | 8,0         |  |  |
| <b>PORTUGUÊS</b>  | 9,5         |  |  |
| <b>HISTÓRIA</b>   | 7,5         |  |  |
| <b>GEOGRAFIA</b>  | 7,0         |  |  |
| <b>BIOLOGIA</b>   | 6,0         |  |  |
| <b>FÍSICA</b>     | 8,5         |  |  |
| <b>QUÍMICA</b>    | 9,0         |  |  |
| <b>FILOSOFIA</b>  | 9,5         |  |  |
| <b>MÉDIA</b>      | 8,125       |  |  |

Tabela 2 – Notas do aluno

Fonte: Elaboração Própria

$$
\overline{X} = \frac{8,0+9,5+7,5+7,0+6,0+8,5+9,0+9,5}{8} = 8,125
$$

### <span id="page-35-1"></span>*2.3.1.2 MÉDIA ARITMÉTICA PONDERADA*

Em geral a média aritmética ponderada  $\overline{X}$  é utilizada quando se quer dar um peso maior para um determinado valor. Consiste em multiplicar valores diferenciados *p<sup>i</sup>* por cada dado *x<sup>i</sup>* . Este tipo de média é muito utilizada em colégios, vestibulares, concursos, dentre outros. Será calculado pela seguinte equação:

$$
\overline{X} = \frac{\sum_{i=1}^{n} x_i p_i}{\sum_{i=1}^{n} p_i}
$$
 (2)

Exemplo 2 *Em uma escola da cidade as notas por disciplina tem valor de 0 à 100 e os bimestres tem os seguintes pesos:*

- *1 o e 3<sup>o</sup> bimestres pesos 1;*
- *2 o e 4<sup>o</sup> bimestres pesos 2.*

<span id="page-35-0"></span>*A média para que o aluno seja aprovado nesta escola é 60 pontos. As notas de um aluno na disciplina de FÍSICA foram registrados na Tabela [3.](#page-35-0)*

Tabela 3 – Notas do aluno no decorrer do ano letivo

| $\sim$ $\sim$ $\sim$ | $-$<br>$\Delta$<br>$\sim$ | $\blacksquare$ |
|----------------------|---------------------------|----------------|
|                      |                           |                |

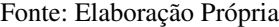

*Calculando sua média tem-se:*

$$
\overline{X} = \frac{1x55 + 2x65 + 1x70 + 2x64}{6} \approx 63,84
$$

#### <span id="page-35-2"></span>2.3.2 MEDIANA

A mediana *M<sup>e</sup>* corresponde a um valor central em uma disposição de dados que tenham sido colocados de forma ordenada em uma observação. A mediana é bastante útil em observações que possuem uma grande quantidade de valores e muitos *outliers*, ou seja, valores que fogem muito da tendência central, não sendo representativos do todo. No caso onde o número de informações for um número par, a mediana será dada pela média aritmética dos dois termos centrais. Matematicamente tem-se:

$$
M_e = \begin{cases} X_{\frac{n+1}{2}}, & \text{se n import} \\ \frac{X_n + X_{\frac{n+2}{2}}}{2}, & \text{se n par} \end{cases} \tag{3}
$$
Exemplo 3 *Encontrar a mediana das notas na disciplina de Matemática das duas turmas a seguir:*

*Turma A:* <sup>20</sup>,70,72,85,45,30,90,86,74,95,64,100,54,69,67,68,94,88,86,62,<sup>76</sup>

• *Turma B:* <sup>100</sup>,90,86,92,60,75,77,64,40,35,80,90,60,68,95,62,58,69,70,<sup>72</sup>

*Resolução:*

*Colocando os dados em ordem crescente teremos:*

*Turma A:* <sup>20</sup>,30,45,54,62,64,67,68,69,70,72,74,76,85,86,86,88,90,94,95,<sup>100</sup>

*Turma B:* <sup>35</sup>,40,58,60,60,62,64,68,69,70,72,75,77,80,86,90,90,92,95,<sup>100</sup>

*Assim, a mediana da turma A será dada pelo décimo primeiro termo já que a turma A possui 21 alunos, logo Me* <sup>=</sup> <sup>72</sup>.

$$
Me = X_{\frac{21+1}{2}}
$$

$$
Me=X_{11}
$$

*Já a mediana da turma B será dada por:*

$$
Me = \frac{X_{\frac{20}{2}} + X_{\frac{20+2}{2}}}{2}
$$

$$
Me = \frac{70 + 72}{2} = 71
$$

#### 2.3.3 MODA

Denomina-se moda *M<sup>o</sup>* ao valor que aparece com maior frequência em um conjunto de valores observados. Chamaremos a distribuição dos valores de bimodal, trimodal, etc, nos casos em ocorram mais de uma moda. Um fato interessante sobre a moda é sua aplicabilidade a todos os níveis de medidas, sejam elas nominal, ordinal ou intervalar.

<span id="page-37-0"></span>Tabela 4 – Informações sobre estado civil, grau de instrução, número de filhos, salário (expresso como fração do salário mínimo), idade (medida em anos e meses) e procedência de 36 empregados da seção de orçamento da Companhia MB

| N <sup>0</sup>   | Estado civil | Grau de instrução  | $No$ de filhos           | Salário(x | Idade |                 | Região<br>de |
|------------------|--------------|--------------------|--------------------------|-----------|-------|-----------------|--------------|
|                  |              |                    |                          | sal.mín.) |       |                 | procedência  |
| $\mathbf{1}$     | solteiro     | ensino fundamental | $\overline{a}$           | 4,00      | 26    | $\overline{03}$ | interior     |
| $\overline{c}$   | casado       | ensino fundamental | $\mathbf{1}$             | 4,56      | 32    | 10              | capital      |
| 3                | casado       | ensino fundamental | $\overline{2}$           | 5,25      | 36    | 05              | capital      |
| $\overline{4}$   | solteiro     | ensino médio       |                          | 5,73      | 20    | 10              | outra        |
| 5                | solteiro     | ensino fundamental |                          | 6,26      | 40    | 07              | outra        |
| 6                | casado       | ensino fundamental | $\boldsymbol{0}$         | 6,66      | 28    | $00\,$          | interior     |
| $\boldsymbol{7}$ | solteiro     | ensino fundamental |                          | 6,86      | 41    | $00\,$          | interior     |
| 8                | solteiro     | ensino fundamental |                          | 7,39      | 43    | 04              | capital      |
| 9                | casado       | ensino médio       | $\mathbf{1}$             | 7,59      | 34    | 10              | capital      |
| 10               | solteiro     | ensino médio       |                          | 7,44      | 23    | 06              | outra        |
| 11               | casado       | ensino médio       | $\overline{2}$           | 8,12      | 33    | 06              | interior     |
| 12               | solteiro     | ensino fundamental |                          | 8,46      | 27    | 11              | capital      |
| 13               | solteiro     | ensino médio       |                          | 8,74      | 37    | 05              | outra        |
| 14               | casado       | ensino fundamental | 3                        | 8,95      | 44    | 02              | outra        |
| 15               | casado       | ensino médio       | $\boldsymbol{0}$         | 9,13      | 30    | 05              | interior     |
| 16               | solteiro     | ensino médio       |                          | 9,35      | 38    | 08              | outra        |
| 17               | casado       | ensino médio       | $\mathbf{1}$             | 9,77      | 31    | 07              | capital      |
| 18               | casado       | ensino fundamental | $\overline{2}$           | 9,80      | 39    | 07              | outra        |
| 19               | solteiro     | superior           | $\overline{a}$           | 10,53     | 25    | 08              | interior     |
| 20               | solteiro     | ensino médio       | $\bar{\phantom{a}}$      | 10,76     | 37    | 04              | interior     |
| 21               | casado       | ensino médio       | $\mathbf{1}$             | 11,06     | 30    | 09              | outra        |
| 22               | solteiro     | ensino médio       |                          | 11,59     | 34    | 02              | capital      |
| 23               | solteiro     | ensino fundamental |                          | 12,00     | 41    | $00\,$          | outra        |
| 24               | casado       | superior           | $\boldsymbol{0}$         | 12,79     | 26    | 01              | outra        |
| 25               | casado       | ensino médio       | $\overline{c}$           | 13,23     | 32    | 05              | interior     |
| 26               | casado       | ensino médio       | $\overline{2}$           | 13,60     | 35    | $00\,$          | outra        |
| 27               | solteiro     | ensino fundamental | $\frac{1}{2}$            | 13,85     | 16    | 07              | outra        |
| 28               | casado       | ensino médio       | $\boldsymbol{0}$         | 14,69     | 29    | 08              | interior     |
| 29               | casado       | ensino médio       | 5                        | 14,71     | 40    | 06              | interior     |
| 30               | casado       | ensino médio       | $\overline{2}$           | 15,99     | 35    | 10              | capital      |
| 31               | solteiro     | superior           | $\overline{a}$           | 16,22     | 31    | 05              | outra        |
| 32               | casado       | ensino médio       | $\mathbf{1}$             | 16,61     | 36    | 04              | interior     |
| 33               | casado       | superior           | 3                        | 17,26     | 43    | 07              | capital      |
| 34               | solteiro     | superior           | $\overline{\phantom{0}}$ | 18,75     | 33    | 07              | capital      |
| 35               | casado       | ensino médio       | $\overline{2}$           | 19,40     | 48    | 11              | capital      |
| 36               | casado       | superior           | $\overline{3}$           | 23,30     | 42    | 02              | interior     |

Fonte: [Morettin e Bussab](#page-82-0) [\(2004\)](#page-82-0): *Estatística Básica*

Exemplo 4 *Na Tabela [4](#page-37-0) tem-se que a moda (Mo) do estado civil dos entrevistados é ser casado, já que ser casado é a condição que mais aparece. Em relação a quantidade de filhos pôde-se observar que a moda (Mo) é igual a 0.*

# 2.4 MEDIDAS DE DISPERSÃO

Em muitos casos, as medidas de tendência central não são uma melhor opção para representar os dados de uma pesquisa, já que estes dados podem apresentar uma grande variabilidade em sua representação. A estatística em geral dispõe de algumas estratégias para verificar se os valores apresentados em uma pesquisa estão dispersos ou não e quão distantes estes dados podem estar uns dos outros. Para que essa análise seja feita, são empregadas algumas importantes ferramentas que são classificadas como medidas de dispersão.

#### 2.4.1 AMPLITUDE

A amplitude representa a dispersão dos valores de uma série de dados. De maneira geral, é ela que fornece a maior variação possível dos dados. A amplitude *A* é calculada pela diferença entre o maior valor observado e o menor valor observado.

$$
A = X_{max.} - X_{min.} \tag{4}
$$

Dentre todas das medidas de dispersão ela é considerada a mais simples. Porém, deve-se ter um certo cuidado na sua utilização. Observe os exemplos a seguir:

Exemplo 5 *Sejam os conjuntos A e B:*

*A = {1; 1,2; 1,3; 1,5; 1,65; 5; 6; 7; 8; 8,5; 9} B = {1; 2; 3; 4; 5; 6; 7; 8; 8,2; 8,6; 9 }*

*Note que em ambos os conjuntos a amplitude A* = 9−1 = 8*. Porém, ao colocar esses dados na reta numérica Figura [4,](#page-38-0) nota-se que sua variabilidade é muito diferente.*

Figura 4 – Variabilidade dos dados

<span id="page-38-0"></span>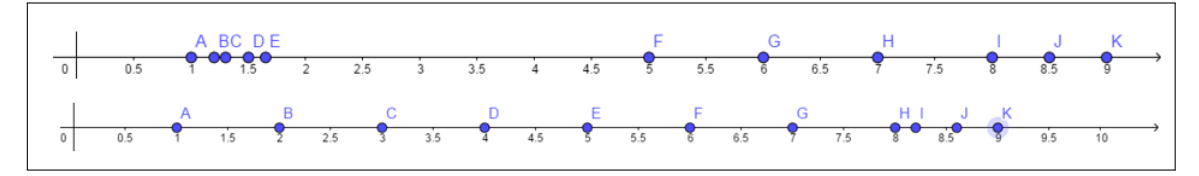

Fonte: Elaboração Própria

No exemplo, bastou que a amostra ou população contivesse uma ou mais observações muito maiores ou muito menores que as restantes para que a amplitude não refletisse a dispersão do conjunto dos dados.

#### 2.4.2 VARIÂNCIA DE UMA POPULAÇÃO

Seu principal objetivo é analisar o grau de variabilidade de determinados conjuntos de dados. Através dela, pôde perceber desempenhos iguais, muito próximos ou muito distantes, ou seja, a variância mostra o quão distante cada valor desse conjunto está do valor central (médio). Quanto menor for a variância, mais próximos os valores observados estarão da média. Assim, um valor alto para a variância indica que os valores observados tendem a estar distantes da média – ou seja, a distribuição é mais "espalhada". Se a variância for relativamente pequena, então os dados tendem a estar mais concentrados em torno da média. Denotando por *X* a média dos dados, *X<sup>i</sup>* os valores dos dados obtidos n a quantidade de dados, escrevemos a variância como:

$$
S^{2} = \frac{\sum_{i=1}^{n} (X_{i} - \overline{X})^{2}}{n}
$$
 (5)

A finalidade de se elevar a diferença ao quadrado é para evitar o sinal negativo que alguns desvios possuem e, consequentemente, os anulamentos dos desvios.

### 2.4.3 DESVIO-PADRÃO POPULACIONAL

O desvio-padrão é um parâmetro muito utilizado em estatística para observar o grau de variação dos dados. É utilizado para observar a dispersão dos dados em relação a média, quanto maior o desvio padrão, maior a sua dispersão. Essa medida é obtida calculando raiz quadrada da variância.

$$
S = \sqrt{\frac{\sum_{i=1}^{n} (X_i - \overline{X})^2}{n}}
$$
 (6)

<span id="page-39-0"></span>Exemplo 6 *A Tabela [5](#page-39-0) representa as notas de dois alunos na disciplina de Química no ano de 2017 em uma escola.*

Tabela 5 – Média de dois alunos na disciplina de Química

| NOMES $\vert$ 1 <sup>o</sup> Bim $\vert$ 2 <sup>o</sup> Bim $\vert$ |    |    |     | 3 <sup>o</sup> Bim   4 <sup>o</sup> Bim   Média Final | Situação |
|---------------------------------------------------------------------|----|----|-----|-------------------------------------------------------|----------|
| Aluno 1                                                             |    |    | 100 | 60                                                    | aprovado |
| Aluno 2                                                             | 60 | 58 | 60  | 60                                                    | aprovado |

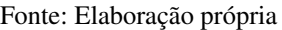

*A partir desses dados calcular a variância e o desvio padrão dos dois alunos.*

#### *Resolução:*

*Aluno 1*

$$
S^{2} = \frac{(35 - 60)^{2} + (55 - 60)^{2} + (50 - 60)^{2} + (100 - 60)^{2}}{4}
$$
  

$$
S^{2} = \frac{(-25)^{2} + (-5)^{2} + (-10)^{2} + (40)^{2}}{4}
$$
  

$$
S^{2} = \frac{625 + 25 + 100 + 1600}{4}
$$
  

$$
S^{2} = \frac{2350}{4}
$$
  

$$
S^{2} = 587,5
$$
  

$$
S = \sqrt{587,5}
$$
  

$$
S \cong 24,24
$$

*Aluno 2*

$$
S^{2} = \frac{(60 - 60)^{2} + (58 - 60)^{2} + (62 - 60)^{2} + (60 - 60)^{2}}{4}
$$
  

$$
S^{2} = \frac{(0)^{2} + (-2)^{2} + (2)^{2} + (0)^{2}}{4}
$$
  

$$
S^{2} = \frac{0 + 4 + 4 + 0}{4}
$$
  

$$
S^{2} = \frac{8}{4}
$$
  

$$
S^{2} = 2
$$
  

$$
S = \sqrt{2}
$$
  

$$
S \cong 1,41
$$

*Note que o desvio-padrão do aluno 2 foi menor, isto mostra que no decorrer do ano suas notas estiveram mais próximas da média, o que indica que suas notas tiveram uma variabilidade menor em relação às notas do primeiro aluno.*

# 2.5 APRESENTAÇÃO DOS DADOS

Existem inúmeras formas de apresentar as informações referentes a uma pesquisa. Gráficos, infográficos e diagramas são umas delas. Hoje em dia é essencial compreender um gráfico, pois eles estão muito presentes no cotidiano, sejam em jornais, revistas, Internet, televisão, etc. É muito comum também, encontrá-los em concursos, vestibulares e no ENEM, questões que envolvem análise e interpretação de gráficos. Segundo [Monteiro](#page-82-1) [\(1999\)](#page-82-1)

Na medida em que se constitui num instrumento cultural, o gráfico também é um conteúdo escolar, uma vez que esta instituição é responsável pelo ensino de conhecimentos desenvolvidos pela sociedade ao longo da história. Entretanto, os gráficos devem ser compreendidos no contexto das ações em que são utilizados. E nesta perspectiva, a interpretação de gráficos deve adquirir significados diferentes quando realizada por intérpretes e em cenários diferentes. Por exemplo, leitores da mídia impressa e estudantes em sala de aula podem desenvolver situações de interpretação qualitativamente diferentes.

Gráficos são representações visuais utilizadas para exibir dados, geralmente demonstram padrões, tendências ou servem de comparativos de informações de variáveis qualitativas ou quantitativas. São ferramentas utilizadas em diferentes áreas do conhecimento (Matemática, Física, Geografia, Estatística, História, etc), com objetivo de facilitar a visualização de dados deixando-os mais claros e objetivos.

## 2.5.1 TIPOS DE GRÁFICOS

Os tipos de gráficos são as inúmeras formas de apresentação das informações e dados.

## *2.5.1.1 GRÁFICOS DE COLUNAS*

O gráfico de colunas, Figura [5,](#page-41-0) é composto por duas linhas ou eixos, um vertical e outro horizontal. No eixo horizontal são construídas as colunas que representam a variação de um fenômeno ou de um processo de acordo com sua intensidade. Essa intensidade é indicada pelo eixo vertical. As colunas devem sempre possuir a mesma largura e a distância entre elas deve ser constante. Os gráficos de coluna são úteis para mostrar alterações de dados em um período de tempo ou para ilustrar comparações entre itens.

<span id="page-41-0"></span>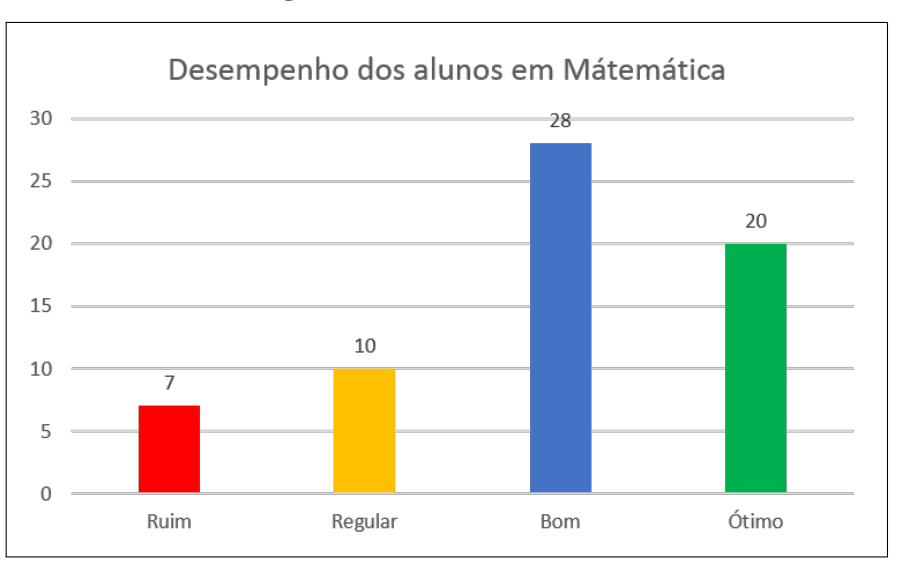

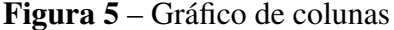

Fonte: Elaboração Própria

### *2.5.1.2 GRÁFICOS DE LINHAS*

O gráfico de linha, Figura [6,](#page-42-0) é composto por dois eixos, um vertical e outro horizontal, e por uma linha que mostra a evolução de um fenômeno ou processo. O gráfico de linhas é adequado principalmente quando se deseja visualizar tendências e movimentos ao longo do tempo em que os valores da dimensão são uniformemente espaçados, como meses, trimestres ou anos fiscais.

<span id="page-42-0"></span>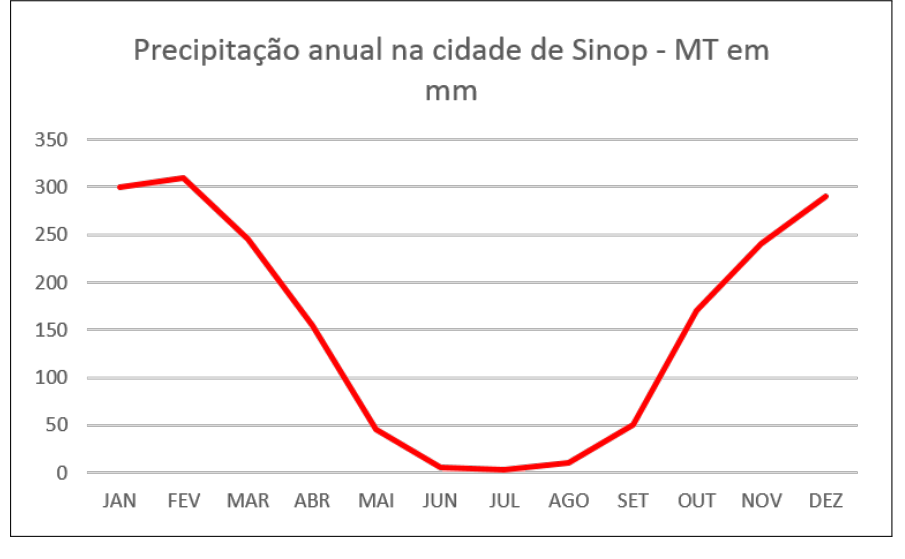

Figura 6 – Gráfico de linhas

Fonte: Elaboração Própria

## *2.5.1.3 GRÁFICOS DE SETORES OU GRÁFICO DE PIZZA*

Os gráficos de setores, Figura [7,](#page-43-0) são representados por círculos divididos proporcionalmente de acordo com os dados do fenômeno ou do processo a ser representado. Os valores são expressos em números ou em percentuais (%). A principal utilização de um gráfico de pizza é comparar um determinado setor com o total. O gráfico de pizza é particularmente útil quando existem apenas dois setores, como sim/não ou na fila/finalizado.

<span id="page-43-0"></span>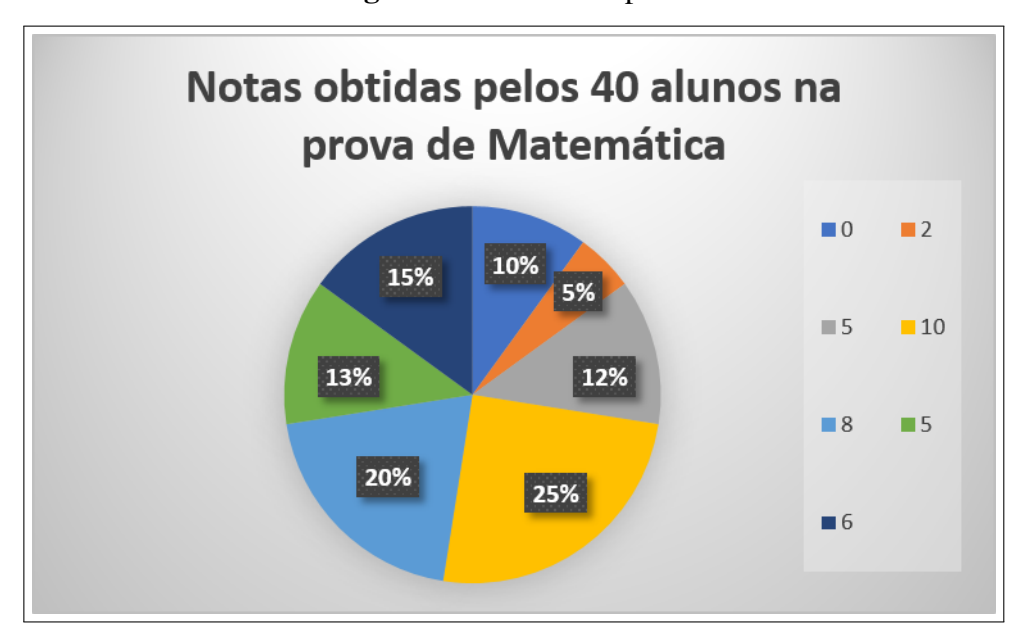

Figura 7 – Gráfico de pizza

Fonte: Elaboração Própria

## *2.5.1.4 HISTOGRAMA*

O histograma, Figura [8,](#page-43-1) assemelha-se ao o gráfico de colunas em vários aspectos, pois sua construção é praticamente igual, mas seu cálculo é feito pela área do retângulo representado no gráfico. Geralmente não apresenta escala vertical, somente o eixo horizontal que representa a variável analisada. A área pode ser calculada em porcentagem. O gráfico é utilizado para amostras grandes e variáveis numéricas.

<span id="page-43-1"></span>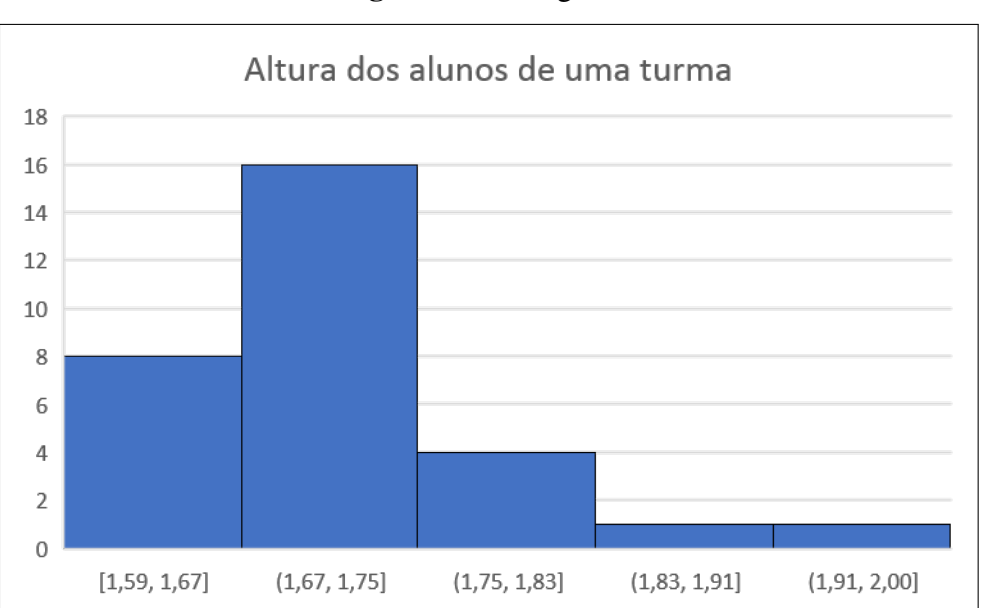

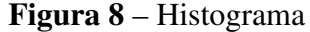

Fonte: Elaboração Própria

#### *2.5.1.5 INFOGRÁFICOS*

Infográficos são um tipo de representação visual gráfica, que ajuda a apresentar dados e explicar questões complexas, conduzindo a uma melhor compreensão. Os infográficos jornalísticos Figura [9](#page-44-0) costumam ser caracterizados pela junção de textos breves com representações figurativas e esquemáticas, cujo objetivo é a explicação de algum conteúdo para o leitor. Além do seu uso no meio jornalístico, é comum encontrá-los em manuais técnicos, educativos ou científicos, entre outras publicações.

#### Figura 9 – Infográfico

<span id="page-44-0"></span>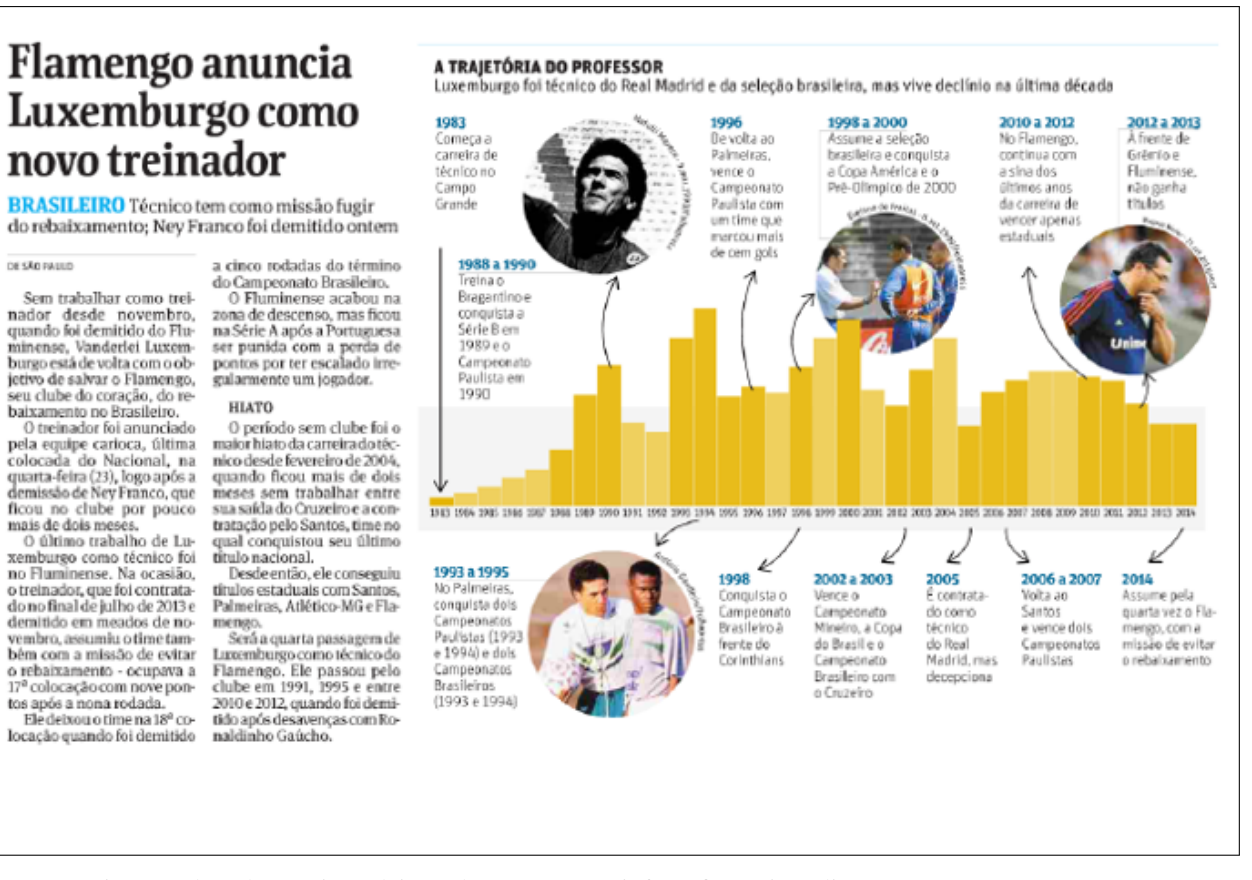

Fonte: Disponível em https://jcasadei.wordpress.com/tag/infografia-no-jornalismo/ - Acesso em: 13/04/2018

#### *2.5.1.6 DIAGRAMAS*

DE São passo

Os diagramas, Figura [10,](#page-45-0) são tipos de representações gráficas que demostram, por exemplo, um esquema ou uma maquete. Também são usados para simplificar uma ideia ou conceito, e, portanto, facilitam na interpretação do tema. Geralmente incluem linhas, setas, desenhos, etc. São muito utilizados na área das estatísticas e administração.

<span id="page-45-0"></span>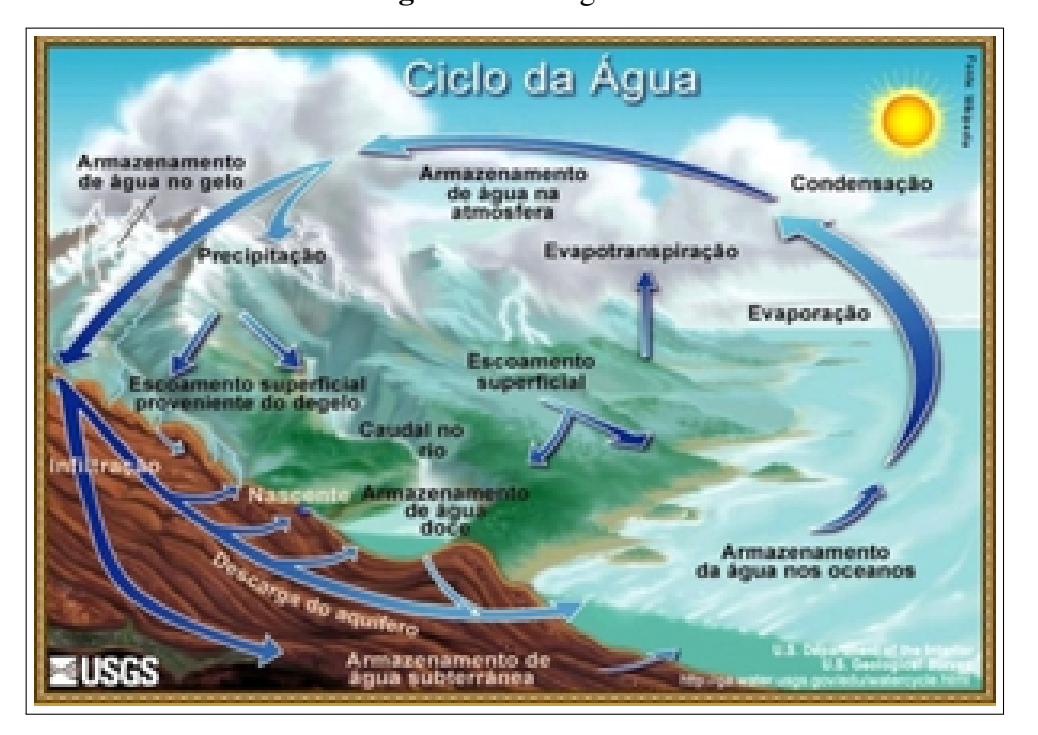

Figura 10 – Diagrama

Fonte: http://www.quimica.seed.pr.gov.br/modules/galeria/detalhe.php?foto=1074&evento=2 Acesso em: 13/04/2018

# 2.6 PLANILHAS ELETRÔNICAS

O desenvolvimento acelerado das Tecnologias da Informação ocasionou grandes mudanças no cotidiano. A quantidade de informações que chegam a cada momento, exigem dos estudantes a capacidade de filtrar as informações mais relevantes e confiáveis. Nesse contexto a Matemática desempenha um papel muito importante na formação dos alunos, orientando-os a tomarem decisões em situações mais complexas. Segundo [Sancho](#page-82-2) [\(1998\)](#page-82-2),

> O ritmo acelerado de inovações tecnológicas exige um sistema educacional capaz de estimular nos estudantes o interesse pela aprendizagem. E que esse interesse diante de novos conhecimentos e técnicas seja mantido ao longo da vida profissional, que, provavelmente, tenderá a se realizar em áreas diversas de uma atividade produtiva cada vez mais sujeita ao impacto das novas tecnologias. O progresso tecnológico, por outro lado, apresenta também sérios desafios no momento de alcançar um desenvolvimento social equilibrado que seja respeitoso com uma condição humana de existência. Existe o temor, para alguns já elaborados na forma de diagnóstico, de que a humanidade tenha progredido mais em técnica do que em sabedoria. Diante deste mal estar, o sistema educacional deve responder procurando formar homens e mulheres tanto com sabedoria, no sentido tradicional e moral do termo, como qualificação tecnológica e científica.

Promover a aplicação dos conceitos da estatística no Ensino Médio a partir de planilhas eletrônicas é uma ótima ferramenta para que os alunos possam conhecer na prática os conceitos estudados em sala.

Planilhas Eletrônicas são programas de computadores que utilizam tabelas para realização de cálculos e apresentação de dados, de forma mais clara, precisa e sucinta. Essas tabelas são compostas por uma grade de linhas e colunas, em que são inseridos textos, valores numéricos, fórmulas etc. Profissionais de diferentes áreas utilizam essa ferramenta em seu dia-a-dia. Os *softwares* mais atuais possuem uma infinidade de funções tão variadas, que até mesmo estatísticos à utilizam como ferramenta de trabalho.

Existem vários *softwares* de planilhas eletrônicas no mercado. Os mais conhecidos são o Microsoft Excel e LibreOffice - Calc. No desenvolvimento das atividades foi utilizado o LibreOffice - Calc, por se tratar de um *software* livre e de fácil manipulação.

#### 2.6.1 O *LIBREOFFICE - CALC*

LibreOffice é uma suíte de aplicativos livre para escritório disponível para Windows, Unix, Solaris, Linux e Mac OS X. A suíte utiliza o formato OpenDocument (ODF - OpenDocument Format) — formato homologado como ISO/IEC 26300 e NBR ISO/IEC 26300 — e é também compatível com os formatos do Microsoft Office, além de outros formatos ligados. Alguns deles não são suportados pelas versões mais recentes do Microsoft Office, mas ainda podem ser abertos pelo LibreOffice.

O LibreOffice surgiu como uma ramificação do projeto original OpenOffice.org, que, por sua vez, é oriundo do StarOffice 5.1, adquirido pela Sun Microsystems com a compra da Star Division em agosto de 1999. O código fonte da suíte foi liberado para que fosse possível a participação de contribuintes para desenvolvê-lo, dando início ao projeto de desenvolvimento de um *software* de código aberto em 13 de outubro de 2000, o OpenOffice.org. O principal objetivo era fornecer uma alternativa de baixo custo, de alta qualidade e de código aberto.O LibreOffice 6.0 está disponível para *download* no site https://*pt* <sup>−</sup> *br*.*libreo f f ice*.*or*g/.

O LibreOffice Calc, Figura [11](#page-47-0) é um programa de planilha eletrônica e assemelha-se ao Lotus 1-2-3, da IBM, e ao Excel, da Microsoft. O Calc é destinado à criação de planilhas e tabelas, permitindo ao usuário a inserção de equações matemáticas e auxiliando na elaboração de gráficos de acordo com os dados presentes na planilha. A figura a seguir representa a interface do Calc.

<span id="page-47-0"></span>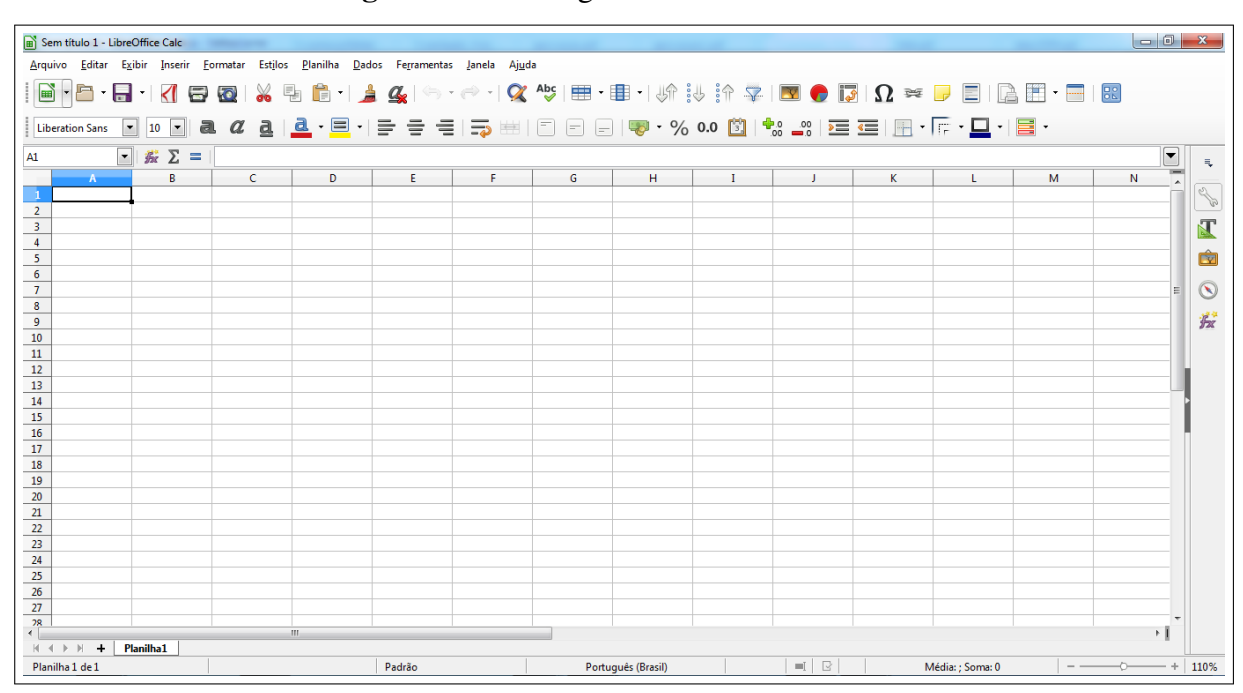

Figura 11 – Visão geral do LibreOffice Calc

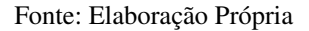

Na parte superior, Figura [41,](#page-68-0) encontra-se a barra de ferramentas, onde estarão a maioria dos recursos disponíveis. O Calc possui o recurso de fórmulas em linguagem natural, permitindo a criação de uma fórmula sem a necessidade de aprendizagem de códigos específicos.

Figura 12 – Barra de ferramentas

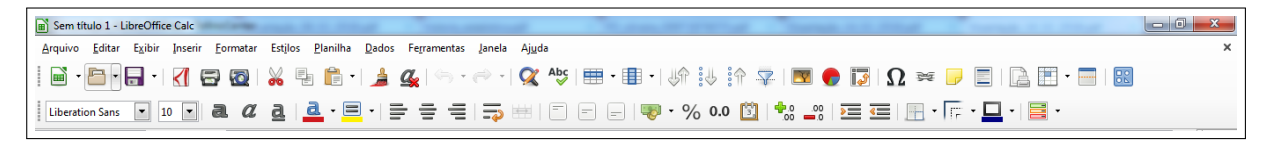

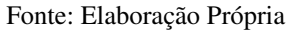

A Figura [13,](#page-48-0) representa as células da planilha onde os dados e as fórmulas são inseridos.

<span id="page-48-0"></span>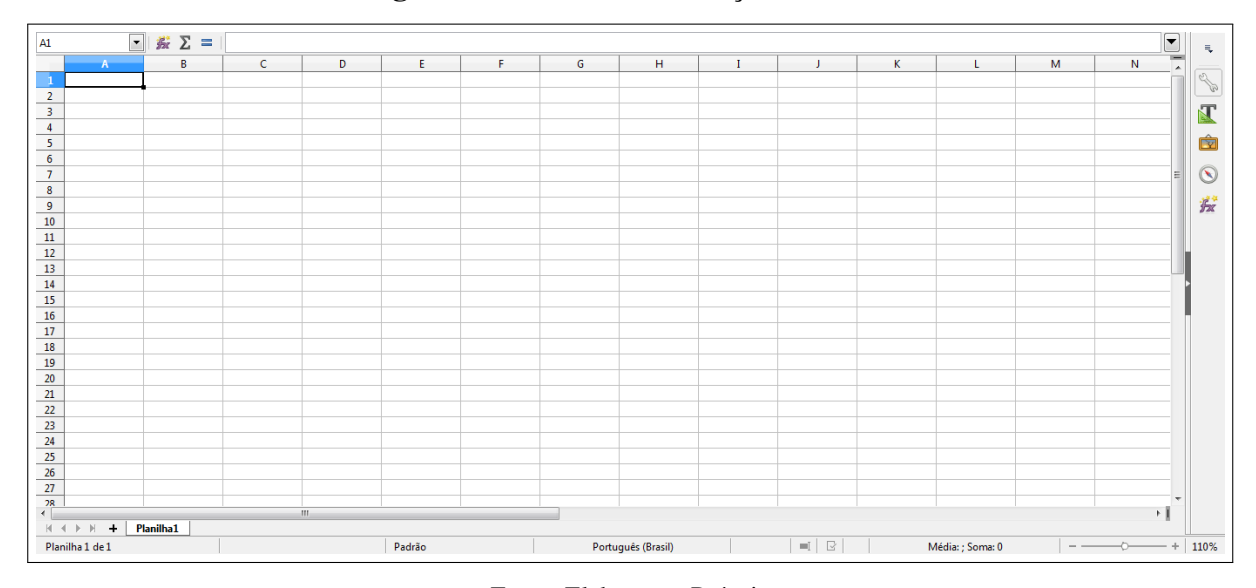

Figura 13 – Células de inserção de dados

Fonte: Elaboração Própria

# 3 ORIENTAÇÕES METODOLÓGICAS E SUGESTÕES DE ATIVIDA-**DES**

Ao lecionar o capítulo de Estatística, é necessário que o professor inicialmente esclareça para o aluno a importância da interpretação de tabelas e gráficos em textos de jornais, revistas e livros.

Propor uma situação para que os alunos possam refletir é uma ótima estratégia para iniciar um assunto. Segue aqui uma ideia baseada no livro *Como mentir com Estatísticas* de Darrell huff.

Suponha que uma empresa de auto peças esteja contratando novos funcionários para trabalhar com vendas em sua loja. O gerente ao elaborar o anúncio para contratação, colocou os seguintes dizeres:

Empresa de grande porte, situada em Mato Grosso, contrata para vendedor.

Atividades: Atuar com atendimentos a clientes, vendas e pós vendas.

Perfil do (a) candidato (a):

Essencial:

- Ensino Médio completo.
- Conhecimentos de informática básica.
- Experiência de no mínimo um ano na função.
- Organização, excelente comunicação e relacionamento interpessoal.

Informações:

Salário Médio da Empresa: R\$ 9.500,00

Horário de trabalho: 08h às 17h30 (1 hora de almoço) de segunda à sexta-feira.

Atenção: Candidatos (as) que se encaixam ao perfil da vaga, favor enviar currículo no corpo do e-mail para: empresa@contrata.com.br até o dia 31/08/2018.

Primeira vista não há nada de errado com o anúncio. A questão é que existe neste aviso informações que foram omitidas pelo gerente. Esse fato acontece inúmeras vezes em situações de nosso cotidiano, muitas vezes as informações contidas em gráficos, tabelas, médias, relações nem sempre são o que parecem. Segundo, [Huff](#page-82-3) [\(1993\)](#page-82-3)

> A linguagem secreta da Estatística, com tanto apelo à nossa cultura "baseada em fatos", é empregada para sensacionalizar, inflar, confundir e supersimplificar. Métodos e termos estatísticos são necessários para relatar os dados das tendências sociais e econômicas, das condições dos negócios, da "opinião", das pesquisas, dos censos.

Neste anúncio de emprego, por exemplo, o gerente, ao colocar que o salário médio da empresa era de R\$9.500,00, omitiu uma importante informação. Ele não colocou que nessa empresa trabalham 5 vendedores que ganham salário de R\$2.000,00 cada, um gerente que recebe R\$6.000,00 e dois sócios que têm um salário de R\$30.000,00 cada. Ao fazer os cálculos, percebe-se que o gerente não mentiu quanto à média salarial da empresa, ele simplesmente agiu de má fé para deixar o anúncio mais atrativo.

A ideia principal desse problema é mostrar para o aluno a importância da análise de informações antes de se tomar qualquer decisão relacionada com estatística.

Para dar continuidade ao assunto é essencial que o professor apresente fatos históricos relacionados com a estatística. Assim, o estudante tem a possibilidade de conhecer de fato como surgiu, pra que serve e onde aplicar a estatística no seu cotidiano.

Introduza os conceitos de população, amostra e variável, sempre seguido de exemplos. No caso das medidas de tendência central, exemplifique como calculá-las caso os dados estejam agrupados. Finalize o capítulo com as medidas de dispersão, esclarecendo aos alunos a finalidade delas.

## 3.1 ATIVIDADE 1

Objetivo Geral: Discutir e desenvolver os conceitos da estatística com um exercício prático.

Objetivo Específico: Conciliar os conteúdos da estatística básica com a prática, através de uma pesquisa elaborada pelo professor juntamente com os alunos. Os dados dessa pesquisa serão inseridos em uma planilha eletrônica, afim de calcular as medidas de tendência central, medidas de dispersão bem como a construção de alguns gráficos.

Metodologia: Como exemplo vamos supor uma pesquisa em que foram analisados a idade, altura e cor dos olhos de um grupo de 30 pessoas Tabela [6.](#page-52-0) Na sala de aula, o professor pode usar a própria turma para montar a planilha. Ao invés de perguntar a idade, já que não fará muito sentido, pois geralmente os alunos estão em uma mesma faixa etária, pode-se perguntar a quantidade de irmãos.

| N <sup>0</sup> | <b>NOMES</b>  | <b>IDADE</b>    | <b>ALTURA</b> | <b>COR DOS OLHOS</b> |
|----------------|---------------|-----------------|---------------|----------------------|
| $\mathbf{1}$   | Ana Júlia     | $\overline{25}$ | 1,65          | Castanho             |
| $\overline{c}$ | Antônio       | 36              | 1,74          | Castanho             |
| $\overline{3}$ | <b>Bruno</b>  | 35              | 1,72          | Castanho             |
| $\overline{4}$ | Chiara        | 38              | 1,7           | Azul                 |
| 5              | Claudimiro    | 28              | 1,72          | Verde                |
| 6              | Diogo         | 30              | 1,94          | Azul                 |
| 7              | Eduarda       | 18              | 1,8           | Castanho             |
| 8              | Felipe        | 31              | 1,74          | Verde                |
| 9              | Fernanda      | 25              | 1,69          | Azul                 |
| 10             | Geraldo       | 45              | 1,7           | Azul                 |
| 11             | Gisele        | 30              | 1,59          | Verde                |
| 12             | Helena        | 17              | 1,7           | Castanho             |
| 13             | João          | 37              | 1,8           | Castanho             |
| 14             | Joyce         | 35              | 1,64          | Castanho             |
| 15             | Kátia         | 32              | 1,64          | Verde                |
| 16             | Larissa       | 32              | 1,64          | Verde                |
| 17             | Luiz Fernando | 36              | 1,72          | Azul                 |
| 18             | Marcelo       | 30              | 1,86          | Azul                 |
| 19             | Márcio        | 40              | 1,74          | Castanho             |
| 20             | Pedro         | 39              | 1,8           | Verde                |
| 21             | Poliana       | 38              | 1,72          | Azul                 |
| 22             | Rayan         | 24              | 1,7           | Verde                |
| 23             | Rogério       | 47              | 1,73          | Castanho             |
| 24             | Sabrina       | 28              | 1,65          | Castanho             |
| 25             | Sílvia        | 37              | 1,65          | Castanho             |
| 26             | Sílvio        | 45              | 1,69          | Verde                |
| 27             | Thiago        | 36              | 1,76          | Azul                 |
| 28             | Tiago         | 36              | 1,75          | Azul                 |
| 29             | Vivian        | 36              | 1,65          | Verde                |
| 30             | Wendel        | 34              | 1,72          | Castanho             |

<span id="page-52-0"></span>Tabela 6 – Exemplo de tabela com os dados de uma população coletada

Fonte: Elaboração própria

Após a coleta e anotação das informações, o professor iniciará a explicação dos conteúdos fazendo os cálculos primeiramente à mão. Somente após a fixação dos conceitos, o professor apresentará o CALC para os alunos. Neste exemplo serão calculados, em relação às idades e às alturas, a média, a moda, a mediana, a amplitude, a variância e o desvio-padrão. Já com relação a cor dos olhos dos entrevistados, por se tratar de uma variável qualitativa, será encontrada a moda.

Elaborar a tabela de frequência, como representado na Tabela [7](#page-53-0) é uma ótima estratégia para a análise dos dados e resolução da atividade proposta.

<span id="page-53-0"></span>

| <b>Idade</b> | Quantidade     | <b>Altura</b> | Quantidade     | Cor dos olhos | Quantidade |
|--------------|----------------|---------------|----------------|---------------|------------|
| 17           |                | 1,59          | ı              | Azul          | 9          |
| 18           |                | 1,64          | 3              | Castanho      | 12         |
| 24           |                | 1,65          | 4              | Verde         | 9          |
| 25           | $\overline{2}$ | 1,69          | $\overline{2}$ |               |            |
| 28           | $\overline{2}$ | 1,7           | $\overline{4}$ |               |            |
| 30           | 3              | 1,72          | 5              |               |            |
| 31           | 1              | 1,73          | 1              |               |            |
| 32           | $\overline{2}$ | 1,74          | 3              |               |            |
| 34           | 1              | 1,75          | 1              |               |            |
| 35           | $\overline{2}$ | 1,76          | 1              |               |            |
| 36           | 5              | 1,8           | 3              |               |            |
| 37           | 2              | 1,86          | $\mathbf{1}$   |               |            |
| 38           | $\overline{2}$ | 1,94          | $\mathbf{1}$   |               |            |
| 39           |                |               |                |               |            |
| 40           |                |               |                |               |            |
| 45           | $\overline{2}$ |               |                |               |            |
| 47           |                |               |                |               |            |

Tabela 7 – Tabela de frequências de dados

Fonte: Elaboração própria

Após a confecção da tabela de frequências, iniciam-se os cálculos mencionados anteriormente.

• Cálculo das médias

#### Idade

$$
\overline{X} = \frac{17x1 + 18x1 + 24x1 + 25x2 + 28x2 + 30x3 + 31x1 + 32x2 + 34x1 + 35x2 + 36x5 + 37x2 + 38x2 + 39x1 + 40x1 + 45x2 + 47x1}{30}
$$
  

$$
\overline{X} = \frac{1000}{30} \cong 33,33
$$

Altura

$$
\overline{X} = \frac{1,59x1+1,64x3+1,65x4+1,69x2+1,70x4+1,72x5+1,73x1+1,74x3+1,75x1+1,76x1+1,80x3+1,86x1+1,94x1}{30}
$$
  

$$
\overline{X} = \frac{51,55}{30} \approx 1,72
$$

• Moda

#### Idade

Analisando a tabela de frequências, observa-se que a moda das idades é de 36 anos.

#### Altura

Analisando a tabela de frequências, observa-se que a moda das alturas é igual a 1,72 m.

#### Cor dos olhos

Analisando a tabela de frequências, observa-se que a moda da cor dos olhos é castanho.

#### 3.1 ATIVIDADE 1 53

## • Mediana

Como quantidade de dados da população é um número par, usa-se:

$$
Me = \frac{X_{\frac{n}{2}} + X_{\frac{n+2}{2}}}{2}
$$

, assim

$$
Me = \frac{X_{\frac{30}{2}} + X_{\frac{30+2}{2}}}{2}
$$

$$
Me = \frac{X_{15} + X_{16}}{2}
$$

Idade

$$
Me = \frac{35 + 35}{2}
$$

$$
Me = 35
$$

Altura

$$
Me = \frac{1,72 + 1,72}{2}
$$

$$
Me = 1,72
$$

• Amplitude

Idade

$$
A = X_{max.} - X_{min.}
$$

$$
A = 47 - 17
$$

$$
A = 30
$$

Altura

$$
A = X_{max.} - X_{min.}
$$

$$
A = 1,94 - 1,59
$$

$$
A = 0,35
$$

#### • Variância

Idade

$$
S^{2} = \frac{\sum_{i=1}^{n} (X_{i} - \overline{X})^{2}}{n}
$$

$$
S^{2} = \frac{(17-33,33)^{2} + (18-33,33)^{2} + (24-33,33)^{2} + 2x(25-33,33)^{2} + 2x(28-33,33)^{2} + 3x(30-33,33)^{2} + (31-33,33)^{2} + 2x(32-33,33)^{2} + (34-33,33)^{2} + 2x(35-33,33)^{2} + 5x(36-33,33)^{2} + 2x(37-33,33)^{2} + 2x(38-33,33)^{2} + (39-33,33)^{2} + 3x(32-33,33)^{2} + 2x(35-33,33)^{2} + 2x(45-33,33)^{2} + (47-33,33)^{2}
$$
  
\n
$$
S^{2} = \frac{266,6689+235,0089+87,0489+138,7778+56,8178+33,2667+5,4289+3,5378+0,4489+5,5778+35,6445+33}{30}
$$
  
\n
$$
+26,9378+43,6178+32,1489+44,4889+272,3778+186,8689
$$
  
\n
$$
\frac{30}{30}
$$

$$
S^2 = \frac{1474,667}{30}
$$

$$
S^2 \cong 49,15
$$

Altura

$$
S^{2} = \frac{\sum_{i=1}^{n} (X_{i} - \overline{X})^{2}}{n}
$$
  
\n
$$
S^{2} = \frac{(1.59 - 1.72)^{2} + 3x(1.64 - 1.72)^{2} + 4x(1.65 - 1.72)^{2} + 2x(1.69 - 1.72)^{2} + 4x(1.70 - 1.72)^{2} + 5x(1.72 - 1.72)^{2} + 1.72 - 1.72 - 1.72}
$$
  
\n
$$
\frac{+(1.73 - 1.72)^{2} + 3x(1.74 - 1.72)^{2} + (1.75 - 1.72)^{2} + (1.76 - 1.72)^{2} + 3x(1.80 - 1.72)^{2} + (1.86 - 1.72)^{2} + (1.94 - 1.72)^{2}}{30}
$$
  
\n
$$
S^{2} = \frac{0.0169 + 0.0192 + 0.0196 + 0.0018 + 0.0016 + 0 + 0.0001 + 0.0012 + 0.0009 + 0.0016 + 0.0192 + 0.0196 + 0.0484}{30}
$$
  
\n
$$
S^{2} = \frac{0.1501}{30}
$$
  
\n
$$
S^{2} \approx 0.005
$$

## 3.2 INSERINDO DADOS NO CALC

Para adicionar os dados da Tabela [6](#page-52-0) basta dar um clique sobre a célula desejada e inserir as informações, como segue na Figura [14.](#page-56-0) Para esta atividade os nomes foram inseridos na coluna A, as idades na coluna B, a altura na coluna C e a cor dos olhos na coluna D. Na coluna F foram inseridos as medidas a serem encontradas com relação a cada uma das variáveis analisadas.

#### 3.2 INSERINDO DADOS NO CALC 55

<span id="page-56-0"></span>Figura 14 – Dados fictícios de uma pesquisa sobre altura, idade e cor dos olhos de um grupo de 30 pessoas

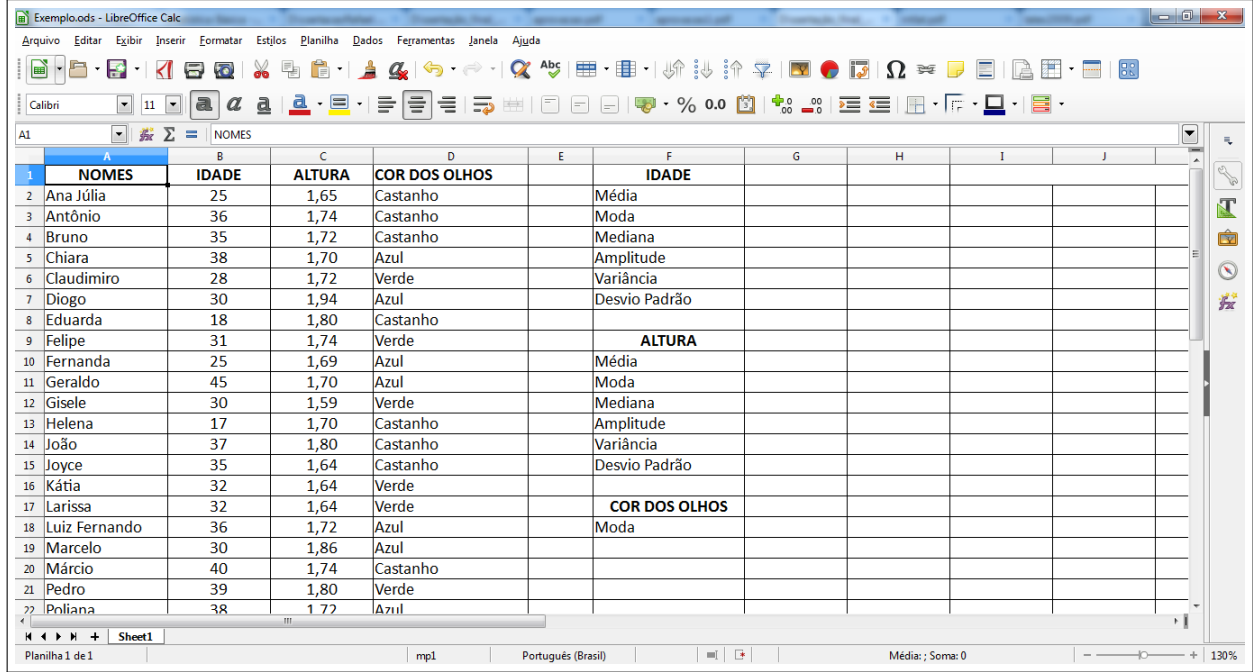

Fonte: Elaboração Própria

#### 3.2.1 FERRAMENTAS UTILIZADAS

O *LibreOffice - Calc* oferece uma infinidade de ferramentas úteis para a Matemática. No caso deste trabalho serão utilizadas algumas delas para calcular as medidas de tendência central e de dispersão de uma população.

- FUNÇÃO MÉDIA Retorna a média dos valores de uma amostra;
- FUNÇÃO MODO Retorna o valor que aparece com maior frequência na amostra;
- FUNÇÃO MED Retorna a mediana de uma amostra fornecida;
- FUNÇÃO CONT.VALORES Conta quantos valores estão em uma lista;
- FUNÇÃO SOMA Retorna o resultado da soma dos valores que estão em uma lista;
- FUNÇÃO MÁXIMO Retorna o maior valor de uma lista;
- FUNÇÃO MÍNIMO Retorna o menor valor de uma lista;
- FUNÇÃO SE Permite fazer comparações lógicas entre um valor e o que se espera.
- FUNÇÃO VARP Calcula a variância em relação a população inteira;
- FUNÇÃO DESVPAD.P Calcula o desvio padrão de uma população;

Para utilizar as ferramenta do Calc digite na célula em que ficará o valor procurado o sinal de "=" seguido da função que se deseja encontrar, por exemplo, para encontrar a média dos dados de uma amostra, digite, =média(A1:A10), assim, o valor obtido será a média dos dados inseridos nas células A1, A2, A3, ..., A10.

## 3.3 ENCONTRANDO A MÉDIA

Para calcular a média dos dados de uma população, pode-se prosseguir de duas maneiras diferentes. A primeira forma utiliza-se as funções "soma" e "cont.valores". Como visto na equação 1 é possível calcular a média através da razão entre a soma dos dados e quantidade de dados da amostra. Para inciar proceda da seguinte maneira:

Na célula G2, Figura [15](#page-57-0) insira o comando =soma(B2:B31)/cont.valores(B2:B31) em seguida tecle ENTER, para obter o valor procurado.

Figura 15 – Cálculo da média pelo método 1

<span id="page-57-0"></span>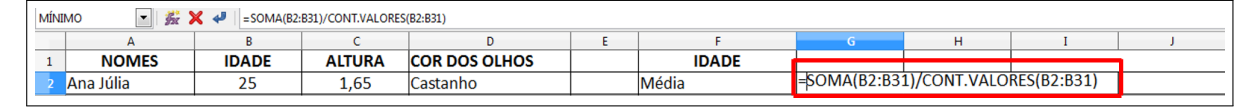

Fonte: Elaboração Própria

A segunda forma de se obter a média é a partir da função MÉDIA.

Novamente na célula G2 insira a função =MÉDIA(B2:B31) como na Figura [16](#page-57-1) e tecle ENTER para obter o valor procurado.

Figura 16 – Cálculo da média pelo método 2

<span id="page-57-1"></span>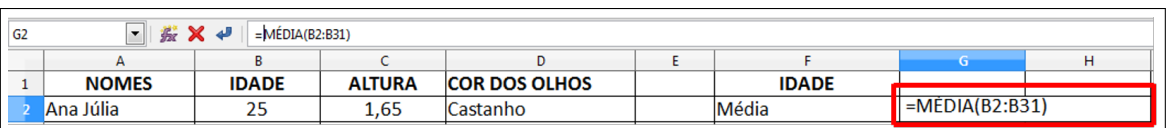

Fonte: Elaboração Própria

Da mesma forma proceda para calcular a média das alturas.

## 3.4 ENCONTRANDO A MODA

Como visto, a moda é uma medida de tendência central que se aplica tanto para variáveis qualitativas quanto variáveis quantitativas. Para realizar esse feito, utiliza-se a função MODO.

Encontrando a moda das variáveis quantitativas, idades e alturas dos indivíduos.

Na célula G3 insira a função =MODO(B2:B31) como na Figura [17](#page-58-0) e tecle ENTER para obter o resultado.

<span id="page-58-0"></span>

| <b>► 按 Ⅹ ₽</b><br><b>MODO</b><br>$= MODO(B2:B31)$ |              |               |                      |  |              |                 |   |  |  |  |
|---------------------------------------------------|--------------|---------------|----------------------|--|--------------|-----------------|---|--|--|--|
|                                                   |              |               |                      |  |              |                 | ۴ |  |  |  |
| <b>NOMES</b>                                      | <b>IDADE</b> | <b>ALTURA</b> | <b>COR DOS OLHOS</b> |  | <b>IDADE</b> |                 |   |  |  |  |
| 2 Ana Júlia                                       | 25           | 1.65          | lCastanho            |  | Média        | leeceeee ee     |   |  |  |  |
| Antônio                                           | 36           | .74           | Castanho             |  | lModa        | $=MODO(B2:B31)$ |   |  |  |  |

Figura 17 – Cálculo da moda das idades

Fonte: Elaboração Própria

Em seguida, na célula G11, insira a função =MODO(C2:C31) como na Figura [18](#page-58-1) e tecle ENTER para obter o resultado.

Figura 18 – Cálculo da moda das idades

<span id="page-58-1"></span>

| 张 X<br><b>AF</b><br><b>MODO</b><br>$= MODO(C2:Cl)$ |    |      |       |  |             |                |   |  |  |  |
|----------------------------------------------------|----|------|-------|--|-------------|----------------|---|--|--|--|
|                                                    |    |      |       |  |             |                | н |  |  |  |
| Fernanda<br>10 <sub>1</sub>                        | 25 | 1,69 | Azul  |  | Média       |                |   |  |  |  |
| Geraldo                                            | 45 | 1.70 | lAzul |  | <b>Moda</b> | $=MODO(C2:C31$ |   |  |  |  |
|                                                    |    |      |       |  |             |                |   |  |  |  |

Fonte: Elaboração Própria

Para obter a moda de variáveis qualitativas, primeiramente, deve-se trabalhar com a função SE, pois será necessário criar alguns critérios, afim de encontrar o valor desejado. Proceda da seguinte forma:

Na célula E2 digite a função =SE(D2="Castanho";1;SE(D2="Verde";2;3)) como na Figura [19](#page-58-2) e, em seguida, tecle ENTER. Essa fórmula irá retornar o valor 1 caso a cor dos olhos seja castanho, o valor 2 caso seja verde e o valor 3 para cor azul Figura [20.](#page-59-0) Deve-se tomar cuidado ao inserir a escrita, pois o *software* busca a palavra da mesma forma que está escrita na célula. Portanto, se na célula onde se encontra a cor Castanho o "C" maiúsculo na igualdade também deverá estar Castanho.

Figura 19 – Função SE

<span id="page-58-2"></span>

| $\ \cdot\ $ % $\mathbb{X}$ $\neq$ $\ \cdot\ $ =SE(D2= "Castanho";1;SE(D2= "Verde";2;3))<br><b>MODO</b> |              |               |                                         |  |              |  |  |  |
|----------------------------------------------------------------------------------------------------|--------------|---------------|-----------------------------------------|--|--------------|--|--|--|
|                                                                                                    |              |               |                                         |  |              |  |  |  |
| <b>NOMES</b>                                                                                           | <b>IDADE</b> | <b>ALTURA</b> | <b>COR DOS OLHOS</b>                    |  | <b>IDADE</b> |  |  |  |
| Ana Júlia                                                                                              | 25           | 1.65          | =SE(D2="Castanho";1;SE(D2="Verde";2;3)) |  |              |  |  |  |

Fonte: Elaboração Própria

<span id="page-59-0"></span>

| $\mathcal{L} \Sigma =$<br>в |              |              |               |                      |  |  |  |
|-----------------------------|--------------|--------------|---------------|----------------------|--|--|--|
|                             |              |              |               |                      |  |  |  |
|                             | <b>NOMES</b> | <b>IDADE</b> | <b>ALTURA</b> | <b>COR DOS OLHOS</b> |  |  |  |
|                             | Ana Júlia    |              | 1.65          | <b>Castanho</b>      |  |  |  |

Figura 20 – Resultado da função SE

Não será necessário fazer o mesmo procedimento em todas as células, basta clicar em cima da célula onde foi inserida função, no caso E2, posicionar o cursor no canto inferior direito até aparecer uma cruz, clicar com o botão direito do *mouse* e arrastar até o ponto desejado como na Figura [21.](#page-59-1)

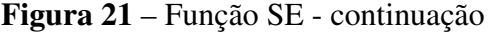

<span id="page-59-1"></span>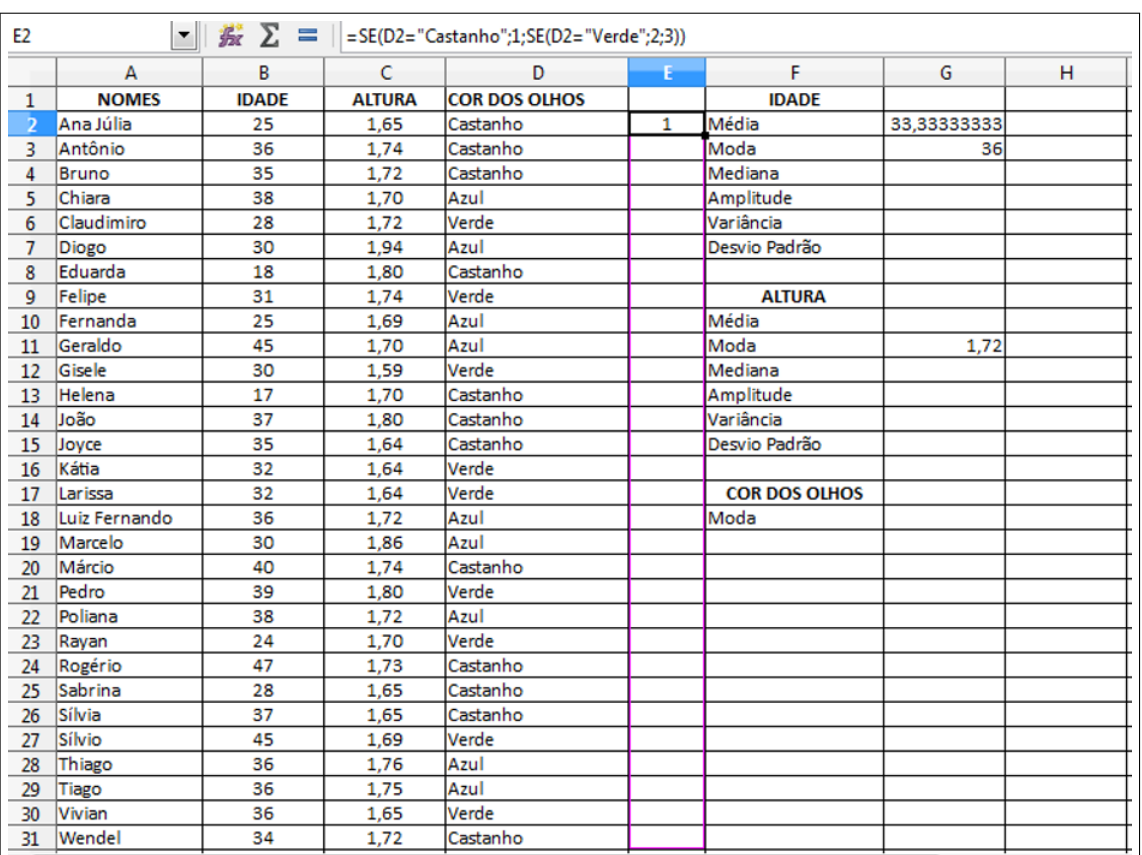

Fonte: Elaboração Própria

Ao realizar esse procedimento, obtem-se na coluna E uma série de números, Figura [22.](#page-60-0) Esses números serão utilizados juntamente com a função SE para obter a moda da cor dos olhos proposta nesta atividade.

Fonte: Elaboração Própria

<span id="page-60-0"></span>

| <b>E2:E31</b>  |               |              |               | ▼    姜 $\sum$ =    = SE(D2="Castanho";1;SE(D2="Verde";2;3)) |                |
|----------------|---------------|--------------|---------------|-------------------------------------------------------------|----------------|
|                | А             | B            | c             | Ð                                                           | Е              |
| 1              | <b>NOMES</b>  | <b>IDADE</b> | <b>ALTURA</b> | <b>COR DOS OLHOS</b>                                        |                |
| $\overline{z}$ | Ana Júlia     | 25           | 1.65          | Castanho                                                    | $\mathbf{1}$   |
| з              | Antônio       | 36           | 1.74          | Castanho                                                    | 1              |
| 4              | <b>Bruno</b>  | 35           | 1,72          | Castanho                                                    | 1              |
| 5              | Chiara        | 38           | 1,70          | Azul                                                        | 3              |
| 6              | Claudimiro    | 28           | 1,72          | Verde                                                       | $\overline{2}$ |
| 7              | Diogo         | 30           | 1,94          | Azul                                                        | 3              |
| 8              | Eduarda       | 18           | 1,80          | Castanho                                                    | $\mathbf{1}$   |
| $\mathbf Q$    | Felipe        | 31           | 1.74          | Verde                                                       | $\overline{2}$ |
| 10             | Fernanda      | 25           | 1,69          | Azul                                                        | 3              |
| 11             | Geraldo       | 45           | 1,70          | Azul                                                        | 3              |
| 12             | Gisele        | 30           | 1,59          | Verde                                                       | $\overline{2}$ |
| 13             | Helena        | 17           | 1,70          | Castanho                                                    | $\mathbf{1}$   |
| 14             | João          | 37           | 1,80          | Castanho                                                    | $\mathbf{1}$   |
| 15             | Joyce         | 35           | 1.64          | Castanho                                                    | 1              |
| 16             | Kátia         | 32           | 1,64          | Verde                                                       | $\overline{2}$ |
| 17             | Larissa       | 32           | 1,64          | Verde                                                       | $\overline{2}$ |
| 18             | Luiz Fernando | 36           | 1.72          | Azul                                                        | 3              |
| 19             | Marcelo       | 30           | 1,86          | Azul                                                        |                |
| 20             | Márcio        | 40           | 1.74          | Castanho                                                    | $\mathbf{1}$   |
| 21             | Pedro         | 39           | 1,80          | Verde                                                       | $\overline{2}$ |
| 22             | Poliana       | 38           | 1,72          | Azul                                                        | 3              |
| 23             | Ravan         | 24           | 1,70          | Verde                                                       | $\overline{2}$ |
| 24             | Rogério       | 47           | 1,73          | Castanho                                                    | 1              |
| 25             | Sabrina       | 28           | 1,65          | Castanho                                                    | 1              |
| 26             | Sílvia        | 37           | 1,65          | Castanho                                                    | $\mathbf{1}$   |
| 27             | Sílvio        | 45           | 1,69          | Verde                                                       | $\overline{2}$ |
| 28             | Thiago        | 36           | 1,76          | Azul                                                        | 3              |
| 29             | Tiago         | 36           | 1.75          | Azul                                                        | 3              |
| 30             | Vivian        | 36           | 1,65          | Verde                                                       | $\overline{2}$ |
| 31             | Wendel        | 34           | 1,72          | Castanho                                                    | $\mathbf{1}$   |

Figura 22 – Resultado final da função SE

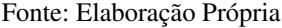

Na célula F19 insira a função =MODO(E2:E31) Figura [23](#page-60-1) e tecle ENTER. Após esse processo, vá até a célula G18 e insira a função =SE(F19=1;"Castanho";SE(F19=2;"Verde";"Azul")) Figura [24](#page-61-0) e tecle ENTER, obtendo-se assim, o resultado procurado Figura [25.](#page-61-1)

Figura 23 – Cálculo da moda de variáveis qualitativas

<span id="page-60-1"></span>

| <b>SE</b> | $\begin{array}{ c c c c c }\hline \textbf{v} & \textbf{g} & \textbf{g} & \textbf{g} \\ \hline \textbf{v} & \textbf{g} & \textbf{g} & \textbf{g} & \textbf{g} \\ \hline \end{array}$ |    |      |              |  |                            |  |  |  |  |  |
|-----------|----------------------------------------------------------------------------------------------------|----|------|--------------|--|----------------------------|--|--|--|--|--|
|           | А                                                                                                    |    |      | D            |  |                            |  |  |  |  |  |
|           | 16 Kátia                                                                                                    | 32 | 1.64 | <b>Verde</b> |  |                            |  |  |  |  |  |
| 17        | <b>Larissa</b>                                                                                                    | 32 | 1,64 | <b>Verde</b> |  | <b>COR DOS OLHOS</b>       |  |  |  |  |  |
| 18        | Luiz Fernando                                                                                                    | 36 | 1,72 | Azul         |  | Moda                       |  |  |  |  |  |
| 19        | <b>Marcelo</b>                                                                                                    | 30 | 1,86 | Azul         |  | $\frac{1}{2}$ MODO(E2:E31) |  |  |  |  |  |

Fonte: Elaboração Própria

<span id="page-61-0"></span>

|    | <b>► 藤 Ⅹ ₽</b><br> =SE(F19=1;"Castanho";SE(F19=2;"Verde";"Azul"))<br><b>MODO</b> |      |       |  |                      |                                                |  |  |  |  |  |  |
|----|----------------------------------------------------------------------------------|------|-------|--|----------------------|------------------------------------------------|--|--|--|--|--|--|
|    |                                                                                  |      |       |  |                      |                                                |  |  |  |  |  |  |
| 16 | 32                                                                               | 1,64 | Verde |  |                      |                                                |  |  |  |  |  |  |
| 17 | 32                                                                               | 1.64 | Verde |  | <b>COR DOS OLHOS</b> |                                                |  |  |  |  |  |  |
| 18 | 36                                                                               | 1,72 | Azul  |  | lModa                | =SE(F19=1;"Castanho";SE(F19=2;"Verde";"Azul")) |  |  |  |  |  |  |

Figura 24 – Continuação do cálculo da moda de variáveis qualitativas

Fonte: Elaboração Própria

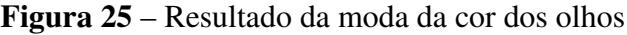

<span id="page-61-1"></span>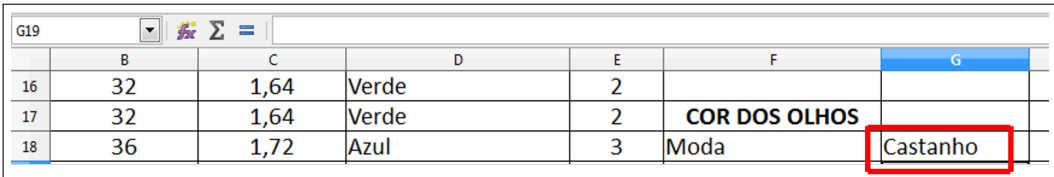

Fonte: Elaboração Própria

# 3.5 ENCONTRANDO A MEDIANA

Para encontrar a mediana, deve-se utilizar a função MED.

Na célula G4 insira a fórmula =MED(B2:B31) Figura [26](#page-61-2) e tecle ENTER para encontrar a mediana das idades dos indivíduos.

Figura 26 – Cálculo da mediana

<span id="page-61-2"></span>

| <b>SE</b> | $\left \mathbf{z}^*_{\mathbf{X}}\right  \times \left \mathbf{z}^*_{\mathbf{X}}\right  = \text{MED}(B2:B31)$ |               |                          |   |                |                |  |  |  |  |  |
|-----------|----------------------------------------------------------------------------------------------------|---------------|--------------------------|---|----------------|----------------|--|--|--|--|--|
|           | В                                                                                                    |               | D                        |   |                |                |  |  |  |  |  |
|           | <b>IDADE</b>                                                                                                | <b>ALTURA</b> | <b>COR DOS OLHOS</b>     |   | <b>IDADE</b>   |                |  |  |  |  |  |
|           | 25                                                                                                    | 1.65          | Castanho                 |   | Média          | 33,33333333    |  |  |  |  |  |
|           | 36                                                                                                    | 1.74          | Castanho                 |   | Moda           | 26             |  |  |  |  |  |
|           | 35                                                                                                    | 1.72          | Castanho                 |   | Mediana        | $-MED(B2:B31)$ |  |  |  |  |  |
|           | $\sim$                                                                                                    | 170           | $\overline{\phantom{a}}$ | ~ | <b>174 COL</b> |                |  |  |  |  |  |

Fonte: Elaboração Própria

Na célula G12, insira a fórmula =MED(C2:C31) Figura [27](#page-61-3) tecle ENTER, para encontrar a mediana das alturas.

<span id="page-61-3"></span>

| Média<br>Azul<br>1.69<br>25<br>10    |                |
|--------------------------------------|----------------|
|                                      | u              |
|                                      | 1,718333333    |
| Azul<br>Moda<br>1.70<br>45<br>11     | 172            |
| Mediana<br>Verde<br>1.59<br>30<br>12 | $=MPD(C2:C31)$ |

Figura 27 – Cálculo da mediana

## 3.6 CALCULANDO A AMPLITUDE

Para calcular a amplitude, utilizam-se as funções MÁXIMO e MÍNIMO.

Na célula G5 insira a função =(MÁXIMO(B1:B31)-MÍNIMO(B1:B31)), Figura [28](#page-62-0) e tecle ENTER para calcular a amplitude das idades dos indivíduos.

<span id="page-62-0"></span>

| <b>MED</b> | $\overline{\phantom{a}}$ | <b>按 Ⅹ ₽</b>  | $=\n\lfloor M\Delta \times \text{IMO(B1:B31)} - M\ln \text{IMO(B1:B31)} \rfloor$ |              |                                        |   |  |
|------------|--------------------------|---------------|----------------------------------------------------------------------------------|--------------|----------------------------------------|---|--|
|            |                          |               |                                                                                  |              | G                                      | н |  |
|            | <b>IDADE</b>             | <b>ALTURA</b> | <b>COR DOS OLHOS</b>                                                             | <b>IDADE</b> |                                        |   |  |
|            | 25                       | 1,65          | <b>Castanho</b>                                                                  | Média        | 33,33333333                            |   |  |
|            | 36                       | 1.74          | <b>Castanho</b>                                                                  | Moda         | 36                                     |   |  |
|            | 35                       | 1,72          | Castanho                                                                         | Mediana      | or.<br>$\sim$                          |   |  |
|            | 38                       | 1,70          | Azul                                                                             | Amplitude    | $  =(MAXIMO(B1:B31)-MINIMO(B1:B31))  $ |   |  |

Figura 28 – Cálculo da amplitude dos dados

Fonte: Elaboração Própria

Na célula G13 insira a função =(MÁXIMO(C1:C31)-MÍNIMO(C1:C31)) e tecle EN-TER para encontrar a amplitude das alturas dos alunos (Figura [29\)](#page-62-1).

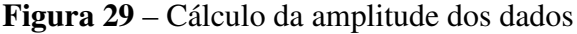

<span id="page-62-1"></span>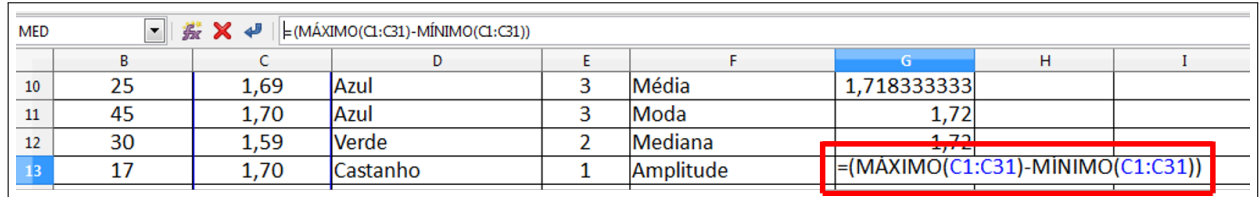

Fonte: Elaboração Própria

# 3.7 CALCULANDO A VARIÂNCIA E O DESVIO PADRÃO POPULACI-**ONAL**

Para calcular a variância utiliza-se a função VARP. Proceda da seguinte forma:

Na célula G6 insira a função =VARP(B2:B31) Figura [30](#page-62-2) e tecle ENTER para obter o valor da variância das idades da população.

<span id="page-62-2"></span>

| <b>MED</b>      | <b> 炭 ※ 4</b><br>العدا | $=$ VARP(C2:C31) |                      |              |                                     |                      |
|-----------------|------------------------|------------------|----------------------|--------------|-------------------------------------|----------------------|
|                 | $\mathsf{A}$           | в                |                      | D            |                                     | . .                  |
|                 | 12 Gisele              | 30               | 1,59                 | <b>Verde</b> | Mediana                             | 1.72                 |
|                 | 13 Helena              |                  | 1,70                 | Castanho     | Amplitude                           | $\Omega$ 25          |
| 14              | João                   | 37               | 1.80                 | Castanho     | Variância                           | $\vert$ =VARP(C2:C31 |
| <b>Corp.</b> 19 |                        | o m              | $\sim$ $\sim$ $\sim$ | $\sim$       | $\sim$<br>$\sim$<br>$\bullet$<br>In |                      |

Figura 30 – Cálculo da variância dos dados

Fonte: Elaboração Própria

Na célula G14 insira a função =VARP(C2:C31), Figura [31](#page-63-0) para obter a variância das alturas da população.

<span id="page-63-0"></span>

| <b>MED</b> | ▼ 按 ※ や   | $=$ VARP(C2:C31) |                            |              |                |                            |                             |
|------------|-----------|------------------|----------------------------|--------------|----------------|----------------------------|-----------------------------|
|            |           |                  |                            |              |                |                            |                             |
|            | 12 Gisele | 30               | 1.59                       | <b>Nerde</b> |                | Mediana                    | $\pm$ , $\pm$               |
|            | 13 Helena |                  | 1.70                       | lCastanho    |                | Amplitude                  | $\Omega$ 35                 |
|            | João      | 37               | 1.80                       | Castanho     |                | Variância                  | $\blacksquare$ =VARP(C2:C3: |
| والمحاد    |           | $\sim$ $\sim$    | $\lambda$ $\sim$ $\lambda$ | $\sim$       | $\overline{a}$ | $R = 1N$<br>$\overline{ }$ |                             |

Figura 31 – Cálculo da variância dos dados

Fonte: Elaboração Própria

O desvio padrão será obtido utilizando-se a função DESVPAD.P, da seguinte forma:

Na célula G7 insira a função =DESVPAD.P(B2:B31) e tecle ENTER para obter o desvio padrão das idades da população (Figura [32\)](#page-63-1).

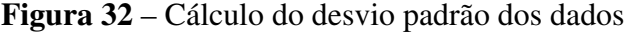

<span id="page-63-1"></span>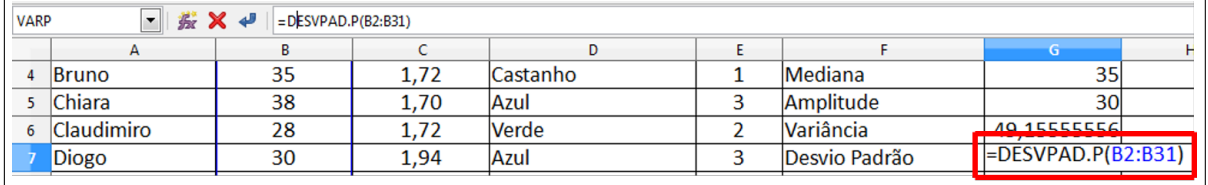

Fonte: Elaboração Própria

Na célula G15 insira a função =DESVPAD.P(C2:C31), Figura [33](#page-63-2) para obter o desvio padrão das idades da população.

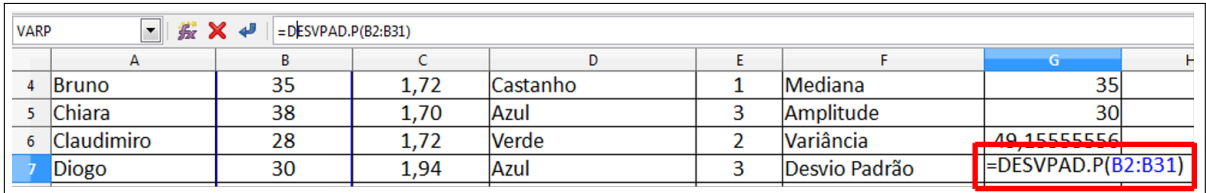

Fonte: Elaboração Própria

Figura 33 – Cálculo do desvio padrão dos dados

<span id="page-63-2"></span>Após a inserção de todos os dados e fórmulas, obtem-se o resultado final da planilha (Figura [34\)](#page-64-0).

<span id="page-64-0"></span>

| ఆ • 5 • 17 5 5 18 4 5 6 • 1 4 4 6 • 2 4 5 6 • 3 6 6 7 8 9 7 8 6 7 8 7 8 8 8 8 8 7 8 9 8<br>$\overline{ }$<br>10<br>$\overline{\phantom{a}}$<br><b>Liberation Sans</b><br>赛 Σ<br>$\blacksquare$<br>$\equiv$<br>F <sub>20</sub><br>B<br>$\mathsf{A}$<br><b>NOMES</b><br><b>IDADE</b><br>25<br>2 Ana Júlia<br>3 Antônio<br>36<br>35<br>Bruno<br>$\mathbf{A}$<br>38<br>Chiara<br>5 <sup>5</sup><br>28<br>Claudimiro<br>6<br>30<br>Diogo<br>$\overline{7}$<br>18<br>Eduarda<br>8<br>31<br>9 Felipe<br>25<br>10 Fernanda<br>45<br>11 Geraldo<br>30<br>Gisele<br>12<br>17<br>Helena<br>13<br>14 João<br>37<br>35<br>15 Joyce<br>32<br>16 Kátia<br>32<br>17 Larissa<br>18 Luiz Fernando<br>36<br>30<br>19 Marcelo<br>20 Márcio<br>40<br>21 Pedro<br>39<br>22 Poliana<br>38<br>23 Rayan<br>24<br>47<br>24 Rogério<br>28<br>25 Sabrina<br>26 Silvia<br>37<br>27 Sílvio<br>45 | $\alpha$<br>a<br>c<br><b>ALTURA</b><br>1.65<br>1.74<br>1.72<br>1.70<br>1.72<br>1.94<br>1.80<br>1.74<br>1.69<br>1.70<br>1.59<br>1.70<br>1.80<br>1.64<br>1.64<br>1.64<br>1.72 | D<br><b>COR DOS OLHOS</b><br>Castanho<br>Castanho<br>Castanho<br>Azul<br>Verde<br>Azul<br>Castanho<br>Verde<br>Azul<br>Azul<br>Verde<br>Castanho<br>Castanho<br>Castanho<br>Verde<br>Verde<br>Azul<br>Azul | Ε<br>1<br>$\mathbf{1}$<br>$\mathbf{1}$<br>3<br>$\overline{2}$<br>3<br>1<br>$\overline{2}$<br>$\overline{\mathbf{3}}$<br>R<br>$\overline{2}$<br>$\mathbf{1}$<br>$\overline{1}$<br>$\mathbf{1}$<br>$\overline{2}$<br>$\overline{2}$<br>3 | <b>IDADE</b><br>Média<br>Moda<br>Mediana<br>Amplitude<br>Variância<br>Desvio Padrão<br><b>ALTURA</b><br>Média<br>Moda<br>Mediana<br>Amplitude<br>Variância<br>Desvio Padrão<br><b>COR DOS OLHOS</b> | G<br>33.3333333<br>36<br>35<br>30<br>49.1555556<br>7.01110231<br>1,71833333<br>1.72<br>1.72<br>0.35<br>0.00500056<br>0.07071461 | H. | п | K | L | м | N | $\circ$   | P | ►<br>20<br>ΓŸ<br>瓷 |
|----------------------------------------------------------------------------------------------------|----------------------------------------------------------------------------------------------------|----------------------------------------------------------------------------------------------------|----------------------------------------------------------------------------------------------------|----------------------------------------------------------------------------------------------------|----------------------------------------------------------------------------------------------------|----|---|---|---|---|---|-----------|---|--------------------|
|                                                                                                    |                                                                                                    |                                                                                                    |                                                                                                    |                                                                                                    |                                                                                                    |    |   |   |   |   |   |           |   |                    |
|                                                                                                    |                                                                                                    |                                                                                                    |                                                                                                    |                                                                                                    |                                                                                                    |    |   |   |   |   |   |           |   |                    |
|                                                                                                    |                                                                                                    |                                                                                                    |                                                                                                    |                                                                                                    |                                                                                                    |    |   |   |   |   |   |           |   |                    |
|                                                                                                    |                                                                                                    |                                                                                                    |                                                                                                    |                                                                                                    |                                                                                                    |    |   |   |   |   |   |           |   |                    |
|                                                                                                    |                                                                                                    |                                                                                                    |                                                                                                    |                                                                                                    |                                                                                                    |    |   |   |   |   |   |           |   |                    |
|                                                                                                    |                                                                                                    |                                                                                                    |                                                                                                    |                                                                                                    |                                                                                                    |    |   |   |   |   |   |           |   |                    |
|                                                                                                    |                                                                                                    |                                                                                                    |                                                                                                    |                                                                                                    |                                                                                                    |    |   |   |   |   |   |           |   |                    |
|                                                                                                    |                                                                                                    |                                                                                                    |                                                                                                    |                                                                                                    |                                                                                                    |    |   |   |   |   |   |           |   |                    |
|                                                                                                    |                                                                                                    |                                                                                                    |                                                                                                    |                                                                                                    |                                                                                                    |    |   |   |   |   |   |           |   |                    |
|                                                                                                    |                                                                                                    |                                                                                                    |                                                                                                    |                                                                                                    |                                                                                                    |    |   |   |   |   |   |           |   |                    |
|                                                                                                    |                                                                                                    |                                                                                                    |                                                                                                    |                                                                                                    |                                                                                                    |    |   |   |   |   |   |           |   |                    |
|                                                                                                    |                                                                                                    |                                                                                                    |                                                                                                    |                                                                                                    |                                                                                                    |    |   |   |   |   |   |           |   |                    |
|                                                                                                    |                                                                                                    |                                                                                                    |                                                                                                    |                                                                                                    |                                                                                                    |    |   |   |   |   |   |           |   |                    |
|                                                                                                    |                                                                                                    |                                                                                                    |                                                                                                    |                                                                                                    |                                                                                                    |    |   |   |   |   |   |           |   |                    |
|                                                                                                    |                                                                                                    |                                                                                                    |                                                                                                    |                                                                                                    |                                                                                                    |    |   |   |   |   |   |           |   |                    |
|                                                                                                    |                                                                                                    |                                                                                                    |                                                                                                    |                                                                                                    |                                                                                                    |    |   |   |   |   |   |           |   |                    |
|                                                                                                    |                                                                                                    |                                                                                                    |                                                                                                    |                                                                                                    |                                                                                                    |    |   |   |   |   |   |           |   |                    |
|                                                                                                    |                                                                                                    |                                                                                                    |                                                                                                    |                                                                                                    |                                                                                                    |    |   |   |   |   |   |           |   |                    |
|                                                                                                    |                                                                                                    |                                                                                                    |                                                                                                    |                                                                                                    |                                                                                                    |    |   |   |   |   |   |           |   |                    |
|                                                                                                    |                                                                                                    |                                                                                                    |                                                                                                    |                                                                                                    |                                                                                                    |    |   |   |   |   |   |           |   |                    |
|                                                                                                    |                                                                                                    |                                                                                                    |                                                                                                    |                                                                                                    |                                                                                                    |    |   |   |   |   |   |           |   |                    |
|                                                                                                    |                                                                                                    |                                                                                                    |                                                                                                    | Moda                                                                                                    | Castanho                                                                                                    |    |   |   |   |   |   |           |   |                    |
|                                                                                                    | 1.86                                                                                                    |                                                                                                    | 3                                                                                                    |                                                                                                    |                                                                                                    |    |   |   |   |   |   |           |   |                    |
|                                                                                                    | 1.74                                                                                                    | Castanho                                                                                                    | $\overline{1}$                                                                                                    |                                                                                                    |                                                                                                    |    |   |   |   |   |   |           |   |                    |
|                                                                                                    | 1.80                                                                                                    | Verde                                                                                                    | $\overline{2}$                                                                                                    |                                                                                                    |                                                                                                    |    |   |   |   |   |   |           |   |                    |
|                                                                                                    | 1.72                                                                                                    | Azul                                                                                                    | $\overline{\mathbf{3}}$                                                                                                    |                                                                                                    |                                                                                                    |    |   |   |   |   |   |           |   |                    |
|                                                                                                    | 1.70                                                                                                    | Verde                                                                                                    | $\overline{2}$                                                                                                    |                                                                                                    |                                                                                                    |    |   |   |   |   |   |           |   |                    |
|                                                                                                    | 1.73                                                                                                    | Castanho                                                                                                    | $\mathbf{1}$                                                                                                    |                                                                                                    |                                                                                                    |    |   |   |   |   |   |           |   |                    |
|                                                                                                    | 1.65                                                                                                    | Castanho                                                                                                    | $\mathbf{1}$                                                                                                    |                                                                                                    |                                                                                                    |    |   |   |   |   |   |           |   |                    |
|                                                                                                    | 1.65                                                                                                    | Castanho                                                                                                    | $\overline{1}$                                                                                                    |                                                                                                    |                                                                                                    |    |   |   |   |   |   |           |   |                    |
|                                                                                                    | 1.69                                                                                                    | Verde                                                                                                    | $\overline{2}$                                                                                                    |                                                                                                    |                                                                                                    |    |   |   |   |   |   |           |   |                    |
| 28 Thiago<br>36                                                                                                    | 1.76                                                                                                    | Azul                                                                                                    | k                                                                                                    |                                                                                                    |                                                                                                    |    |   |   |   |   |   |           |   |                    |
| 36<br>29 Tiago                                                                                                    | 1.75                                                                                                    | Azul                                                                                                    | 3                                                                                                    |                                                                                                    |                                                                                                    |    |   |   |   |   |   |           |   |                    |
| 36<br>30 Vivian                                                                                                    | 1.65                                                                                                    | Verde                                                                                                    | $\overline{2}$                                                                                                    |                                                                                                    |                                                                                                    |    |   |   |   |   |   |           |   |                    |
| 34<br>31 Wendel                                                                                                    | 1.72                                                                                                    | Castanho                                                                                                    | $\mathbf{1}$                                                                                                    |                                                                                                    |                                                                                                    |    |   |   |   |   |   |           |   |                    |
| 32                                                                                                    |                                                                                                    |                                                                                                    |                                                                                                    |                                                                                                    |                                                                                                    |    |   |   |   |   |   |           |   |                    |
| -33                                                                                                    |                                                                                                    |                                                                                                    |                                                                                                    |                                                                                                    |                                                                                                    |    |   |   |   |   |   |           |   |                    |
|                                                                                                    |                                                                                                    | $\mathbf{m}$                                                                                                    |                                                                                                    |                                                                                                    |                                                                                                    |    |   |   |   |   |   |           |   | $\cdot$ 1          |
| $M$ + $M$ +<br>Sheet1                                                                                                    |                                                                                                    |                                                                                                    |                                                                                                    |                                                                                                    |                                                                                                    |    |   |   |   |   |   |           |   |                    |
| Planilha 1 de 1                                                                                                    |                                                                                                    |                                                                                                    | Padrão                                                                                                    |                                                                                                    |                                                                                                    |    |   |   |   |   |   | $--\circ$ |   | $- +$<br>90%       |

Figura 34 – Resultado final da planilha

Fonte: Elaboração Própria

# 3.8 CONSTRUÍNDO A TABELA DE FREQUÊNCIAS UTILIZANDO O CALC

A construção da tabela de frequências é o primeiro passo para geração dos gráficos dessa atividade.

Proceda da seguinte forma:

Insira os dados da idade, altura e cor dos olhos com seus respectivos valores como na Figura [35.](#page-65-0)

<span id="page-65-0"></span>

| L     | п          | K             |                       | м             | N          |
|-------|------------|---------------|-----------------------|---------------|------------|
|       |            |               | Tabela de frequências |               |            |
| Idade | Quantidade | <b>Altura</b> | Quantidade            | Cor dos olhos | Quantidade |
| 17    |            | 1,59          |                       | Castanho      |            |
| 18    |            | 1,64          |                       | Verde         |            |
| 24    |            | 1,65          |                       | Azul          |            |
| 25    |            | 1,69          |                       |               |            |
| 28    |            | 1,70          |                       |               |            |
| 30    |            | 1,72          |                       |               |            |
| 31    |            | 1,73          |                       |               |            |
| 32    |            | 1,74          |                       |               |            |
| 34    |            | 1,75          |                       |               |            |
| 35    |            | 1,76          |                       |               |            |
| 36    |            | 1,80          |                       |               |            |
| 37    |            | 1,86          |                       |               |            |
| 38    |            | 1,94          |                       |               |            |
| 39    |            |               |                       |               |            |
| 40    |            |               |                       |               |            |
| 45    |            |               |                       |               |            |
| 47    |            |               |                       |               |            |

Figura 35 – Construção da tabela de frequências

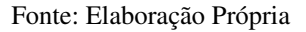

<span id="page-65-1"></span>Clique na célula J3 e, em seguida, vá no assistente de funções localizado na barra de ferramentas (Figura [36\)](#page-65-1).

Figura 36 – Assistente de funções

| 囲                        | Exemplo.ods - LibreOffice Calc |                                |                       |              |   |                                                                                                    |            |
|--------------------------|--------------------------------|--------------------------------|-----------------------|--------------|---|----------------------------------------------------------------------------------------------------|------------|
| Arquivo                  | Editar                         | Exibir                         |                       |              |   | Inserir Formatar Estilos Planilha Dados Ferramentas Janela Ajuda                                                      |            |
|                          |                                |                                |                       |              |   | $\mathbf{a} \cdot \mathbf{b} \cdot \mathbf{c}$ . The set of $\mathbf{a} \times \mathbf{b}$ is the set of $\mathbf{a}$ | Abc        |
|                          | Calibri                        | 11<br>$\overline{\phantom{a}}$ |                       |              |   |                                                                                                    | - 17       |
| в                        |                                | 赤                              | $\equiv$              |              |   |                                                                                                    |            |
|                          | Ð                              |                                |                       | G            | н |                                                                                                    |            |
|                          | <b>COR DOS OLHOS</b>           |                                | Assistente de funções |              |   |                                                                                                    |            |
| $\overline{\phantom{a}}$ | Castanho                       |                                | Média                 | 33,333333333 |   | Idade                                                                                                    | Quantidade |
| R                        | Castanho                       |                                | Moda                  | 36           |   | 17                                                                                                    |            |
|                          |                                |                                | .                     | e e          |   | a m                                                                                                    |            |

Fonte: Elaboração Própria

Procure no menu pesquisar a função FREQUÊNCIA, em seguida clique em PRÓXIMO (Figura [37\)](#page-66-0).

<span id="page-66-0"></span>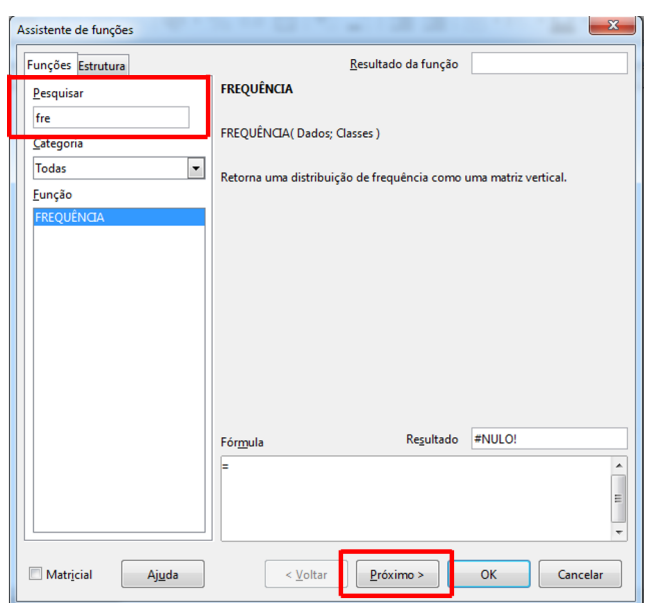

Figura 37 – Função frequência

Fonte: Elaboração Própria

No campo DADOS identifique as células onde se encontram os dados da pesquisa, (B1:B31).

No campo CLASSES identifique as células em que se deseja encontrar a frequência, (I2:I19). Clique em OK.

<span id="page-66-1"></span>Os procedimentos anteriores estão representados na Figura [38.](#page-66-1)

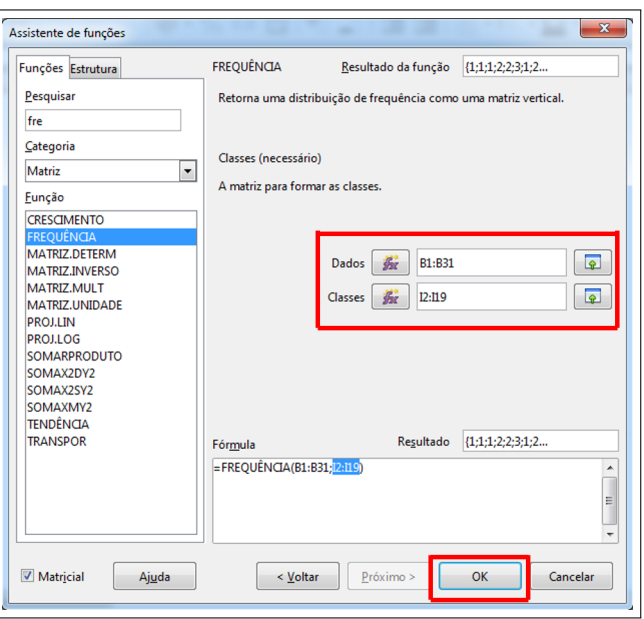

Figura 38 – Continuação do procedimento

Fonte: Elaboração Própria

Proceda da mesma forma para encontrar a frequência das alturas. Clique na célula L3, vá ao menu assistente de funções, procure a função frequência no menu pesquisar, clique em PRÓXIMO. No campo DADOS identifique as células onde se encontram os dados da pesquisa, (C1:C31) e, no campo CLASSES, insira as células que se deseja encontrar a frequência, (K2:K15). Clique em OK.

Para encontrar a frequência da cor dos olhos será necessário adicionar na planilha os números que foram relacionados anteriormente no cálculo da moda da variável qualitativa "Cor dos Olhos", como na Figura [39.](#page-67-0)

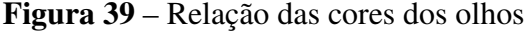

<span id="page-67-0"></span>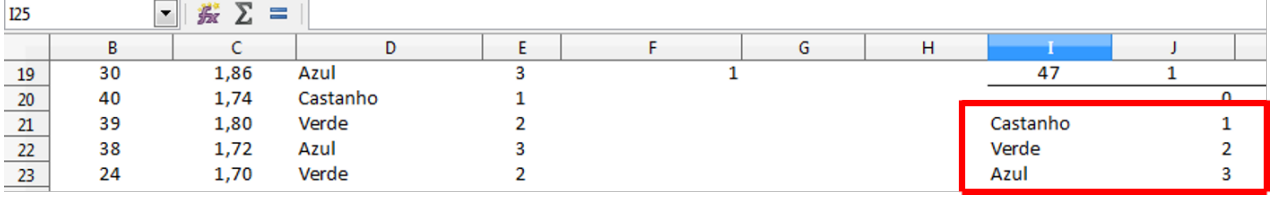

Fonte: Elaboração Própria

Em seguida clique na célula N3, vá até o menu assistente de funções, procure a função frequência no menu pesquisar, clique em PRÓXIMO. No campo DADOS insira as células onde se encontram os dados da pesquisa, (E1:E31) e no campo CLASSES insira as células que se deseja encontrar a frequência, (J21:J23). Clique em OK.

<span id="page-67-1"></span>O resultado da tabela de frequências está representado na Figura [40.](#page-67-1)

|       | ı              | κ      |                       | м             | Ν          |
|-------|----------------|--------|-----------------------|---------------|------------|
|       |                |        | Tabela de frequências |               |            |
| Idade | Quantidade     | Altura | Quantidade            | Cor dos olhos | Quantidade |
| 17    | 1              | 1,59   | 1                     | Castanho      | 12         |
| 18    |                | 1,64   | 3                     | Verde         | 9          |
| 24    |                | 1,65   | 4                     | Azul          | 9          |
| 25    | 2              | 1,69   | 2                     |               | $\bf{0}$   |
| 28    | $\overline{2}$ | 1,70   | 4                     |               |            |
| 30    | 3              | 1,72   | 5                     |               |            |
| 31    | 1              | 1,73   | 1                     |               |            |
| 32    | 2              | 1,74   | 3                     |               |            |
| 34    | 1              | 1,75   | 1                     |               |            |
| 35    | 2              | 1,76   |                       |               |            |
| 36    | 5              | 1,80   | 3                     |               |            |
| 37    | 2              | 1,86   | 1                     |               |            |
| 38    | $\overline{2}$ | 1,94   | 1                     |               |            |
| 39    | 1              |        | 0                     |               |            |
| 40    |                |        |                       |               |            |
| 45    | $\overline{2}$ |        |                       |               |            |
| 47    | 1              |        |                       |               |            |

Figura 40 – Resultado final da tabela de frequências

Fonte: Elaboração Própria

# 3.9 CONSTRUÇÃO DOS GRÁFICOS

A partir da construção da tabela de frequências dar-se-a inicio a construção dos gráficos dessa atividade.

Para as variáveis, qualitativas será utilizado o gráfico de setores (PIZZA) para representálas. Para as variáveis quantitativas será utilizado os gráficos de colunas.

## 3.9.1 CONSTRUÇÃO DO GRÁFICO DE PIZZA

No menu ferramentas vá na função inserir gráfico (Figura [41\)](#page-68-0).

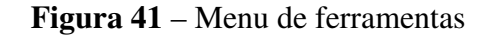

<span id="page-68-0"></span>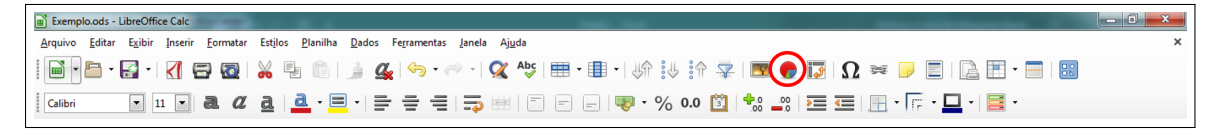

Fonte: Elaboração Própria

<span id="page-68-1"></span>Em assistente de gráficos escolha a opção "pizza", o tipo de gráfico que será usado e em seguida clique em próximo (Figura [42\)](#page-68-1).

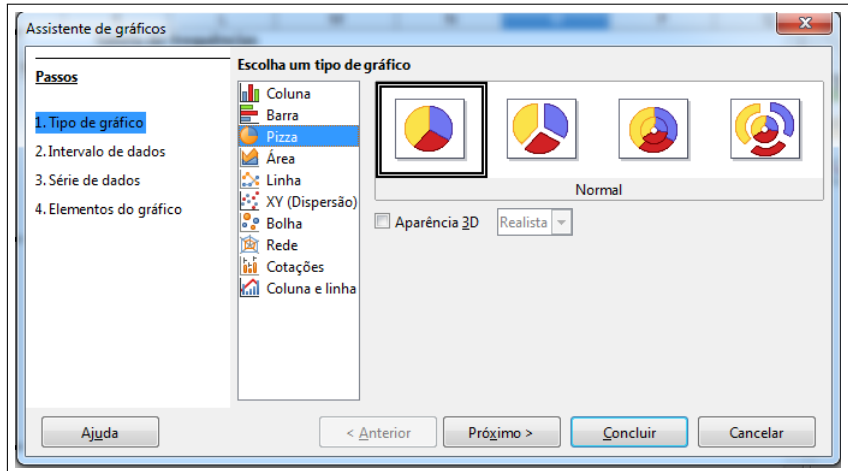

Figura 42 – Inserindo gráfico de pizza

Fonte: Elaboração Própria

Clique no botão selecionar "Intervalo de dados", selecione a opção "Série de dados em colunas" e "Primeira coluna como rótulo" (Figura [43\)](#page-69-0).

<span id="page-69-0"></span>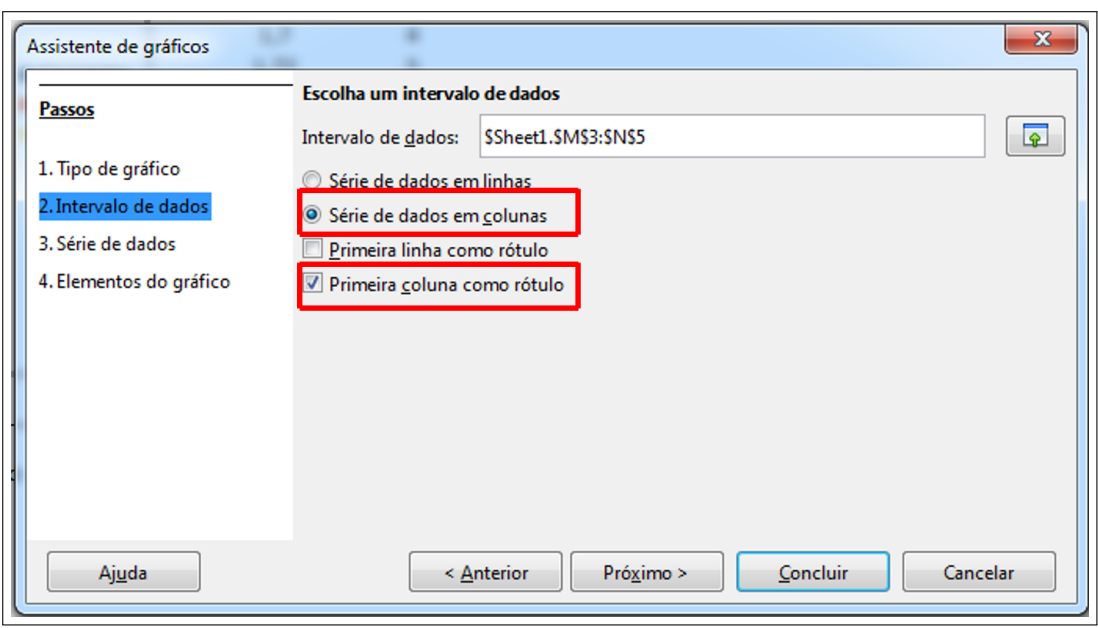

Figura 43 – Intervalos de dados

Fonte: Elaboração Própria

No campo "Intervalo de dados" identifique os dados que serão apresentados no gráfico, no caso do exemplo será construído o gráfico relacionado com a cor dos olhos (Figura [44\)](#page-69-1).

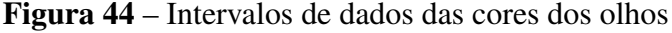

<span id="page-69-1"></span>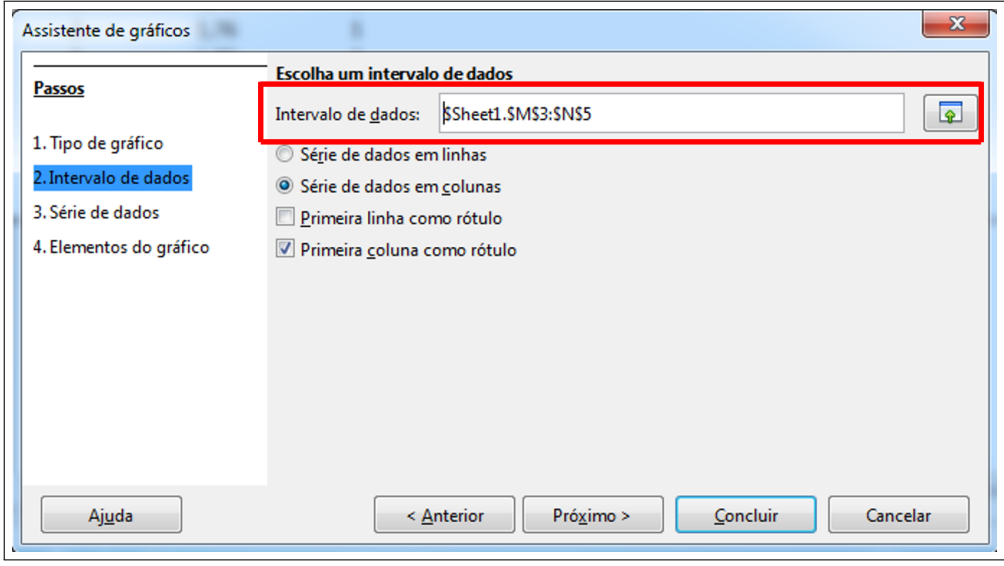

Fonte: Elaboração Própria

Em "Elementos do gráfico", Figura [45,](#page-70-0) será feita formatação do gráfico.

<span id="page-70-0"></span>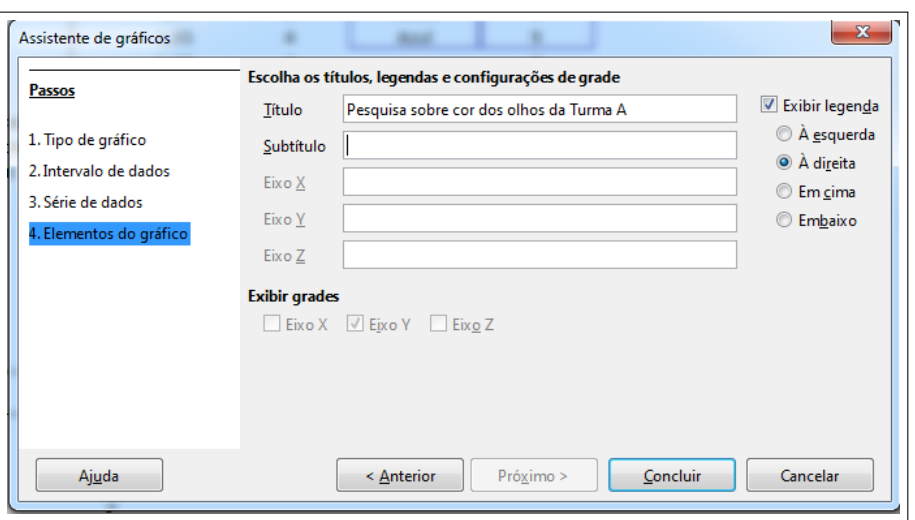

Figura 45 – Elementos do gráfico de pizza

Fonte: Elaboração Própria

<span id="page-70-1"></span>Ao clicar em "concluir" o gráfico estará finalizado (Figura [46\)](#page-70-1).

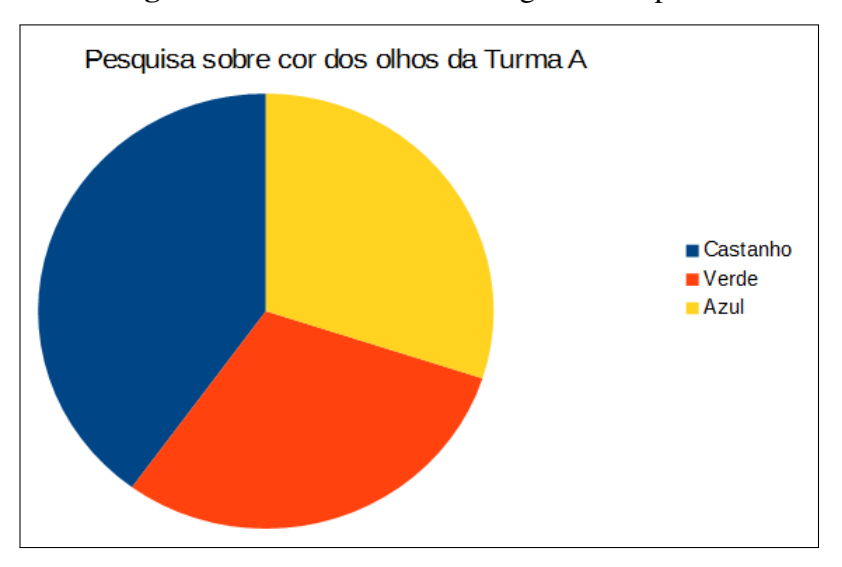

Figura 46 – Resultado final do gráfico de pizza

Fonte: Elaboração Própria

Para inserir os rótulos no gráfico, clique com o botão esquerdo do *mouse* no centro do gráfico e em seguida, com o botão direito *mouse*, clique em ""Inserir os rótulos de dados" (Figura [47\)](#page-71-0).

<span id="page-71-0"></span>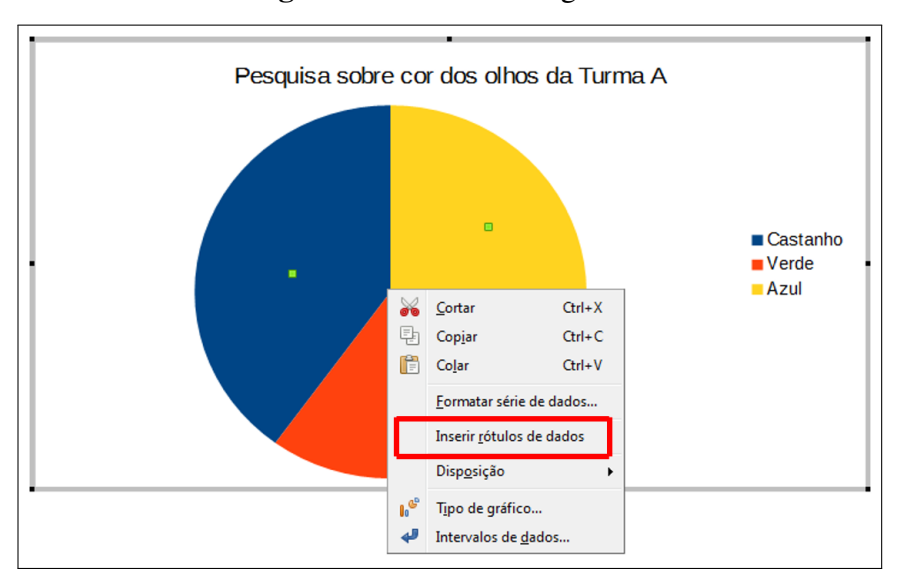

Figura 47 – Rótulos do gráfico

Fonte: Elaboração Própria

# 3.9.2 CONSTRUÇÃO DO GRÁFICO DE COLUNAS

Nesta seção será construíndo o gráfico de Idade *versus* Quantidade. Para construção do gráfico Altura *versus* Quantidade devem ser realizados o mesmo procedimento.

No menu ferramentas vá na função inserir gráfico (Figura [41\)](#page-68-0).

Em assistente de gráficos escolha a opção "Coluna", o tipo de gráfico que será usado e em seguida clique em próximo (Figura [48\)](#page-71-1).

<span id="page-71-1"></span>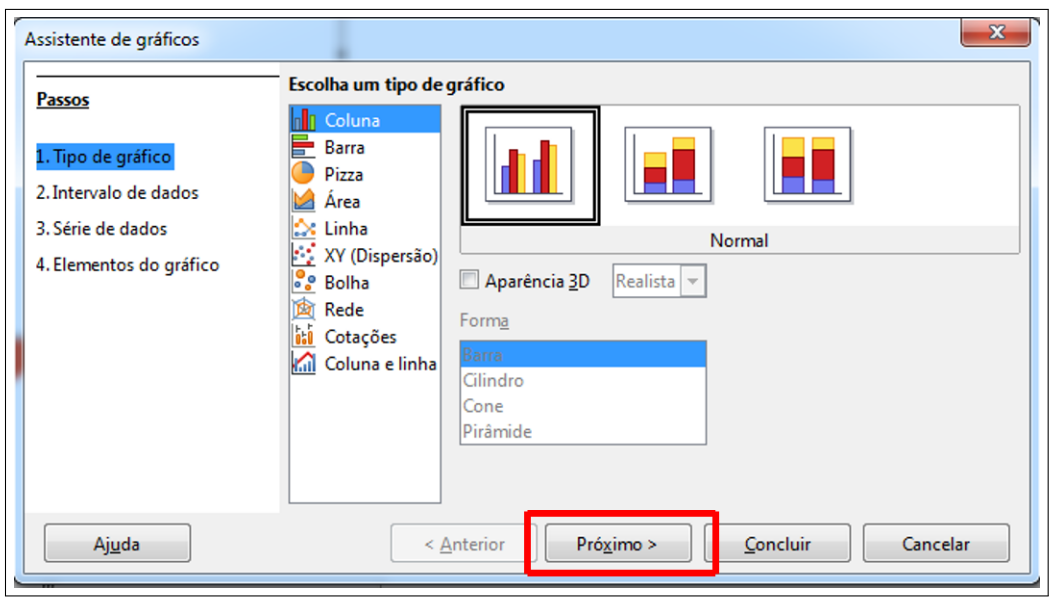

Figura 48 – Inserindo gráfico de colunas

Fonte: Elaboração Própria
Clique no botão selecionar "Intervalo de dados", selecione a opção "Série de dados em linhas" e "Primeira coluna como rótulo" (Figura [49\)](#page-72-0).

<span id="page-72-0"></span>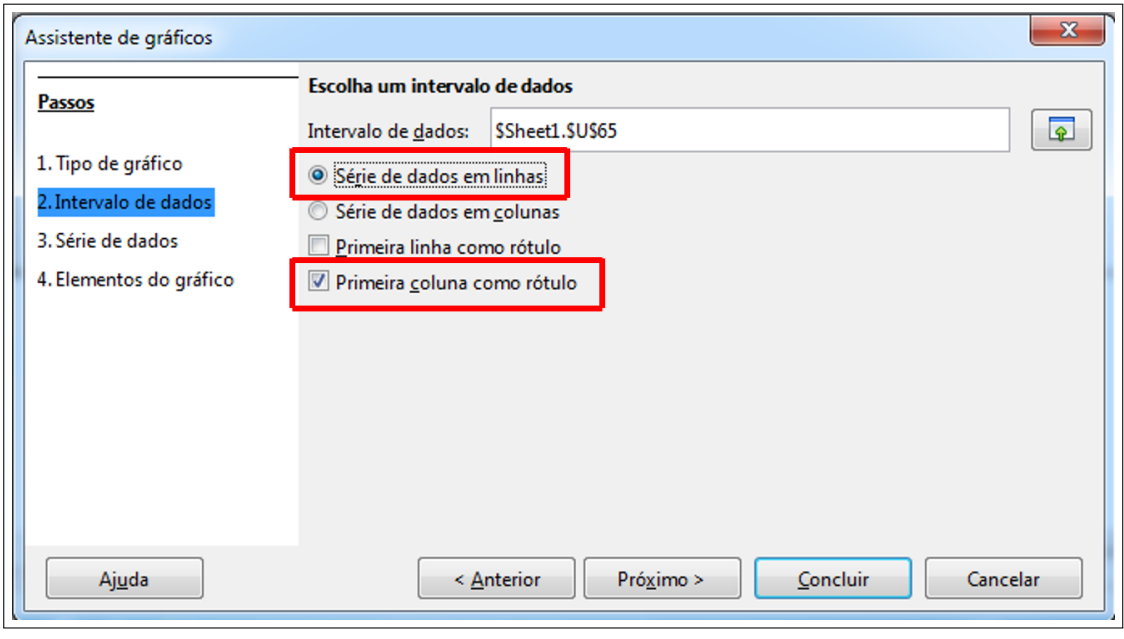

Figura 49 – Intervalos de dados das cores das idades

Fonte: Elaboração Própria

No campo "Intervalo de dados" identifique os dados que serão apresentados no gráfico (Figura [50\)](#page-72-1).

<span id="page-72-1"></span>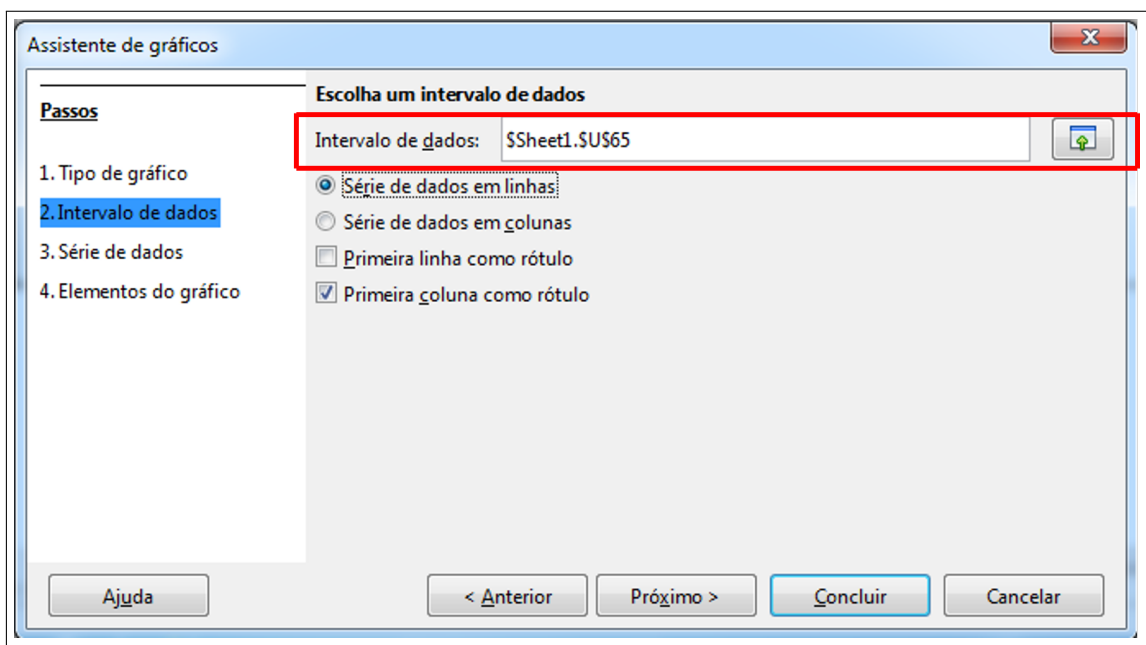

Figura 50 – Intervalos de dados das idades

Fonte: Elaboração Própria

Em "Elementos do gráfico", Figura [51,](#page-73-0) será feita formatação do gráfico.

<span id="page-73-0"></span>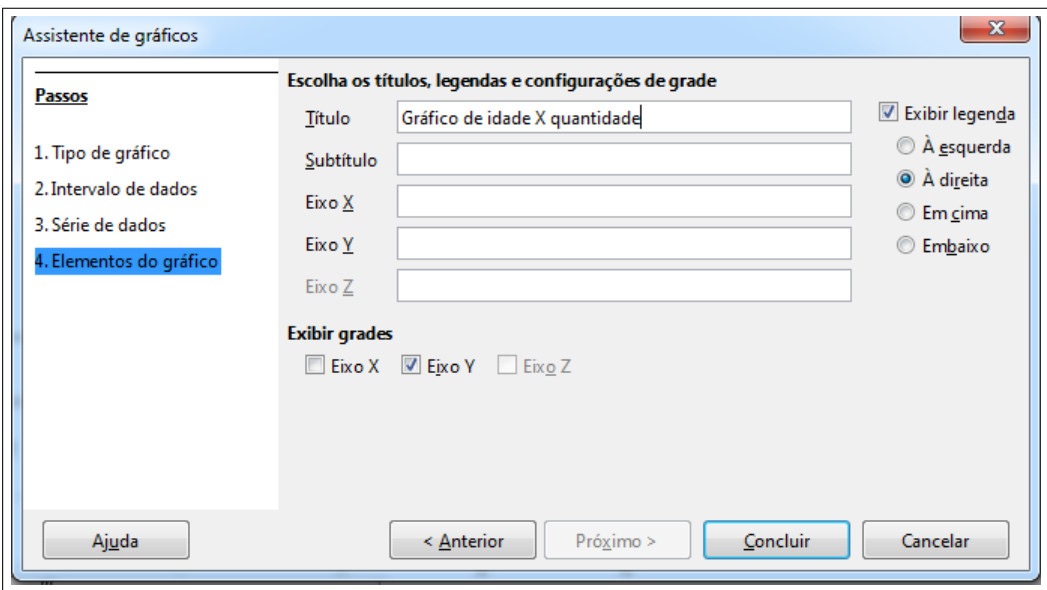

Figura 51 – Elementos do gráfico de colunas

Fonte: Elaboração Própria

Ao clicar em "concluir" o gráfico estará finalizado (Figura [52\)](#page-73-1).

<span id="page-73-1"></span>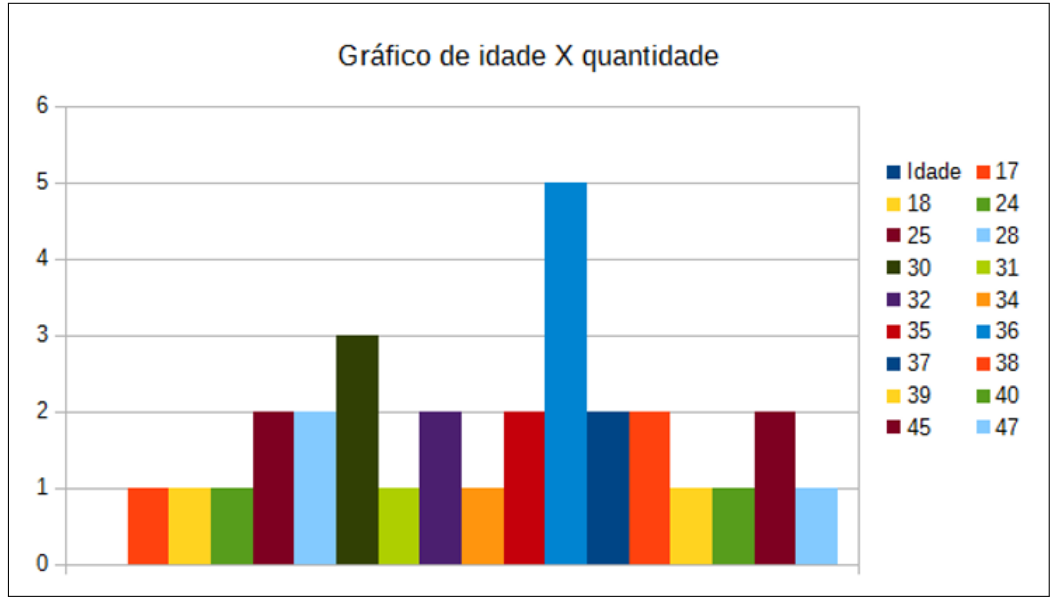

Figura 52 – Resultado final do gráfico de colunas de idade versus quantidade

Fonte: Elaboração Própria

## 3.9.3 TEMPO DE EXECUÇÃO

A Tabela [8](#page-74-0) refere-se ao tempo sugerido para execução da atividade 1.

<span id="page-74-0"></span>

| <b>CONCEITOS</b>                                         | Nº DE AULAS |
|----------------------------------------------------------|-------------|
| Introdução                                               |             |
| População, Amostra e Variável                            |             |
| Medidas de tendência Central                             |             |
| Medidas de dispersão                                     |             |
| Apresentação e desenvolvimentos das atividades no Libre- |             |
| Office Calc                                              |             |
| <b>TOTAL</b>                                             |             |

Tabela 8 – Cronograma de execução da atividade 1

Fonte: Elaboração própria

# 3.10 ATIVIDADE 2

Para esta atividade foi criada uma página *web*, Figura [53.](#page-74-1) Nela o professor ou aluno encontrará disponível para *download* no endereço *http://sinop.unemat.br/projetos/araizdoproblema* uma planilha eletrônica interativa com exercícios de Estatística básica Figura [54.](#page-75-0)

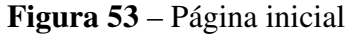

<span id="page-74-1"></span>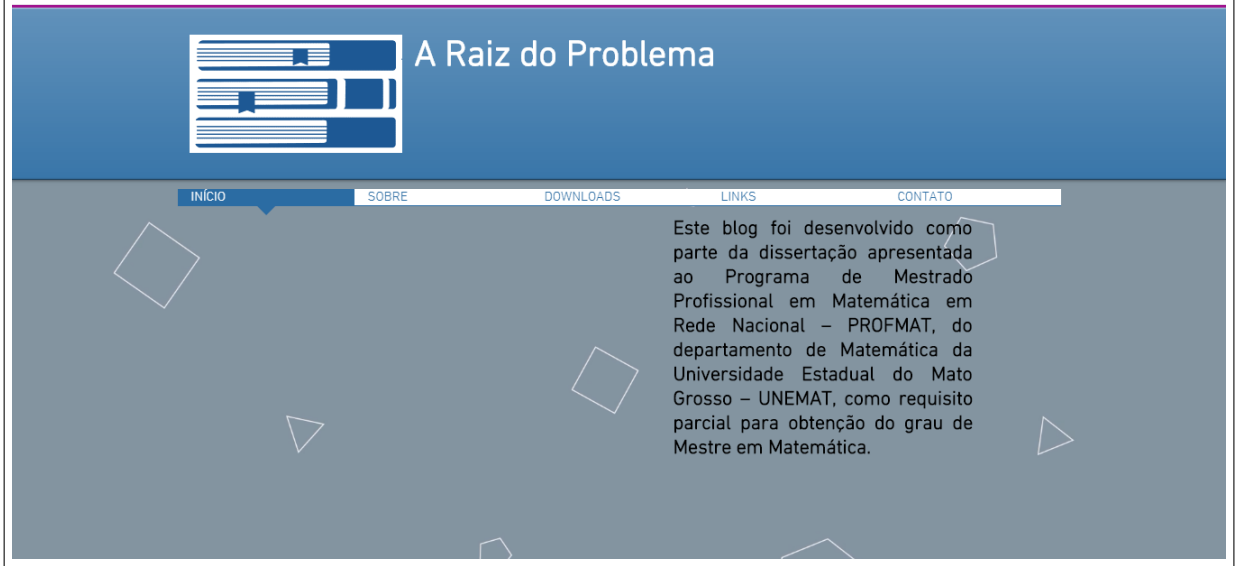

Fonte: Elaboração Própria

<span id="page-75-0"></span>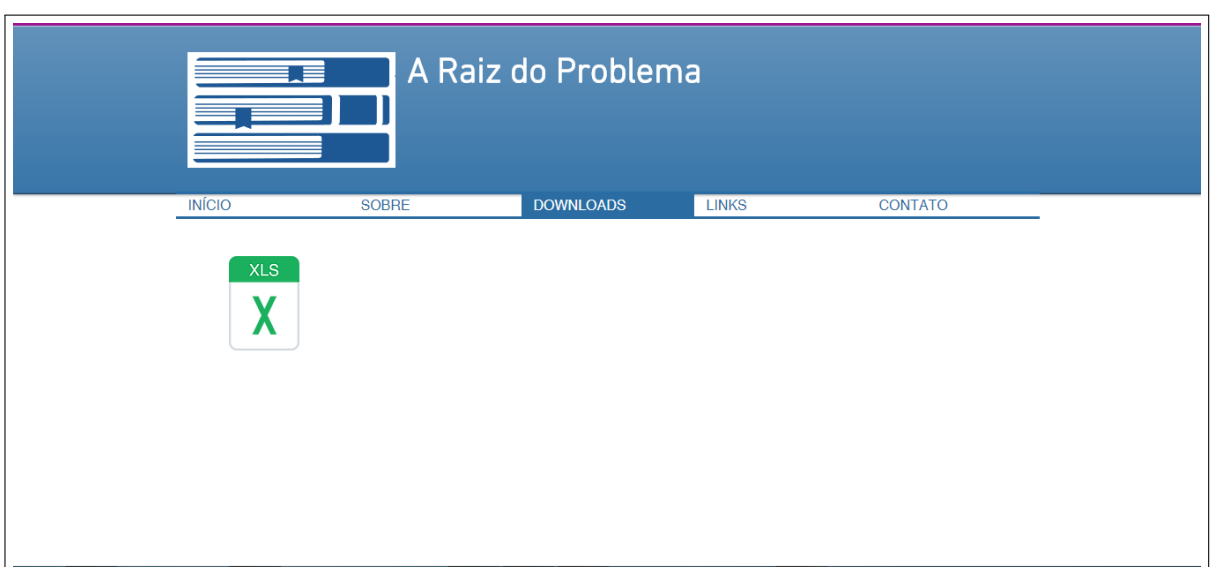

Figura 54 – Página inicial

Fonte: Elaboração Própria

Objetivo Geral: Proporcionar ao aluno uma atividade para fixação do conteúdo de estatística, através do uso de uma planilha eletrônica interativa (Figura [55\)](#page-76-0).

Objetivo Específico: A atividade contém 20 exercícios de estatística para o aluno resolver e encontrar a resposta correta. As questões estão divididas entre objetivas e dissertativas. Caso o aluno tenha dúvidas sobre os exercícios propostos, ele terá acesso à resolução comentada da questão juntamente com o conteúdo cobrado em cada uma para uma melhor fixação.

Metodologia: O professor irá utilizar a metodologia apresentada nas orientações e sugestões metodológicas. Após a explicação do conteúdo o professor irá pedir para os alunos resolverem algumas atividades que foram colocadas na página *web* citada anteriormente. Esta atividade poderá ser realizada na própria escola caso esta tenha um laboratório de informática.

<span id="page-76-0"></span>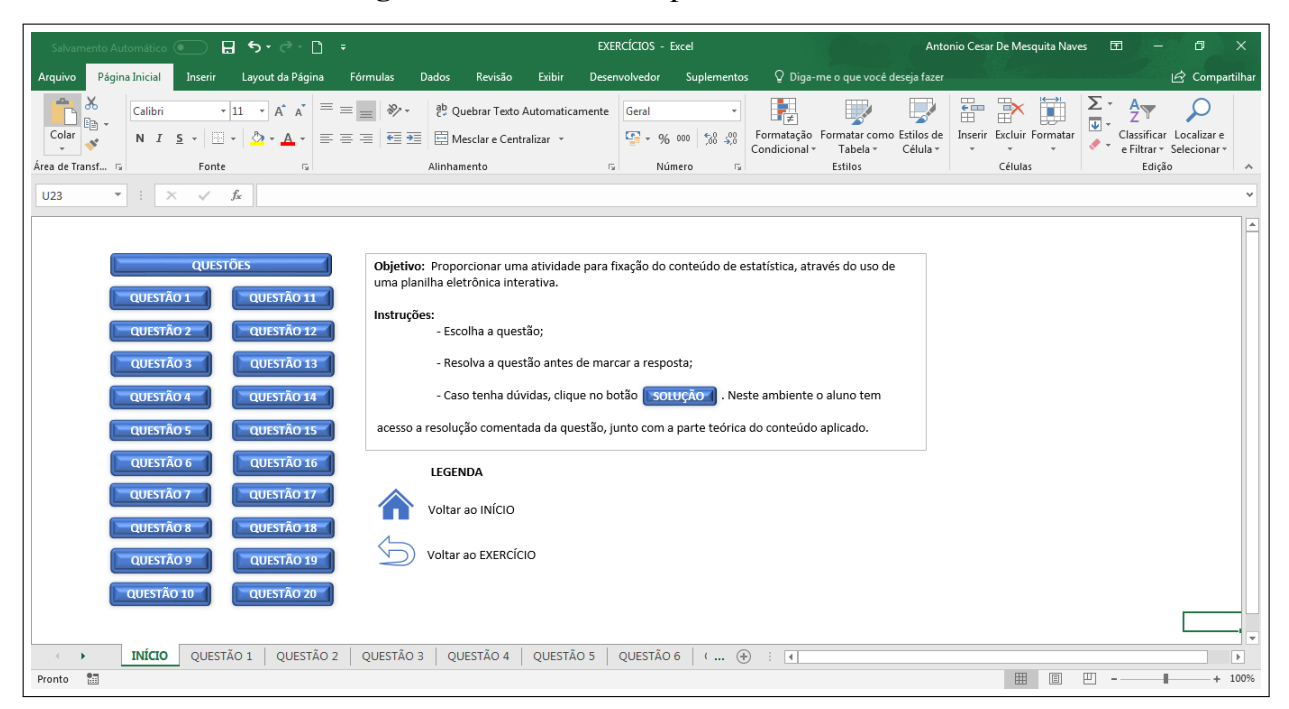

Figura 55 – Interface da planilha eletrônica

Fonte: Elaboração Própria

Para esta atividade foi realizada uma pesquisa, Figura [56,](#page-76-1) com vinte alunos em um colégio particular na cidade de Sinop - MT com relação a planilha interativa.

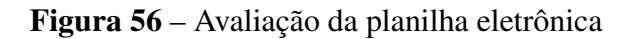

<span id="page-76-1"></span>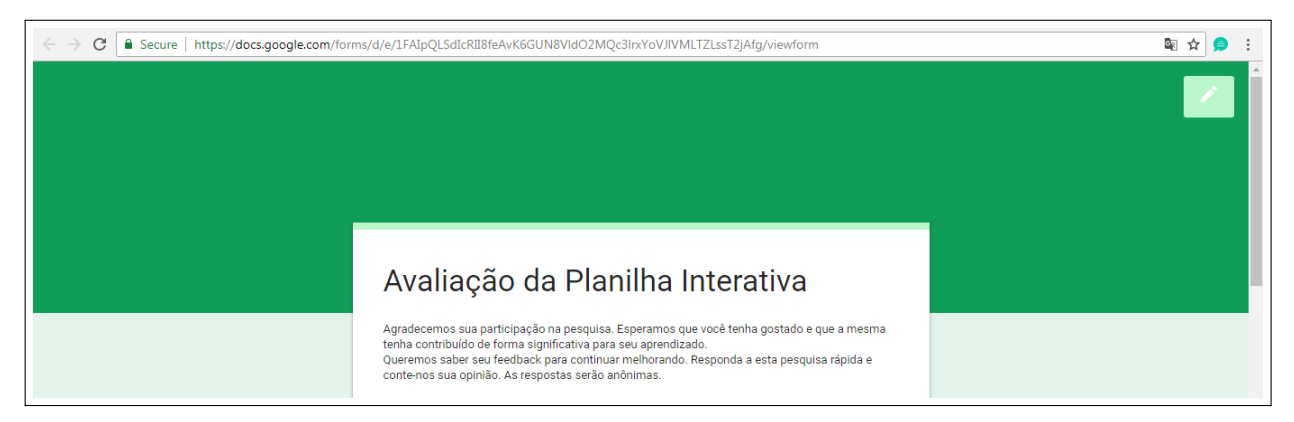

Fonte: Elaboração Própria

Nesta pesquisa foram feitas as seguintes perguntas:

- 1. Os exercícios foram relevantes e úteis para seu aprendizado?
- 2. Quais pontos mais relevantes da planilha?
	- a) Layout
- b) Interatividade
- c) Quantidade de exercícios
- d) Nível de dificuldade dos exercícios
- e) Resolução comentada das questões
- 3. Aplicabilidade da planilha interativa
	- a) Você recomendaria a aplicação da planilha à outras áreas da matemática? Como geometria, funções, etc.
	- b) Você recomendaria a aplicação da planilha a outras disciplinas? Como Geografia, Biologia, etc.
- 4. Algum *feedback* geral sobre o exercício?

As perguntas de número 1 e 2 foram avaliadas com notas de 1 a 5, sendo 1, "Muito insatisfeito" e 5, "Muito satisfeito". A pergunta de número 3 era pra responder "SIM" ou "NÃO". E a pergunta de número 4 era um espaço reservada para comentários e sugestões das atividades propostas na planilha.

Os resultados obtidos em cada pergunta estão representados nas Figuras [57,](#page-77-0) [58](#page-78-0) e [59.](#page-78-1)

<span id="page-77-0"></span>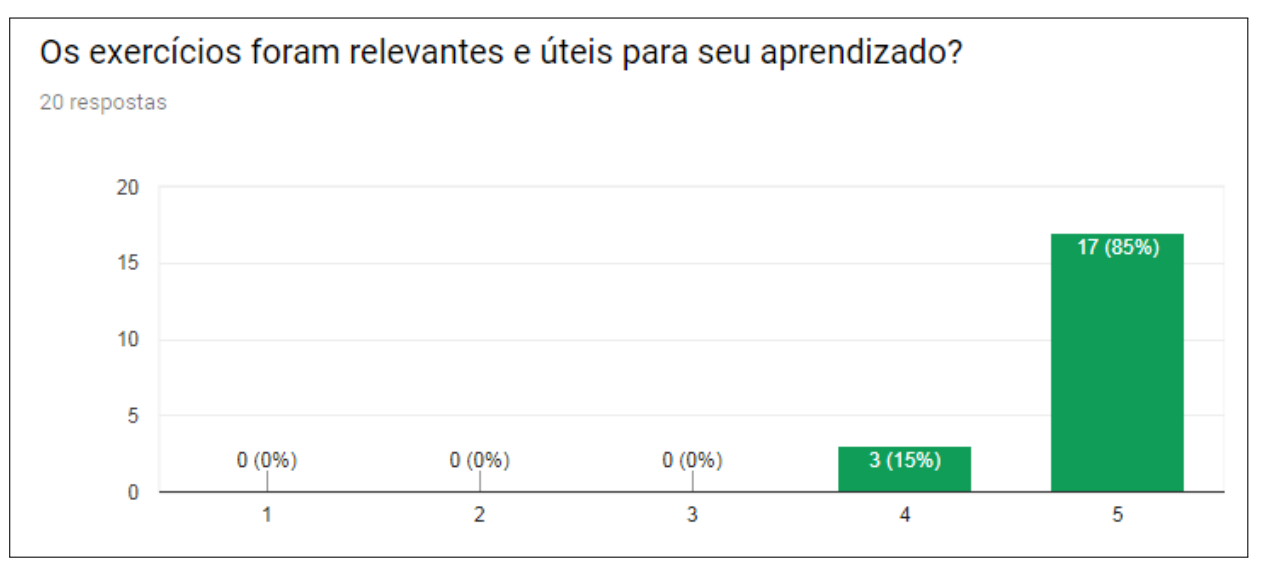

Figura 57 – Relevância dos exercícios

Fonte: https://docs.google.com/forms/d/1RxLhQ-Ctok-UfelBldAYm9xmesOnvfvIvKG1tUjlp2E/edit#responses

<span id="page-78-0"></span>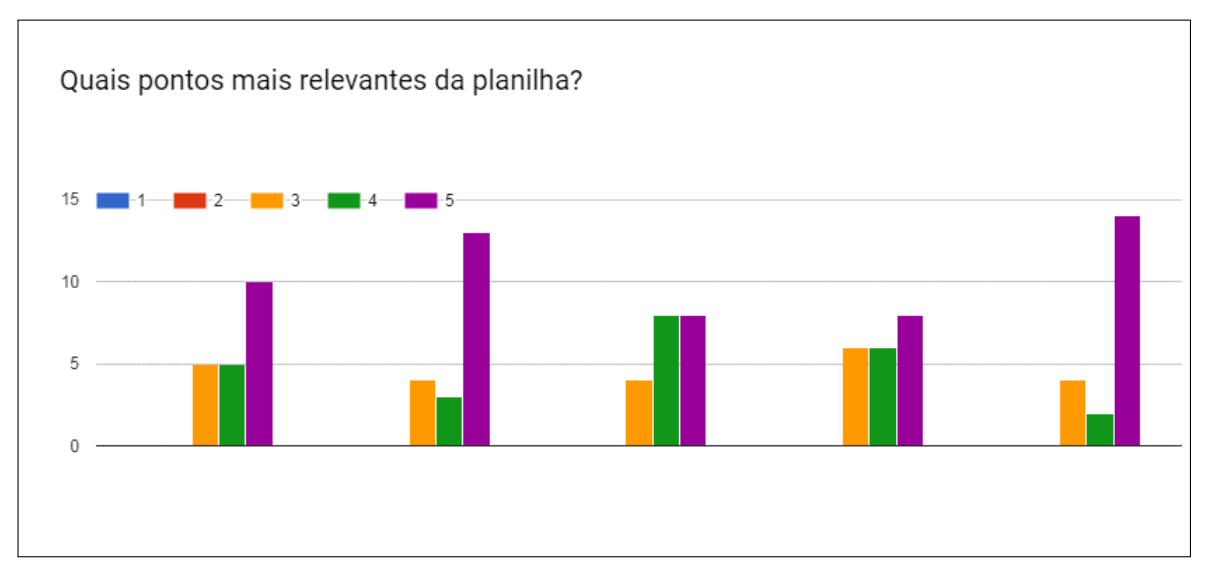

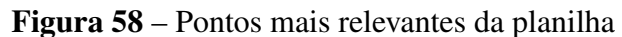

Fonte: https://docs.google.com/forms/d/1RxLhQ-Ctok-UfelBldAYm9xmesOnvfvIvKG1tUjlp2E/edit#responses

<span id="page-78-1"></span>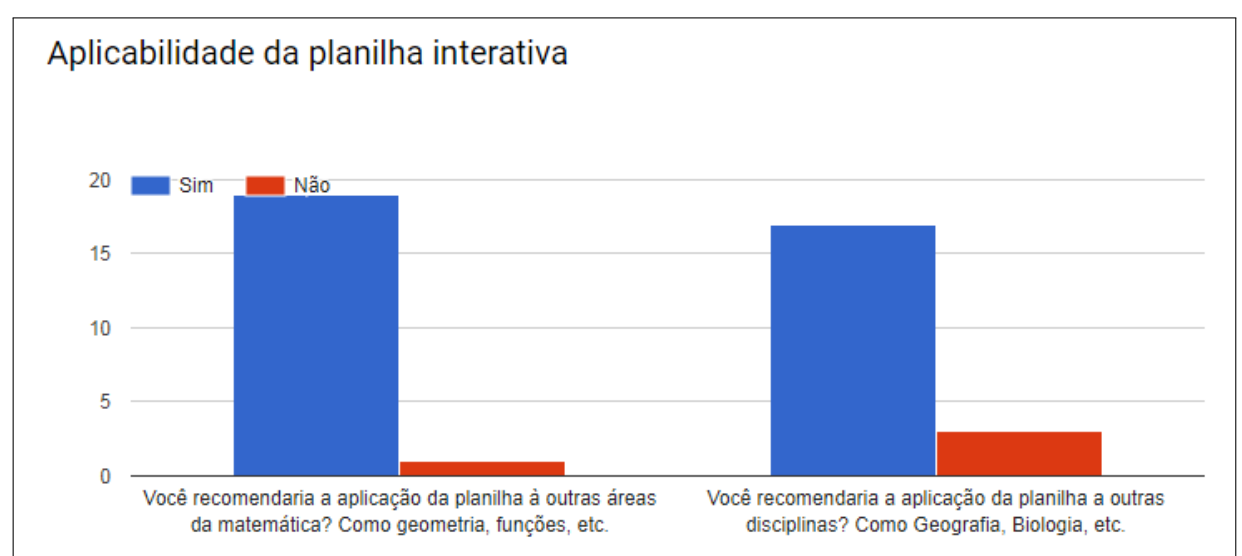

### Figura 59 – Aplicabilidade da planilha eletrônica

Fonte: https://docs.google.com/forms/d/1RxLhQ-Ctok-UfelBldAYm9xmesOnvfvIvKG1tUjlp2E/edit#responses

Com relação ao *feedback* foram obtidas seis respostas:

- "Muito bem elaborado"
- "Muito bom. Permite ao aluno rever as definições de cada assunto, em caso de dúvida, e as fórmulas relacionadas".
- "O sistema possui questões facilmente acessíveis, e com respostas (imediatas) comentadas, o que otimiza o tempo investido nos exercicios. Muito bom"
- "Muito interessante. Se utilizar desses recursos informatizados tende a atrair o estudante, fazer com que ele seja provocado e estude".
- "A ideia é muito boa, acho melhor do que listas de exercícios em papel, principalmente por ter a solução com a explicação de cada questão".
- "Ao abrir a planilha já abriu em uma determinada questão. Sugiro que ao abrir a planilha o usuário já seja direcionado para a aba Início. Parabéns pela planilha!! Muito bacana!"

## 3.10.1 TEMPO DE EXECUÇÃO

A Tabela [9](#page-79-0) refere-se ao tempo sugerido para execução da atividade 2.

<span id="page-79-0"></span>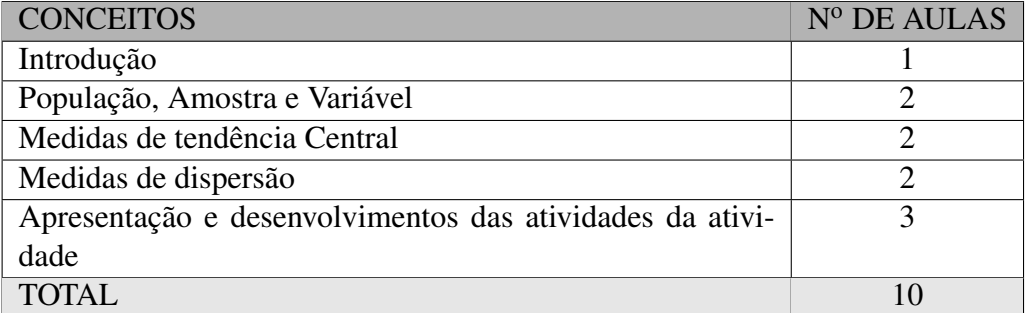

### Tabela 9 – Cronograma de execução da atividade 1

Fonte: Elaboração própria

## 4 CONSIDERAÇÕES FINAIS

As atividades propostas neste trabalho podem contribuir de forma significativa para os professores do Ensino Médio lecionarem o conteúdo de Estatística básica, deixando as aulas mais interessantes e participativas através de atividades que envolvem os alunos desde o início do processo de pesquisa até a geração dos gráficos.

A atividade 1 enriquecerá as aulas a partir de exercícios práticos que possibilitem que seus alunos pesquisem e coletem dados para gerar informações que contribuam no processo de aprendizagem da Estatística básica.

Com a disponibilização da página *web*, além dos estudantes terem acesso a planilha eletrônica da atividade 2, eles poderão encontrar outros tipos de atividades e assuntos relacionados com a Matemática.

Para os professores, cria-se um espaço afim de dar suporte para aqueles que tenham interesse em gerar uma planilha semelhante envolvendo outros assuntos relacionados com a Matemática.

A partir do *feedback* feito na pesquisa *online* sobre a planilha eletrônica, pôde-se ter uma ideia sobre os principais pontos fortes e fracos da mesma. Novos exercícios e correção de algumas atividades que estavam presentes na planilha devem ser aplicados para aperfeiçoamento da proposta.

## REFERÊNCIAS BIBLIOGRÁFICAS

BANZATTO, D. A.; KRONKA, S. do N. *Experimentação Agrícola*. [S.l.]: Funep, Jaboticabal-SP, 2006.

BNCC. Base nacional comum curricular. *Ministério da Educação*, 2016.

BRASIL. Parâmetros curriculares nacionais - ensino médio. *Ministério da Educação*, 2016.

CRESPO, A. A. *Estatística fácil - 17 ed*. [S.l.]: Saraiva, 2002.

D'AMBROSIO, B. S. *Como Ensinar Matemática HojeE?* 2010. Disponível em: [<https://edisciplinas.usp.br/pluginfile.php/1953125/mod\\_resource/content/1/%5B1989%5D%](https://edisciplinas.usp.br/pluginfile.php/1953125/mod_resource/content/1/%5B1989%5D%20DAMBROSIO%2C%20B%20-%20Como%20Ensinar%20Matem%C3%A1tica%20Hoje.pdf) [20DAMBROSIO%2C%20B%20-%20Como%20Ensinar%20Matem%C3%A1tica%20Hoje.](https://edisciplinas.usp.br/pluginfile.php/1953125/mod_resource/content/1/%5B1989%5D%20DAMBROSIO%2C%20B%20-%20Como%20Ensinar%20Matem%C3%A1tica%20Hoje.pdf) [pdf>.](https://edisciplinas.usp.br/pluginfile.php/1953125/mod_resource/content/1/%5B1989%5D%20DAMBROSIO%2C%20B%20-%20Como%20Ensinar%20Matem%C3%A1tica%20Hoje.pdf)

D'AMBRÓSIO, U. *Educação Matemática: da teoria à prática*. [S.l.]: Papirus Editora, 1996.

DANTE, L. R. *Didática da Resolução de Problemas de Matemática.* [S.l.]: Editora Ática, 1994.

HUFF, D. *Como mentir com estatísticas*. [S.l.]: Edições Financeiras S.A., 1993.

LOPES, A. E. C. d. O. *A estatística e sua história: uma contribuição para o ensino da estatística aplicada à educação. 1988. 198 f*. 1988. Tese (Doutorado) — Dissertação (Mestrado)–PUC-SP, São Paulo (SP). Orientadora: Bernadete Angelina Gatti, 1988.

LOPES, C. E. O ensino da estatística e da probabilidade na educação básica e a formação dos professores. *Cad. Cedes, Campinas, vol. 28, n. 74.*, 2008.

LOPES, S. E. Alunos do ensino fundamental e problemas escolares: leitura e interpretação de enunciados e procedimentos de resolução. *Centro de Ciências Exatas-Programa de pósgraduação em educação para a ciência e o Ensino de Matemática. Maringá: Universidade Estadual de Maringá*, 2007.

MEMóRIA, J. M. P. *Breve História da Estatística*. [S.l.]: Embrapa, 2004.

MONTEIRO, C. E. F. Interpretação de gráficos: Atividade social e conteúdo de ensino. *UFRRJ*, 1999. Disponível em: [<http://www.ufrrj.br/emanped/paginas/conteudo\\_producoes/](http://www.ufrrj.br/emanped/paginas/conteudo_producoes/docs_22/carlos.pdf) docs 22/carlos.pdf>.

MORETTIN, P. A.; BUSSAB, W. O. *Estatística Básica*. [S.l.]: Editora Saraiva, 2004.

OLIVEIRA, W. J. G. de. *Opinião: Professor destaca importância do estudo da História da Matemática em sala de aula*. 2009. Disponível em: [<http://garimpandopalavras.blogspot.com.](http://garimpandopalavras.blogspot.com.br/2009/12/opiniao-professor-destaca-importancia.html) [br/2009/12/opiniao-professor-destaca-importancia.html>.](http://garimpandopalavras.blogspot.com.br/2009/12/opiniao-professor-destaca-importancia.html)

PIRES, J. F. *Tutorial de Estatística Básica usando o LibreOffice Calc.* 2018. Disponível em: [<http://www.de.ufpb.br/~juliana/Estatistica%20aplicada%20ao%20servico%20social/Aula\\_](http://www.de.ufpb.br/~juliana/Estatistica%20aplicada%20ao%20servico%20social/Aula_libre/Tutorial.pdf) [libre/Tutorial.pdf>.](http://www.de.ufpb.br/~juliana/Estatistica%20aplicada%20ao%20servico%20social/Aula_libre/Tutorial.pdf)

SANCHO, J. M. *Para uma tecnologia educacional.* [S.l.]: Porto Alegre: Artes Médicas, 1998.

SENRA, N. *Uma breve Historia das estatisticas brasileiras (1822-2002)*. [S.l.]: IBGE, 2009.

SENRA, N. et al. *História das estatísticas brasileiras*. [S.l.]: Ministério do Planejamento, Orçamento e Gestão, Instituto Brasileiro de Geografia e Estatística–IBGE, Centro de Documentação e Disseminação de Informações, 2006.

SILVA, R. T. *Interpretando dados do cotidiano: o ensino da Estatística na educação básica*. 2015. Dissertação (Mestrado) — Universidade do Estado do Rio de Janeiro, 2015.

### ANEXO A – ENEM 2017

1. A avaliação de rendimento de alunos de um curso universitário baseia-se na média ponderada das notas obtidas nas disciplinas pelos respectivos números de créditos, como mostra o quadro:

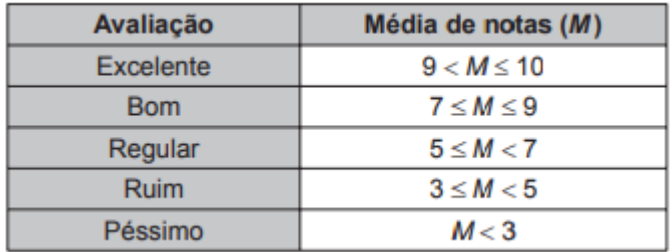

Quanto melhor a avaliação de um aluno em determinado período letivo, maior sua prioridade na escolha de disciplinas para o período seguinte. Determinado aluno sabe que se obtiver avaliação "Bom" ou "Excelente" conseguirá matrícula nas disciplinas que deseja. Ele já realizou as provas de 4 das 5 disciplinas em que está matriculado, mas não realizou a prova da disciplina I, conforme o quadro.

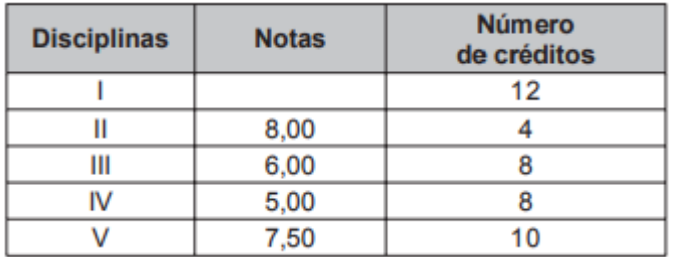

Para que atinja seu objetivo, a nota mínima que ele deve conseguir na disciplina I é:

- a) 7,00.
- b) 7,38.
- c) 7,50.
- d) 8,25.
- e) 9,00
- 2. Três alunos, X, Y e Z, estão matriculados em curso de inglês. Para avaliar esses alunos, o professor optou por fazer cinco provas. Para que seja aprovado nesse curso, o aluno deverá ter a média aritmética das notas das cinco provas maior ou igual a 6. Na tabela, estão dispostas as notas que cada aluno tirou em cada prova.

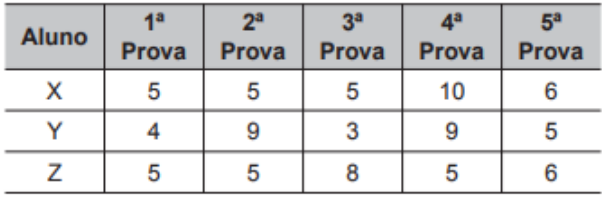

Com base nos dados da tabela e nas informações dadas, ficará(ão) reprovado(s)

- a) apenas o aluno Y.
- b) apenas o aluno Z.
- c) apenas os alunos X e Y.
- d) apenas os alunos X e Z.
- e) os alunos X, Y e Z.
- 3. O gráfico apresenta a taxa de desemprego (em %) para o período de março de de 2008 a abril de 2009, obtida com base nos dados observados nas regiões metropolitanas de Recife, Salvador, Belo Horizonte, Rio de Janeiro, São Paulo e Porto Alegre.

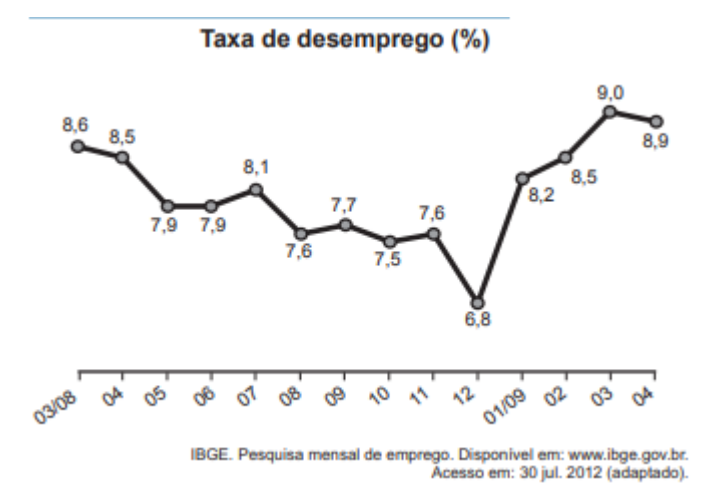

A mediana dessa taxa de desemprego, no período de março de 2008 a abril de 2009, foi de

- a) 8,1%
- b) 8,0%
- c) 7,9%
- d) 7,7%
- e) 7,6%

#### ANEXO B – ENEM 2016

1. O procedimento de perda rápida de "peso"é comum entre os atletas dos esportes de combate. Para participar de um torneio, quatro atletas da categoria até 66 kg, Peso-Pena, foram submetidos a dietas balanceadas e atividades físicas. Realizaram três "pesagens"antes do início do torneio. Pelo regulamento do torneio, a primeira luta deverá ocorrer entre o atleta mais regular e o menos regular quanto aos "pesos". AS informações com base nas pesagens dos atletas estão no quadro.

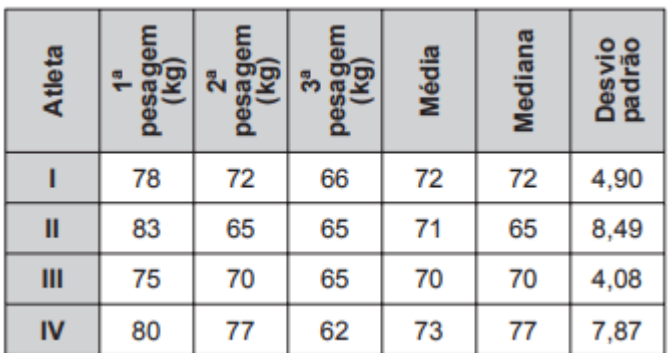

Após as três "pesagens", os organizadores do torneio informaram aos atletas quais deles se enfrentariam na primeira luta. A primeira luta foi entre os atletas

- a) I e III.
- b) I e IV.
- c) II e III.
- d) II e IV.
- e) III e IV.
- 2. Um posto de saúde registrou a quantidade de vacinas aplicadas contra febre amarela nos últimos cinco meses:
	- $1^{\circ}$  mês: 21;
	- $2^{\circ}$  mês: 22;
	- $3^{\circ}$  mês: 25;
	- $4^{\circ}$  mês: 31;
	- $5^{\circ}$  mês: 21.

No início do primeiro mês, esse posto de saúde tinha 228 vacinas contra febre amarela em estoque. A política de reposição do estoque prevê a aquisição de novas vacinas, no início do sexto mês, de tal forma que a quantidade inicial em estoque para os próximos meses seja igual a 12 vezes a média das quantidades mensais dessas vacinas aplicadas nos últimos cinco meses. Para atender essas condições, a quantidade de vacinas contra febre amarela que o posto de saúde deve adquirir no início do sexto mês é

- a) 156.
- b) 180.
- c) 192.
- d) 264.
- e) 288.
- 3. Em uma cidade, o número de casos de dengue confirmados aumentou consideravelmente nos últimos dias. A prefeitura resolveu desenvolver uma ação contratando funcionários para ajudar no combate à doença, os quais orientarão os moradores a eliminarem criadouros do mosquito Aedes aegypti, transmissor da dengue. A tabela apresenta o número atual de casos confirmados, por região da cidade.

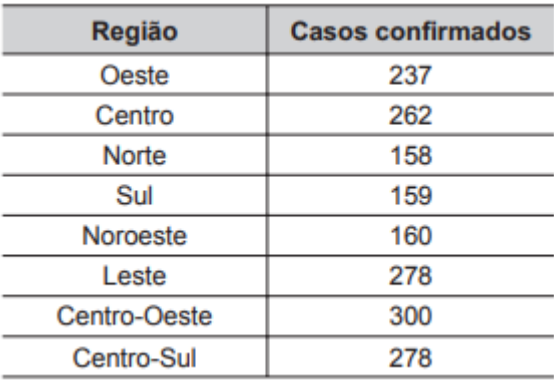

A prefeitura optou pela seguinte distribuição dos funcionários a serem contratados: I. 10 funcionários para cada região da cidade cujo número de casos seja maior que a média dos casos confirmados II. 7 funcionários para cada região da cidade cujo número de casos seja menor ou igual à média dos casos confirmados. Quantos funcionários a prefeitura deverá contratar para efetivar a ação?

- a) 59
- b) 65
- c) 68
- d) 71
- e) 80
- 4. Preocupada com seus resultados, uma empresa fez um balanço dos lucros obtidos nos últimos sete meses, conforme dados do quadro.

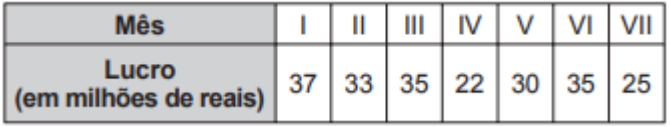

Avaliando os resultados, o conselho diretor da empresa decidiu comprar, nos dois meses subsequentes, a mesma quantidade de matéria-prima comprada no mês em que o lucro mais se aproximou da média dos lucros mensais dessa empresa nesse período de sete meses. Nos próximos dois meses, essa empresa deverá comprar a mesma quantidade de matéria-prima comprada no mês

- a) I.
- b) II.
- c) IV.
- d) V.
- e) VII.
- 5. A permanência de um gerente em uma empresa está condicionada à sua produção no semestre. Essa produção é avaliada pela média do lucro mensal do semestre. Se a média for, no mínimo, de 30 mil reais, o gerente permanece no cargo, caso contrário, ele será despedido. O quadro mostra o lucro mensal, em milhares de reais, dessa empresa, de janeiro a maio do ano em curso.

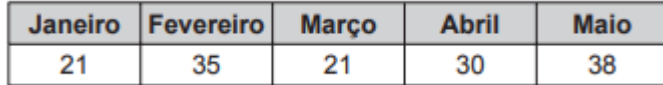

Qual deve ser o lucro mínimo da empresa no mês de junho, em milhares de reais, para o gerente continuar no cargo no próximo semestre?

- a) 26
- b) 29
- c) 30
- d) 31
- e) 35
- 6. Ao iniciar suas atividades, um ascensorista registra tanto o número de pessoas que entram quanto o número de pessoas que saem do elevador em cada um dos andares do edifício onde ele trabalha. O quadro apresenta os registros do ascensorista durante a primeira subida do térreo, de onde partem ele e mais três pessoas, ao quinto andar do edifício.

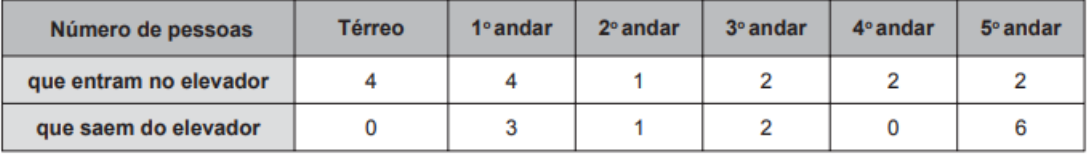

Com base no quadro, qual é a moda do número de pessoas no elevador durante a subida do térreo ao quinto andar?

- a) 2
- b) 3
- c) 4
- d) 5
- e) 6

#### ANEXO C – ENEM 2015

- 1. Segundo dados apurados no Censo 2010, para uma população de 101,8 milhões de brasileiros com 10 anos ou mais de idade e que teve algum tipo de rendimento em 2010, a renda média mensal apurada foi de R\$ 1 202, 00. A soma dos rendimentos mensais dos 10% mais pobres correspondeu a apenas 1,1% do total de rendimentos dessa população considerada, enquanto que a soma dos rendimentos mensais dos 10% mais ricos correspondeu a 44,5% desse total. Disponível em: www.estadao.com.br. Acesso em: 16 nov. 2011(adaptado). Qual foi a diferença, em reais, entre a renda média mensal de um brasileiro que estava na faixa dos 10% mais ricos e de um brasileiro que estava na faixa dos 10% mais pobres?
	- a) 240,40
	- b) 548,11
	- c) 1723,67
	- d) 4026,70
	- e) 5216,68
- 2. Em uma seletiva para final dos 100 metros livres de natação, numa olimpíada, os atletas, em suas respectivas raias, obtiveram os seguintes tempos:

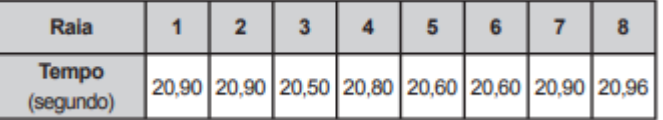

A mediana dos tempos apresentados no quadro é

- a) 20,70.
- b) 20,77.
- c) 20,80.
- d) 20,85.
- e) 20,90.
- 3. Um concurso é composto por cinco etapas. Cada etapa vale 100 pontos. A pontuação final de cada é a média de suas notas nas cinco etapas. A classificação obedece à ordem decrescente das pontuações finais. O critério de desempate baseia-se na maior pontuação na quinta etapa.

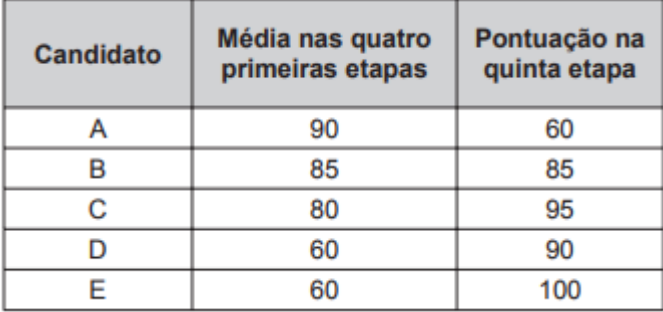

A ordem de classificação é

- a) A, B, C, E, D.
- b) B, A, C, E, D.
- c) C, B, E, A, D.
- d) C, B, E, D, A.
- e) E, C, D, B, A.

### ANEXO D – ENEM 2014

1. Ao final de uma competição de ciências em uma escola, restaram apenas três candidatos. De acordo com as regras, o vencedor será o candidato que obtiver a maior média ponderada entre as notas das provas finais nas disciplinas de química e física, considerando, respectivamente, os pesos 4 e 6 para elas. As notas são sempre números inteiros. Por questões médicas, o candidato II ainda não fez a prova final de química. No dia em que sua avaliação for aplicada, as notas dos outros dois candidatos, em ambas as disciplinas, já terão sido divulgadas. O quadro apresenta as notas obtidas pelos finalistas nas provas finais.

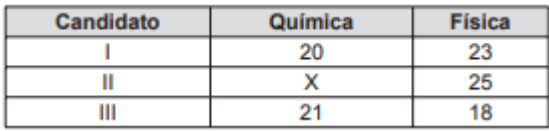

A menor nota que o candidato II deverá obter na prova final de química para vencer a competição é

- a) 18.
- b) 19.
- c) 22.
- d) 25.
- e) 26.
- 2. Um pesquisador está realizando várias séries de experimentos com alguns reagentes para verificar qual o mais adequado para a produção de um determinado produto. Cada série consiste em avaliar um dado reagente em cinco experimentos diferentes. O pesquisador está especialmente interessado naquele reagente que apresentar a maior quantidade dos resultados de seus experimentos acima da média encontrada para aquele reagente. Após a realização de cinco séries de experimentos, o pesquisador encontrou os seguintes resultados:

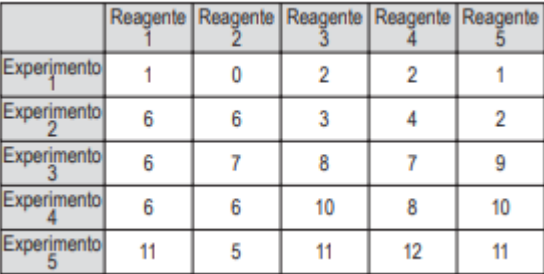

Levando-se em consideração os experimentos feitos, o reagente que atende às expectativas do pesquisador é o

- a) 1.
- b) 2.
- c) 3.
- d) 4.
- e) 5.
- 3. Uma loja que vende sapatos recebeu diversas reclamações de seus clientes relacionadas à venda de sapatos de cor branca ou preta. Os donos da loja anotaram as numerações dos sapatos com defeito e fizeram um estudo estatístico com o fabricante. A tabela contém a média, a mediana e a moda desses dados anotados pelos donos.

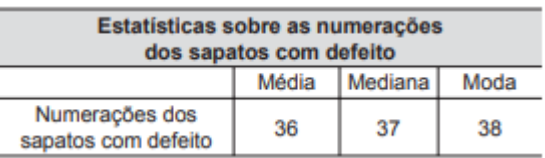

Para quantificar os sapatos pela cor, os donos representaram a cor branca pelo número 0 e a cor preta pelo número 1. Sabe-se que a média da distribuição desses zeros e uns é igual a 0,45. Os donos da loja decidiram que a numeração dos sapatos com maior número de reclamações e a cor com maior número de reclamações não serão mais vendidas. A loja encaminhou um ofício ao fornecedor dos sapatos, explicando que não serão mais encomendados os sapatos de cor

- a) branca e os de número 38.
- b) branca e os de número 37.
- c) branca e os de número 36.
- d) preta e os de número 38.
- e) preta e os de número 37.

4. De acordo com a ONU, da água utilizada diariamente,

- 25% são para tomar banho, lavar as mãos e escovar os dentes.
- 33% são utilizados em descarga de banheiro.
- 27% são para cozinhar e beber.
- 15% são para demais atividades.

No Brasil, o consumo de água por pessoa chega, em média, a 200 litros por dia. O quadro mostra sugestões de consumo moderado de água por pessoa, por dia, em algumas atividades.

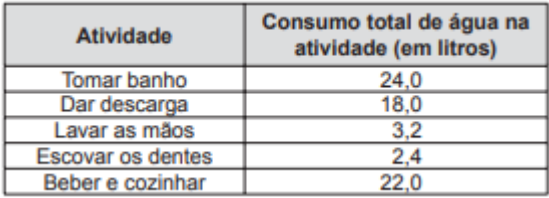

Se cada brasileiro adotar o consumo de água indicado no quadro, mantendo o mesmo consumo nas demais atividades, então economizará diariamente, em média, em litros de água,

- a) 30,0.
- b) 69,6.
- c) 100,4.
- d) 130,4.
- e) 170,0.
- 5. Os candidatos K, L, M, N e P estão disputando uma única vaga de emprego em uma empresa e fizeram provas de português, matemática, direito e informática. A tabela apresenta as notas obtidas pelos cinco candidatos.

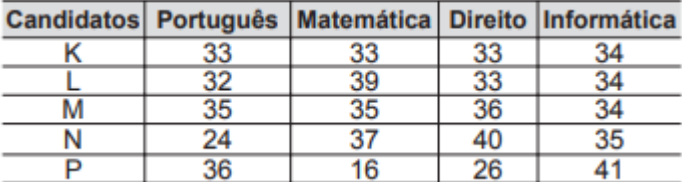

Segundo o edital de seleção, o candidato aprovado será aquele para o qual a mediana das notas obtidas por ele nas quatro disciplinas for a maior. O candidato aprovado será

a) K.

b) L.

- c) M.
- d) N.
- e) P.

### ANEXO E – ENEM 2013

1. Foi realizado um levantamento nos 200 hotéis de uma cidade, no qual foram anotados os valores, em reais, das diárias para um quarto padrão de casal e a quantidade de hotéis para cada valor da diária. Os valores das diárias foram:  $A = R\$  200,00; B = R $\$  300,00; C = R\$ 400,00 e D = R\$ 600,00. No gráfico, as áreas representam as quantidades de hotéis pesquisados, em porcentagem, para cada valor da diária.

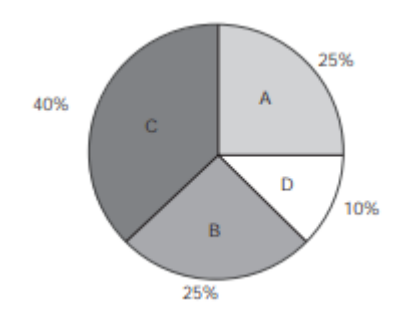

O valor mediano da diária, em reais, para o quarto padrão de casal nessa cidade, é

- a) 300,00.
- b) 345,00.
- c) 350,00.
- d) 375,00.
- e) 400,00.
- 2. As notas de um professor que participou de um processo seletivo, em que a banca avaliadora era composta por cinco membros, são apresentadas no gráfico. Sabe-se que cada membro da banca atribuiu duas notas ao professor, uma relativa aos conhecimentos específicos da área de atuação e outra, aos conhecimentos pedagógicos, e que a média final do professor foi dada pela média aritmética de todas as notas atribuídas pela banca avaliadora.

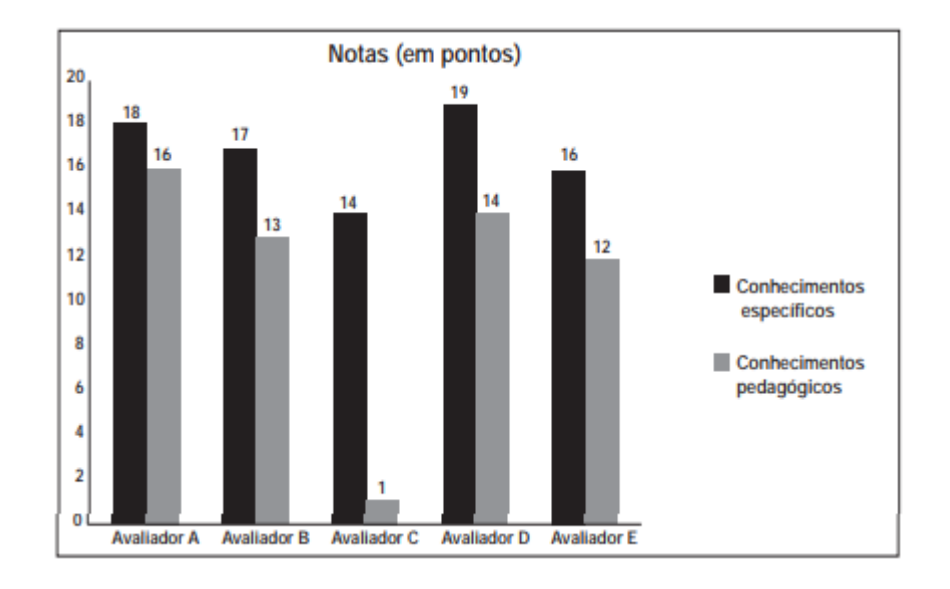

Utilizando um novo critério, essa banca avaliadora resolveu descartar a maior e a menor notas atribuídas ao professor. A nova média, em relação à média anterior, é

- a) 0,25 ponto maior.
- b) 1,00 ponto maior.
- c) 1,00 ponto menor.
- d) 1,25 ponto maior.
- e) 2,00 pontos menor.
- 3. Uma falsa relação O cruzamento da quantidade de horas estudadas com o desempenho no Programa Internacional de Avaliação de Estudantes (Pisa) mostra que mais tempo na escola não é garantia de nota acima da média.

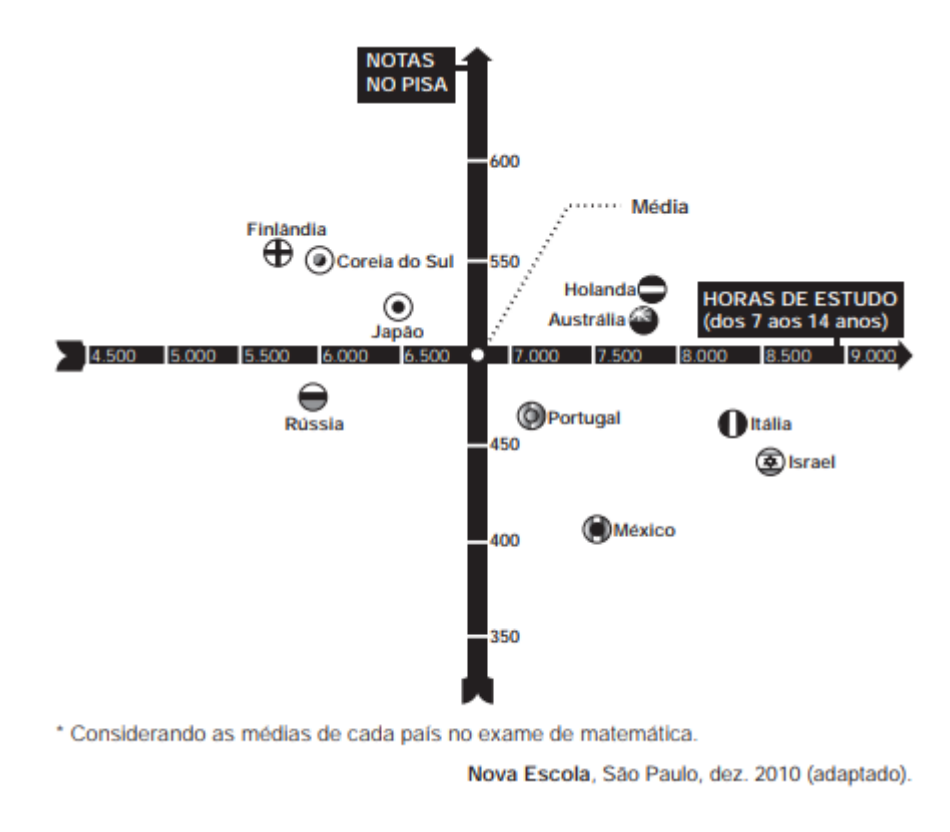

Dos países com notas abaixo da média nesse exame, aquele que apresenta maior quantidade de horas de estudo é

- a) Finlândia.
- b) Holanda.
- c) Israel.
- d) México.
- e) Rússia.
- 4. O índice de eficiência utilizado por um produtor de leite para qualificar suas vacas é dado pelo produto do tempo de lactação (em dias) pela produção média diária de leite (em kg), dividido pelo intervalo entre partos (em meses). Para esse produtor, a vaca é qualificada como eficiente quando esse índice é, no mínimo, 281 quilogramas por mês, mantendo sempre as mesmas condições de manejo (alimentação, vacinação e outros). Na comparação de duas ou mais vacas, a mais eficiente é a que tem maior índice. A tabela apresenta os dados coletados de cinco vacas:

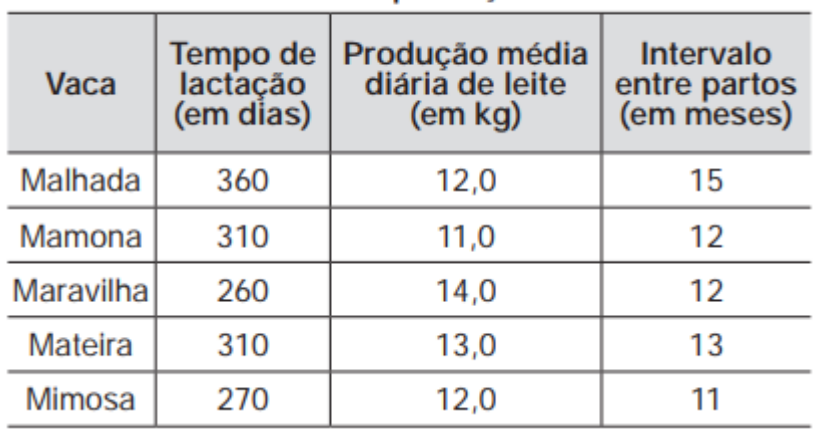

Dados relativos à produção das vacas

Após a análise dos dados, o produtor avaliou que a vaca mais eficiente é a

- a) Malhada.
- b) Mamona.
- c) Maravilha.
- d) Mateira.
- e) Mimosa.